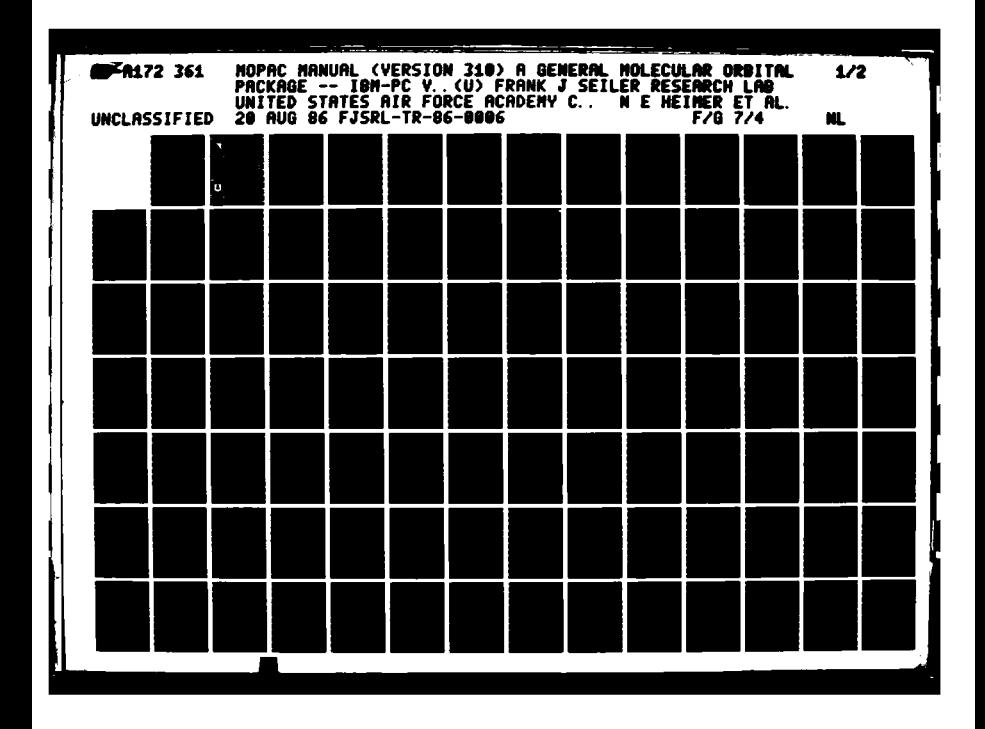

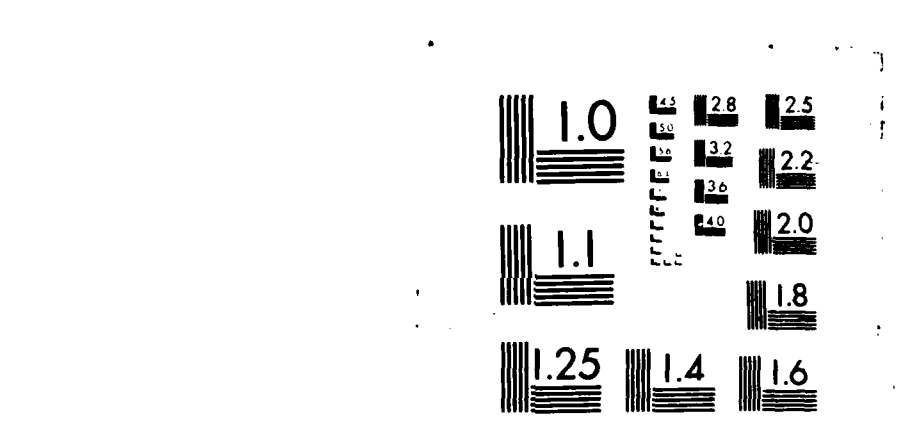

 $\mathcal{L}_{\mathcal{L}_{\mathcal{L}}}$ 

ļ

r<br>Ka

an ar

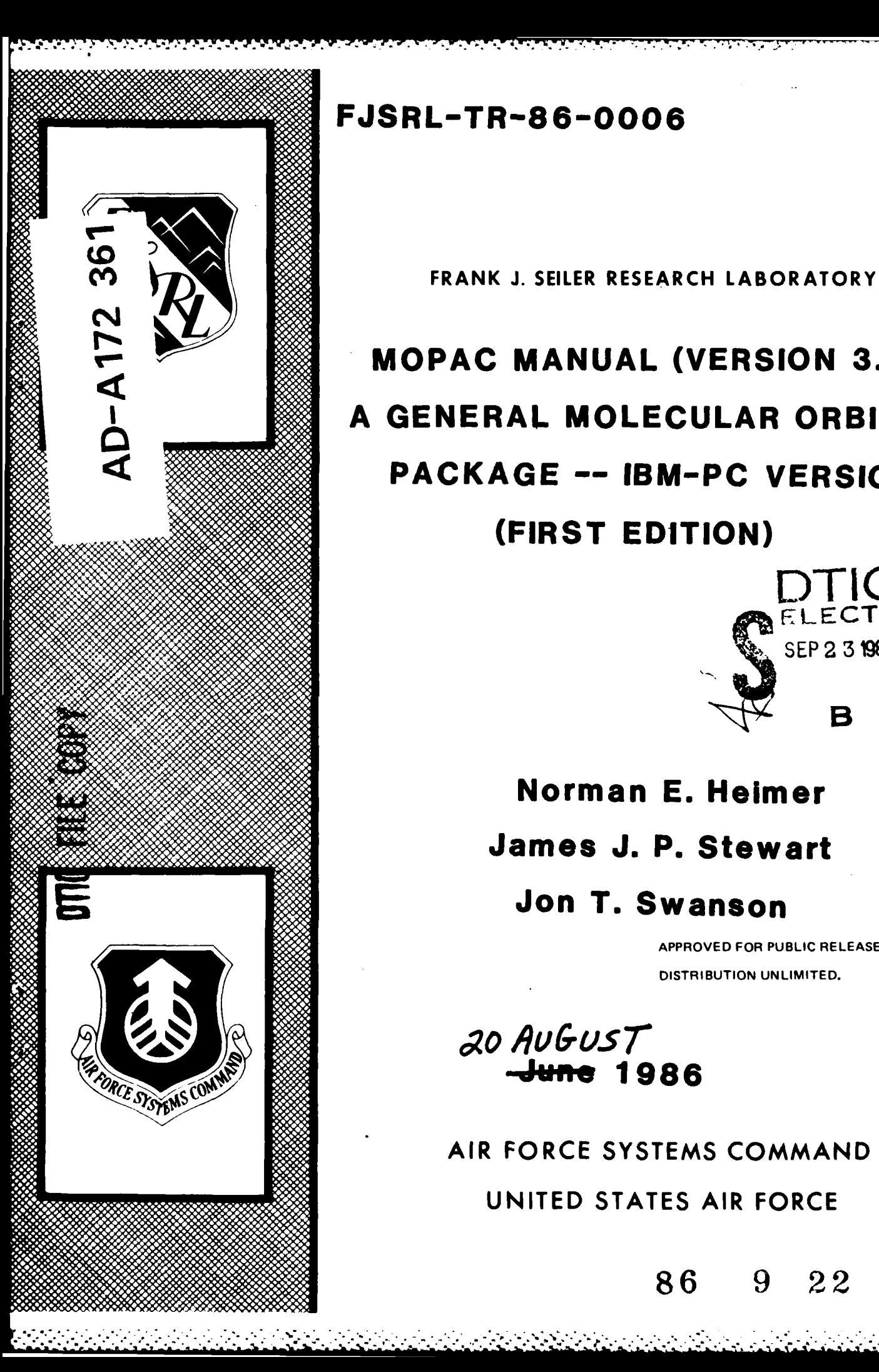

# **FJSRL-TR-86-OOO6**

# **MOPAC MANUAL (VERSION 3.10) A GENERAL MOLECULAR ORBITAL PACKAGE -- IBM-PC VERSION**

**(FIRST EDITION)**

# B **Norman E. Helmer James J. P. Stewart**

**Jon T. Swanson**

APPROVED FOR **PUBLIC RELEASE; DISTRIBUTION UNLIMITED.**

**86 9** 22 **028**

**DTIC** FLECTE

**SEP 2 3 1986** 

<sup>20</sup>,qu~usr -Jun **1986**

AIR FORCE **SYSTEMS COMMAND UNITED STATES** AIR FORCE

FJSRL-TR-86-0006

RA LODOROD RADIO TRANSPORTATION AND DESCRIPTION

This document was prepared **by** the Energetic Materials Division, Directorate of Chemical Sciences, Frank **J.** Seiler Research Laboratory, United States Air Force Academy, **CO.** The research was conducted under Project Work Unit number **2303-F3-07.** Jon T. Swanson was the project scientist.

**\*•** When **U.S.** Government drawings, specifications, or other data are used for any purpose other than a definitely related government procurement operation, the government thereby incurs no responsibility nor any obligation whatsoever, and the fact that the government may have formulated, furnished or in any way supplied the said drawings, specifications or other data is not to be regarded by implication or otherwise, as in any manner licensing the holder or any other person or corporation or conveying any rights or permission to manufacture, use or sell any patented invention that may in any way be related thereto.

Inquiries concerning the technical content of this document should Le addressed to the Frank **3.** Seller Research Laboratory **(AFSC), FJSRL/NC, USAF** Academy, Colorado Springs, **CO 80840.** Phone **AC 303-472-2655.**

This report has been reviewed **by** the Commander and is releasable to the National Technical Information Service (NTIS). At NTIS it will be available to the general public, including foreign nations.

This technical report has been reviewed and is approved for publication.

Jon T Swanson **T. SWANSON, Capt, USAF CHESTER J. DYMEK.** CR., Lt Col, USAF<br>Project Scientist (2000) **Director.** Chemical Sciences **Director. Chemical Sciences** KENNETH E. STEGENTHALER, L<del>e</del> Cal., USAF Chief Scientist

Copies of this re~ort should not **be** returned **unless** return **is required by security considerations, contractural obligations, or notice on a specific** : security considerations, contractural obligations, or notice on a specific document.

**Printed in the United States of America. Qualified requestors may obtain** additional copies from the Defense Documentation Center. **All** others should apply to:

> National Technical Information Service **6285** Port Royal Road Springfield VA **22161**

**•** *.-.* **,."-;- :.':-"-"-'?"'': ' ."** " ""..2. "'":' *' """* .KK *-* .\* **&".'** *:" "'.-"'." "' """" " - . . . " '": ..*

Unclassified

**SECURITY CLASSIFICATION** OF **THIS PAGE**

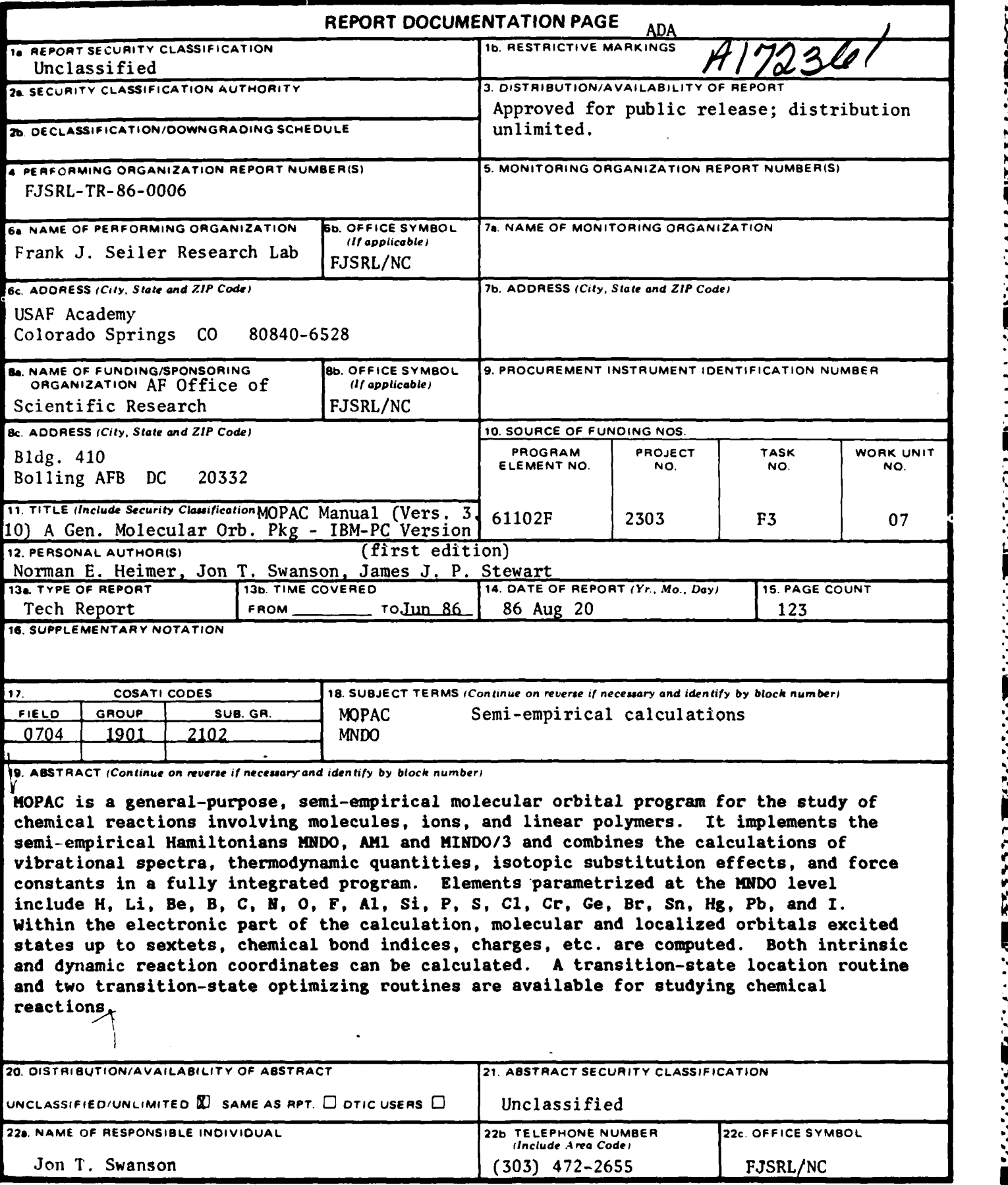

**Maria** 

**DD** FORM **1473, 83** APR **EDITION OF** 1 **JAN 73 IS OBSOLETE.**

**SECURITY CLASSIFICATION OF THIS PAGE**

474

MOPAC **MANUAL**

# **A GENERAL MOLECULAR** ORBITAL **PACKAGE**

IBM **- PC** VERSION FIRST EDITION

Written **by** Norman **E.** Heimer, Jon T. Swanson and James **J.P.** Stewart, Frank **J.** Seller Research Laboratory United States Air Force Academy Colorado Springs, **CO 80840**

# **CONTENTS**

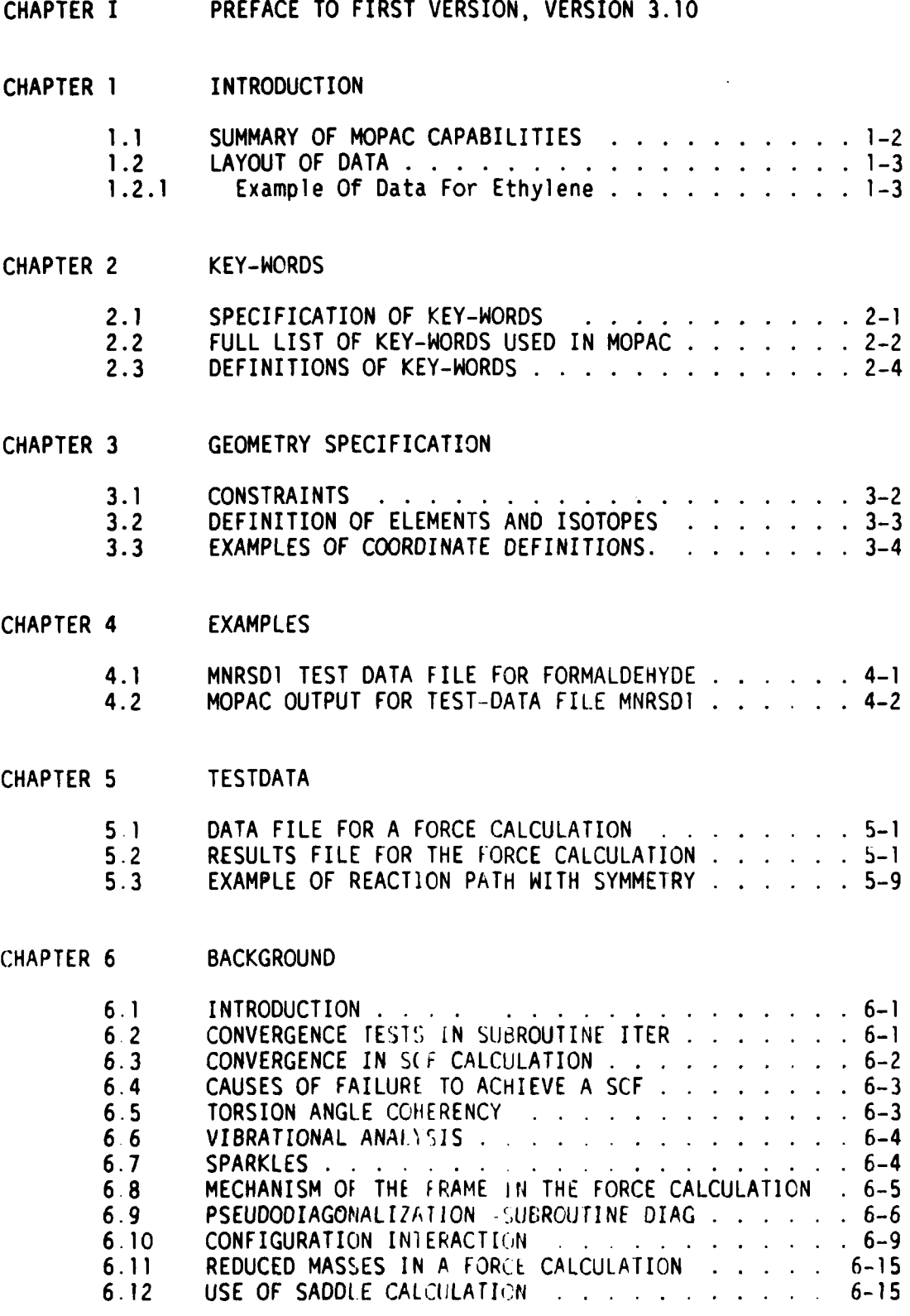

**p.**

**KOOSSE ROOM WAS DESCRIPTED** 

Page 2

أعرابه

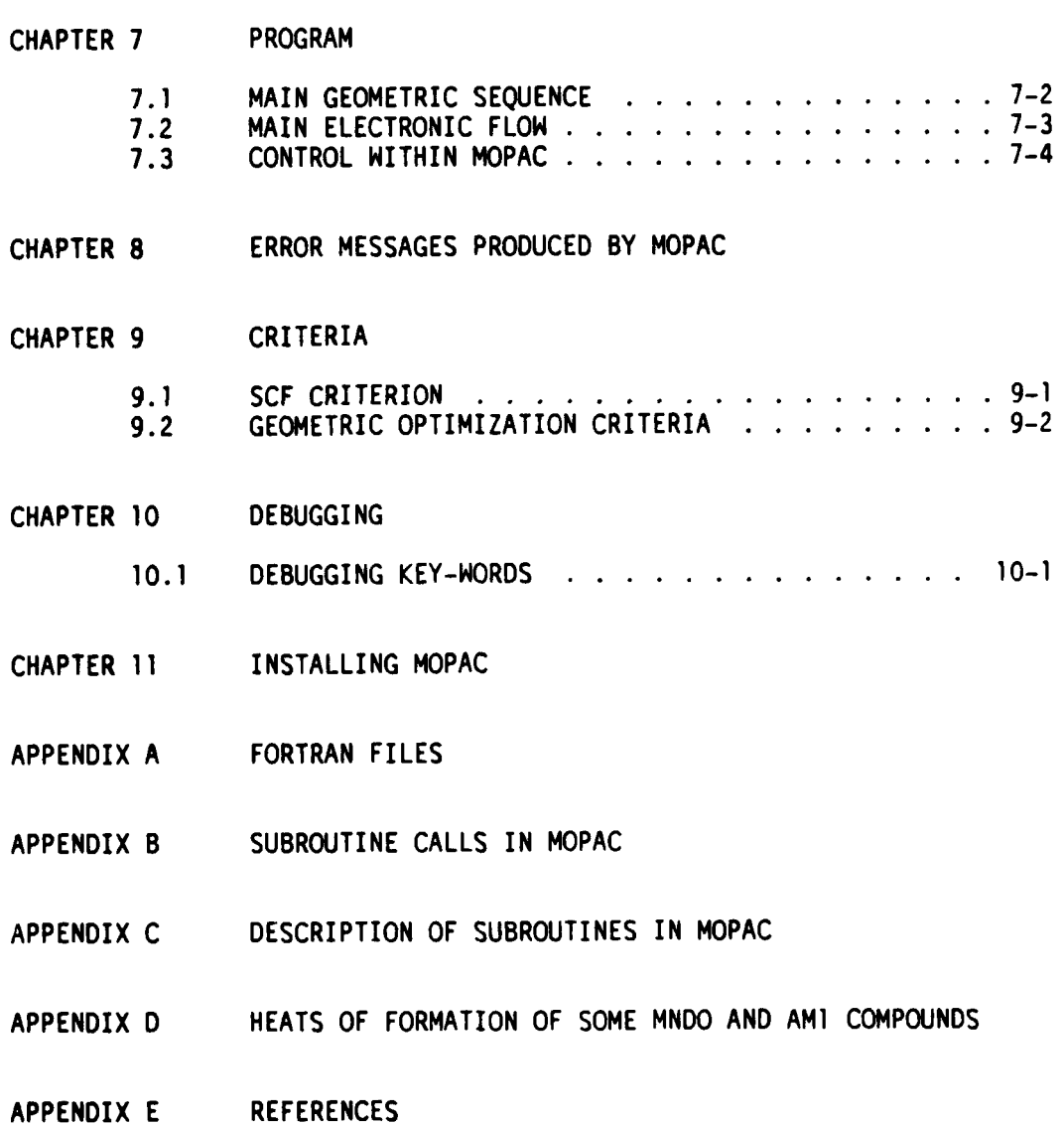

*-* **'** *- - ... .* -e2~ *- -* **1 -**

**M**

**MAN DAMA DA MANGELI DA MANGELA NA MANGELA DA MANGELA NA MANGELA NA MANGELA NA MANgela NA MANgela NA MAngela NA** 

المناسب والمناوي

**Executive** 

# CHAPTER I

#### PREFACE TO FIRST VERSION, VERSION 3.10

cococo complete investigation

ひというこう こうどく とうしょう こうこうこうしょう きとくこうこう

Although this is the first QCPE I3M-PC copy of MOPAC released, it has been given the version-number 3.1. This is to allow users to compare results with other copies of MOPAC running on other computers. The results of all version 3.1 copies of MOPAC, be they from IBM mainframes, CRAY-XMP supercomputers,  $\overline{Y}$  VAX 11-780's should all be virtually identical. Even though IBM-PC microcomputers are relatively inexpensive, the results of MOPAC calculations are as valid as if a CRAY-XMP 48 had been used. In other words, the fact that an IBM-PC is the host computer does not mean that serious research cannot be undertaken using MOPAC. Similarly, MNDO, AM] and MINDO/3 results, published in professional journals, can be readily verified, provided the systems involved are small enough to be run on the PC (limit: 7 heavy atoms (non-hydrogens) and 7 hydrogen atoms).

### Caution to new MOPAC users

Output from MOPAC is only as good as the input. For example, if a calculated heat of formation is significantly different from that published, most likely an error has been made in the data supplied to MOPAC. The program is research-quality, and significant work can be done using it. **-** However, painstaking care is required before publication-quality results can be obtained.

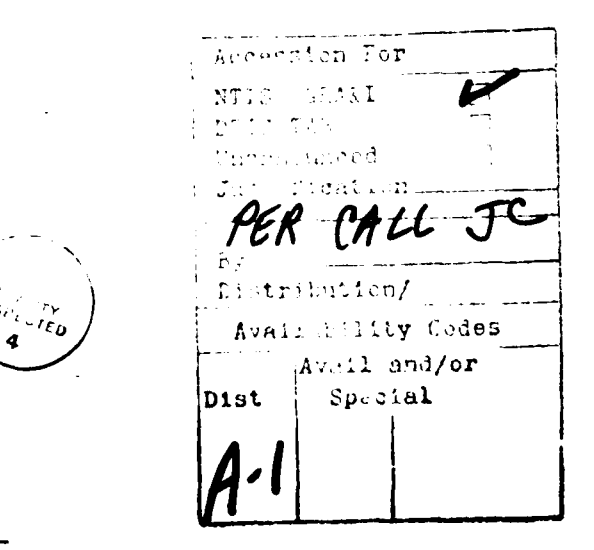

 $\overline{1}$  -

# CHAPTER **I**

#### INTRODUCTION

MOPAC is a general-purpose semi-empirical molecular orbital package for the study of chemical reactions. The semi-empirical Hamiltonians MNDO, MINDO/3, and AMI are Implemented, and calculations of vibrational spectra, thermodynamic quantities, isotopic substitution effects and force constants for molecules, ions, and radicals are combined in a fully integrated package. One limitation is that RHF radicals cannot be used with FORCE in the default set of options. However, users can run RHF radicals with FORCE if the maximum number of allowed atoms is reduced. Within the electronic part of the calculation, elgenvectors and localized orbitals, chemical bond indices, charges, molecular orbitals etc. are calculable. For studying chemical reactions, a transition-state location routine and a transition state optimizing routine are available. For potential users to get the most out of the program they must understand how the program works, how to enter data, how to interpret the results, and what to do when things go wrong.

exer descesses ovolvas exercises to provide a consequent consideration of the consequent of the consequence of

While MOPAC calls upon many concepts in quantum theory and thermodynamics and uses some fairly advanced mathematics, the user who is not familiar with these specialized topics should not feel excluded from using it. On the contrary, MOPAC is written with the non-theoretician in mind. To this end the data are kept as simple as possible; this means that users can give their attention to the chemistry involved, and not concern themselves with quantum thermodynamic exotica.

# INTRODUCTION Page 1-2

**2331 INTERFERING BOOKS IN THE REAL AND SERVED OF A SERVED OF A STATE OF A STATE OF A STATE OF A STATE OF A STA** 

# 1.1 SUMMARY OF MOPAC CAPABILITIES

- **1.** MNDO, MINDO/3, and AMi Hamiltonians.
- 2. RHF and UHF methods.
- 3. Limited Configuration Interaction
	- 1. 4 configurations
	- 2. Singlets, Doublets, and Triplets
	- 3. Excited states
	- 4. Geometry optimizations, etc., on specified states
- 4. Single SCF calculation
- 5. Geometry optimization
- 6. Gradient minimization
- **7.** Transition state location
- B. Reaction path coordinate calculation
- 9. Force constant calculation
- 10. Normal coordinate analysis
- **11.** Transition dipole calculation
- 12. Thermodynamic properties calculation
- **13.** Localized orbitals
- 14. Covalent bond orders

**-- 4**

**15.** Bond analysis into sigma and pi

'~~~~~~~~~~r **% ''""""- . .,.--- - -•.. . .. . %**

INTRODUCTION Page **1-3**

**WAS REPORTED TO A PARTICULAR CONTRACTO A PARTICULAR CONTRACTO A PARTICULAR CONTRACTO A PARTICULAR CONTRACTO A** 

#### 1.2 **LAYOUT** OF **DATA**

This section is aimed at the complete novice **--** someone who knows nothing at all about the structure of a MOPAC data-file.

First of all, there are at most four possible types of data-files for MOPAC, but the simplest data-file is the most commonly used. Rather than define it, an example is shown below.

# 1.2.1 Example Of Data For Ethylene

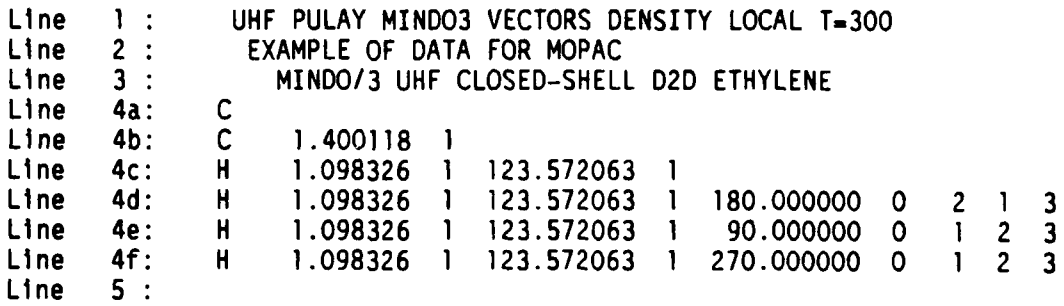

As can be seen, the first three lines are textual. The first line consists of key-words (here seven key-words are shown). These control the calculation. The next two lines are comments or titles. The user might want to put the name of the molecule and why it is being run on these two lines.

These three lines are obligatory. If no name or comment is wanted, leave blank lines. If no key-words are specified, leave a blank line. **A** common error is to have a blank line before the key-word line: this error is quite tricky to find, so be careful not to have four lines before the start of the geometric data. Whatever is decided, the three lines, blank or otherwise, are obligatory.

The next set of lines defines the geometry. In the example, the numbers are all neatly lined up; this is not necessary, but does make it easier when looking for errors in the data. The geometry is defined in lines 4a to 4f; line 5 terminates both the geometry and the data-file. Any additional data, for example symmetry data, would follow line 5. An explanation of the geometry definition is given in the chapter "GEOMETRY SPECIFICATION".

# INTRODUCTION Page 1-4

The property of the company of the company of the company of the company of the company of the company of the company of the company of the company of the company of the company of the company of the company of the company

Summarizing, then, the structure for a MOPAC data-file is:

Line **1:** Key-Words. (See chapter 2 on definitions of key-words)

Line 2: Title of the calculation, e.g. the name of the molecule or ion.

Line **3:** Other Information describing the calculation.

Line 4: Internal or cartesian coordinates (See chapter on specification of geometry)

Line 5: Blank line to terminate the geometry definition.

Other layouts for data-files involve additions to the simple layout. These additions occur at the end of the data-file, after line 5. The three most common additions are:

(a) Symmetry data: This follows the geometric data, and Is ended by a blank line.

(b) Reaction path: After all geometry and symmetry data (if any) are read in, points on the reaction coordinate are defined.

(c) Saddle data: A complete second geometry is input. The second geometry follows the first geometry and symmetry data (if any)

# CHAPTER 2

### KEY-WORDS

# 2.1 SPECIFICATION OF KEY-WORDS

2231 ESSESSA ESSESSA DO CONTA E SE ESSESSA E E ESSESSA E ESSESSA E ESSESSA E ESSESSA E ESSESSA E ESSESSA E ESS

All control data are entered in the form of key-words, which form the first line of a data-file. The order in which key-words appear is not important although they must be separated by a space. Some key-words can be abbreviated (for example lELECTRON can be entered as IELECT) but in general the full key-word is preferred, primarily in order to more clearly document the calculation, and secondarily to obviate the possibility that an abbreviated key-word might not be recognized. If there is insufficient space in the first line for all If there is insufficient space in the first line for all the key-words needed, then consider abbreviating the longer words. One type of key-word, those ending in an equal sign, such as, BAR=O.05, may not be abbreviated, and the full word needs to be supplied.

If two key-words which are incompatible, like UHF and C.I.=2, are supplied, or a key-word which is incompatible with the species supplied, for instance TRIPLET and a methyl radical, then error trapping will normally occur, and an error message printed. This usually takes an insignificant time, so data are quickly checked for obvious errors.

Š

**NAMES OF STRAIGHT AND DESCRIPTIONS** 

Š

Т

and a control of the

2.2 FULL LIST OF KEY-WORDS USED IN MOPAC

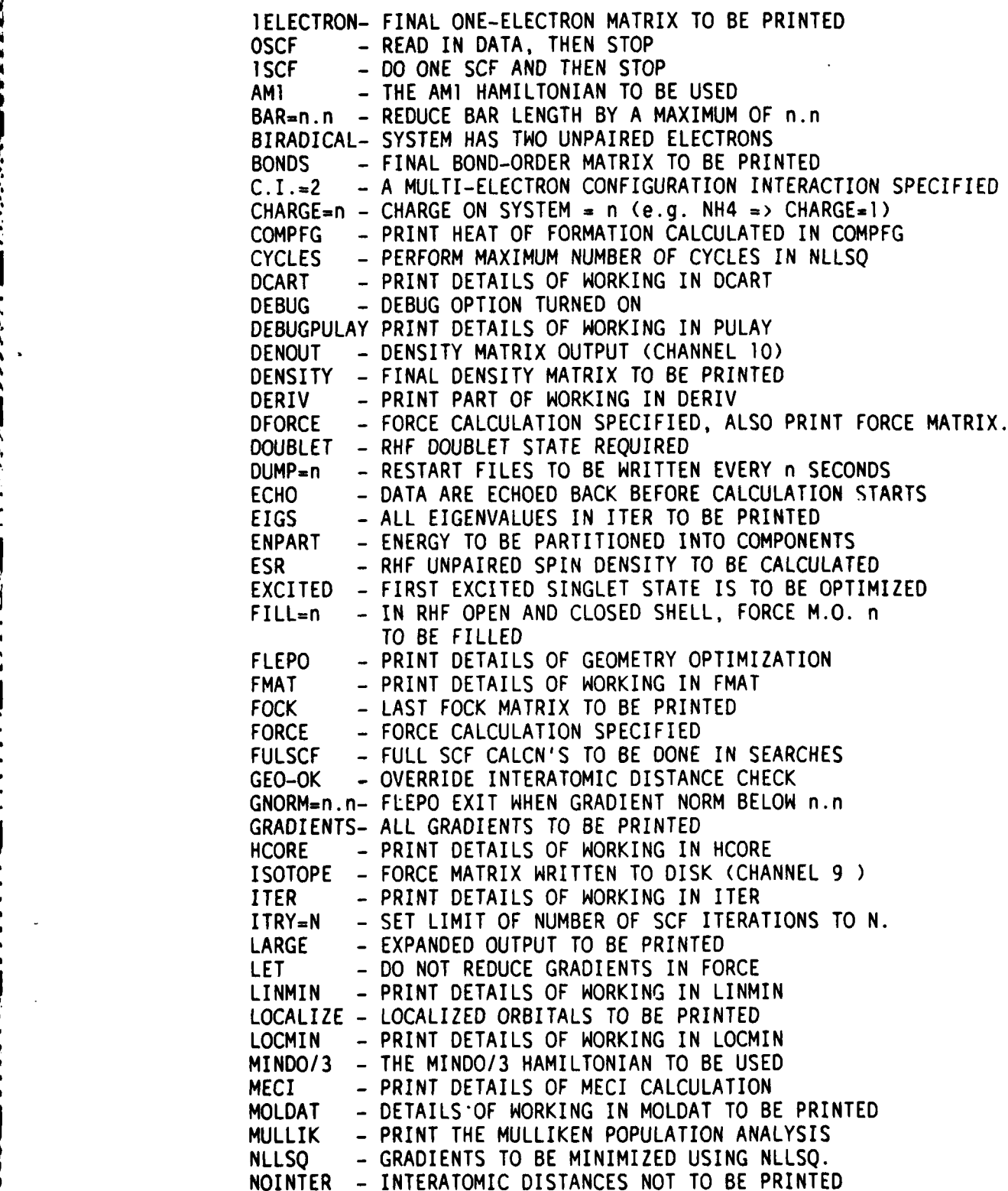

**-8-**

KEY-WORDS Page 2-3

**4..q**

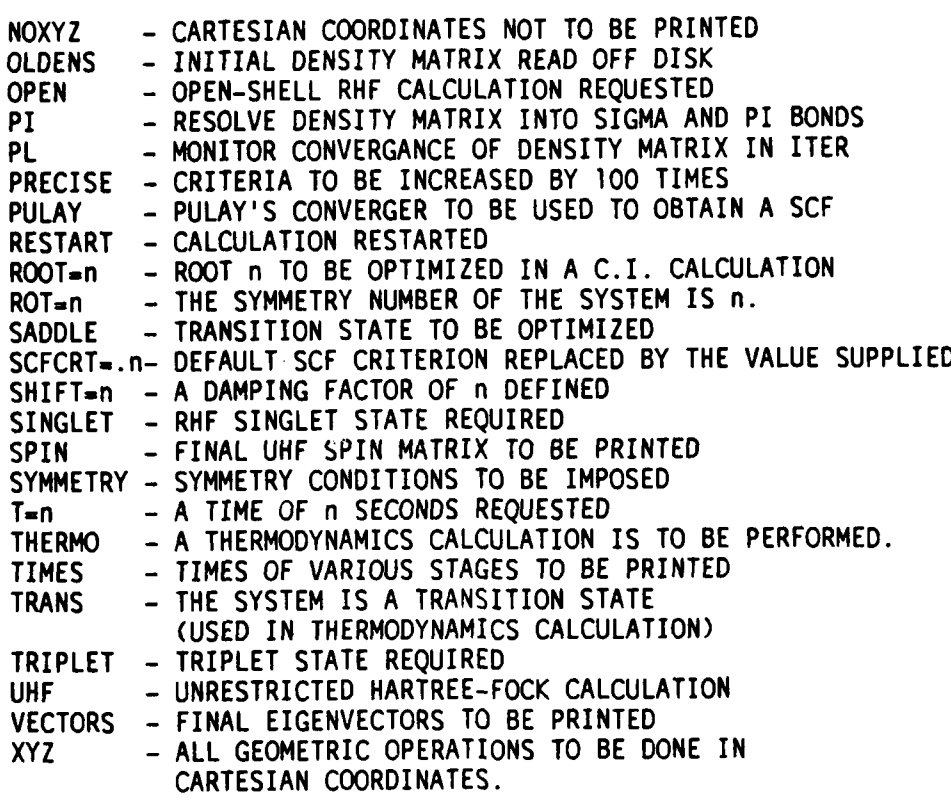

KEY-WORDS **Page 2-4**

**2.3** DEFINITIONS OF KEY-WORDS

#### 1ELECTRON

The final one-electron matrix is printed out. This matrix is composed of atomic orbitals; the array element between orbitals I and j on different atoms is given by

H(ij) **-** 0.5 x (beta(i) +beta(j)) x overlap(i,j)

The matrix elements between orbitals i and **j** on the same atom are calculated from the electron-nuclear attraction energy, and also from the  $U(1)$  value, if  $i=j$ .

The one-electron matrix is unaffected by (a) the charge, and **(b)** the electron density. It is only a function of the geometry. Abbreviation: IELEC.

# **OSCF**

The data can be read in and output, but no actual calculation is performed when this key-word is used. This is useful for checking purposes.

#### ISCF

When a single geometry is to be studied, then ISCF should be used. **All** the key-words relevant to output can be used. If the gradients are to be calculated, then GRADIENTS should be specified as they are not calculated by default.

If the key-word RESTART is also present, then the geometric parameters which were being optimized will be used in the gradient calculation.

lSCF is helpful in a learning situation. MOPAC normally performs many SCF calculations, and in order to minimize output when following the working of the SCF calculation, **ISCF** is very useful.

AMl

The new AM1 method is to be used. By derault MNDO is run.

KEY-wORDS Page 2-5

#### BAR=

In the **SADDLE** calculation the distance between the two geometries is steadily reduced until the transition state is located. however, the user may want to alter the maximum rate at which the distance between the two geometries reduces. BAR is a ratio, normally **0.15,** or **15** percent. This represents a maximum rate of reduction of the bar of **15** percent per step. Alternative values that might be considered are BAR=0.05 or BAR=0.10, although other values may be used. SADDLE.

#### BIRADICAL

NOTE: BIRADICAL is a redundant key-word, and represents particular configuration interaction calculation. Experienced users of **MECI** can duplicate the effect of the key-word BIRADICAL by using the MECI key-words OPEN(2,2) and SINGLET.

For molecules which are believed to have biradicaloid character the option exists to optimize the lowest singlet energy state which results (micro)state arising from a one electron excitation from the HOMO to the LUMO, which is combined with the microstate resulting from the time-reversal operator acting on the parent microstate, the result being a full singlet state; (2) the state resulting from de-excitation from the formal LUMO to the HOMO; and (3) the state resulting from the single electron in the formal HOMO being excited into the LUMO.

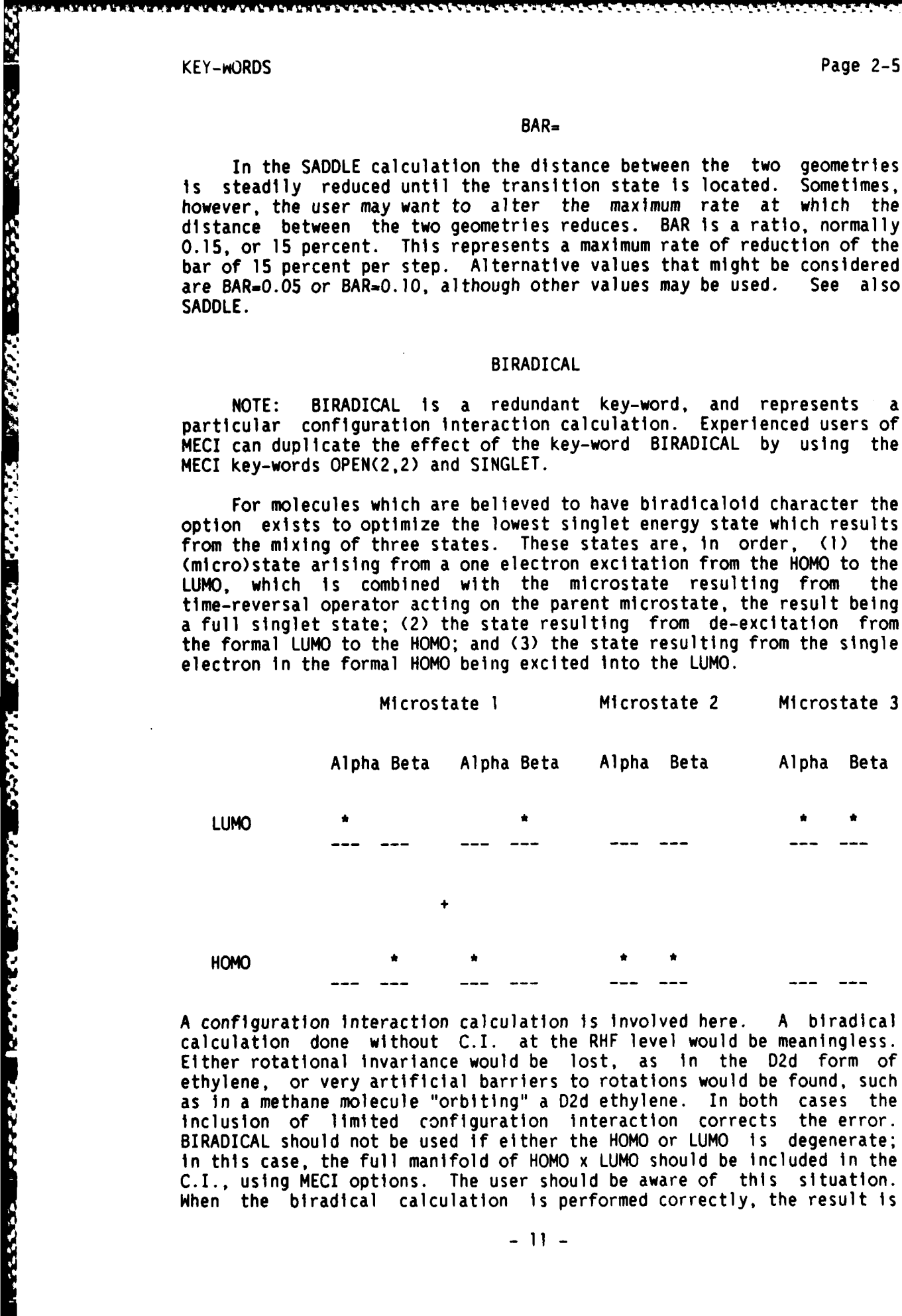

**A** configuration interaction calculation is involved here. **A** biradical calculation done without C.I. at the RHF level would be meaningless. Either rotational invariance would be lost, as in the D2d form of ethylene, or very artificial barriers to rotations would be found, such as in a methane molecule "orbiting" a D2d ethylene. In both cases the inclusion of limited configuration interaction corrects the error. BIRADICAL should not be used if either the HOMO or LUMO is degenerate; in this case, the full manifold of HOMO x LUMO should be included in the C.I., using MECI options. The user should be aware of this situation. When the biradical calculation is performed correctly, the result is

**- 11 -**

, .= *,%* **'** - . **,** : . r' \*: : , **\* ,** *,*

# KEY-WORDS **etv e-o**

**A DE LA CONSTRUCCIÓN DE LA CONSTRUITA DE LA CONSTRUITA DE LA CONSTRUCCIÓN DE LA CONSTRUCCIÓN DE LA CONSTRUCCIÓ** 

normally a net stabilization. However, if the first singlet excited state is much higher in energy than the closed-shell ground state, BIRADICAL can lead to a destabilization. Abbreviation: BIRAD. See also MECI, C.I., **OPEN,** SINGLET.

# **BONDS**

The rotationally invariant bond order between all pairs of atoms is printed. In this context a bond is defined as the sum of the squares of the density matrix elements connecting any two atoms. For ethane, ethylene, and acetylene the carbon-carbon bond orders are roughly **1.00,** 2.00, and 3.00 respectively. The diagonal terms are the valencies calculated from the atomic terms only and are defined as the sum of the bonds the atom makes with other atoms. In UHF and non-variationally bonds the atom makes with other atoms. optimized wavefunctions the calculated valency will be incorrect, the degree of error being proportional to the non-duodempotency of the density matrix. For an RHF wavefunction the square of the density matrix is equal to twice the density matrix.

#### $C.I.-2$

Normally configuration interaction is invoked if any of the key-words which imply a C.I. calculation are used, such as BIRADICAL, EXCITED or TRIPLET. Note that ROOT= does not imply a C.I. calculation: ROOT- is only used when a C.I. calculation is done.

Because of storage limitations, the maximum number of M.O.'s allowed in the C.I. is 2.

To form MOPAC with C.I. use the libraries MOPACLIB and MECILIB.

Associated key-words: MECI, ROOT=, SINGLET, DOUBLET, etc.

# CHARGE=

When the system being studied is an ion, the charge, n, on the ion can be supplied by CHARGE-n. For cations n can be **I** or 2 or 3, etc, for anions **-1** or -2 or -3, etc.

EXAMPLES

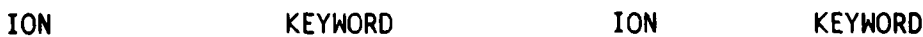

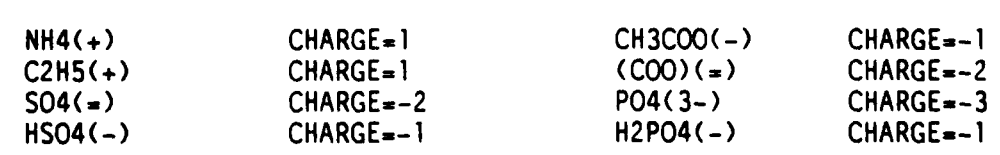

KEY-WURDS Page 2-7

**INGLISHED INGLISHED ING TERMIT ANG PERSONAL PERSONAL PROPERTY ANG PERSONAL PROPERTY ING PROPERTY ANG PERSONAL PROPERTY** 

#### CYCLES-

In Bartel's method of gradient norm minimization, NLLSQ, the default number of cycles (100) Is replaced by the number n specified by CYCLES-n.

#### DCART

The cartesian derivatives which are calculated in DCART for variatlonally optimized systems are printed if the key-word DCART is present. The derivatives are in units of kcals/Angstrom, and the coordinates are displacements in x, y, and z.

### DEBUG

Certain key-words have specific output control meanings, such as FOCK, VECTORS and DENSITY. If they are used, only the final arrays of the relevant type are printed. If DEBUG is supplied, then all arrays are printed. This is useful in debugging ITER. DEBUG can also increase the amount of output produced when a key-word is used, e.g. COMPFG.

# DENOUT

The density matrix at the end of the calculation is to be output in a form suitable for input in another job. If an automatic dump due to the time being exceeded occurs during the current run then DENOUT is invoked automatically. (see RESTART)

#### **DENSITY**

At the end of a job, when the results are being printed, the density matrix is also printed. For RHF the normal density matrix is printed, for UHF the addition of the alpha and beta density matrices is printed.

If density is not requested, then the diagonal of the density matrix, that is, the electron density on the ztomic orbitals, will be printed.

 $-13 -$ 

**% .-**

**Expertised** 

**CONTRACTOR** 

# DOUBLET

When a configuration interaction calculation is done, all spin states are calculated simultaneously, either for component of spin =  $0$ or 1/2. When only doublet states are of interest, then DOUBLET can be specified, and all other spin states, while calculated, are ignored in the choice of root to be used.

Note that while almost every odd-electron system will have a doublet ground state, DOUBLET should still be specified if the desired state must be a doublet.

DOUBLET has no meaning in a UHF calculation.

#### DUMP

Restart files are written automatically at one hour cpu time intervals to allow a long job to be restarted if the job is terminated catastrophically. To change the frequency of dump, set DUMP=nn to request a dump every nn seconds. Alternative form, DUMP=nnM for a dump every nn minutes. DUMP only works with geometry optimization, gradient minimization, and FORCE calculations. It does not (yet) work with a path or SADDLE calculation.

#### ECHO

Data are echoed back if ECHO is specified. Only useful if data are suspected to be corrupt.

#### ENPART

This is a very useful tool for analyzing the energy terms within a system. The total energy, in eV, obtained by the addition of the electronic and nuclear terms, is partitioned into mono- and bi-centric contributions, and these contributions in turn are divided into nuclear and one- and two-electron terms. ENPART is not included in the minimum MOPAC version. To use ENPART you must link MOPACLIB with ENPARTLIB.

**A PARTICULAR AND A PARTICULAR AND A PARTICULAR AND A PARTICULAR AND A PARTICULAR AND A PARTICULAR AND A PARTICULAR AND A PARTICULAR AND A PARTICULAR AND A PARTICULAR AND A PARTICULAR AND A PARTICULAR AND A PARTICULAR AND** 

والماها فكالقط المساور

The unpaired spin density arising from an odd-electron system can be calculated boLh RHF and UHF. In a UHF calculation the alpha and beta M.O.s have different spatial forms, so unpaired spin density can naturally be present on in-plane hydrogen atoms such as in the phenoxy radical.

In the RHF formalism a MECI calculation is performed. If the key-words **OPEN** and C.I.- are both absent then only a single state is calculated. The unpaired spin density is then calculated from the state function. In order to have unpaired spin density on the hydrogens in, for example, the phenoxy radical, several states should be mixed.

## EXCITED

The state to be calculated is the first excited open-shell singlet state. If the ground state is a singlet, then the state calculated will be **S(I); if** the ground state is a triplet, then S(2). This state would normally be the state resulting from a one-electron excitation from the HOMO to the LUMO. Exceptions would be if the lowest singlet state were a biradical, in which case the EXCITED state could be a closed shell.

The EXCITED state will be calculated from a BIRADICAL calculation in which the second root of the C.I. matrix is selected. Note that the eigenvector of the C.I. matrix is not used in the current formalism. Abbreviation: EXCI.

**NOTE:** EXCITED is a redundant key-word, and represents a particular configuration interaction calculation. Experienced users of MECI can duplicate the effect of the "ey-word EXCITED by using the MECI key-words OPEN(2,2), SINGLET, and ROOT=2.

#### FILL-

The n'th M.O. in an RHF calculation is constrained to be filled. It has no effect on a UHF calculation. After the first iteration (NOTE: not after the first SCF calculation, but after the first iteration within the first SCF calculation) the n'th M.O. is stored, and, if occupied, no further action is taken at that time. If unoccupied, then the HOMO and the n'th M.O.'s are swapped around, so that the n'th M.O. is now filled. On all subsequent iterations the M.O. nearest in character to the stored M.O. is forced to be filled, and the stored M.O. replaced by that M.O. This is necessitated by the fact that in a reaction a particular M.O. may change its character very considerably. **A** useful procedure is to run ISCF and DENOUT first, in order to identify the M.O.'s; the complete job is then run with OLDENS and FILL~nn, so that the elgenvectors at the first iteration are fully known. As FILL is known to give difficulty at times, consider also using C.I.-n and  $ROOF=m.$ 

**-15-**

**TANARA DE ANGELE DE CARACTER DE L'ANGELE DE L'ANGELE DE L'ANGELE DE L'ANGELE DE L'ANGELE DE L'ANGELE DE L'ANGE** 

アントライン アイアン・ディック しょうかん しょうかん いっしょう いっしょう かいしょう アイアン アイアン アイアン アイアン

#### FORCE

A force-calculation is to be run. The Hessian, that is the matrix (In millidynes per Angstrom) of second derivatives of the energy with respect to displacements cf all pairs of atoms in x, y, and z, is calculated. On diagonalization this gives the force constants for the molecule. The force matrix, weighted for isotopic masses, is then used<br>for calculating the vibrational frequencies. The system can be for calculating the vibrational frequencies. characterizpd as a ground state or a transition state by the presence of five (for a linear system) or six eigenvalues which are very small (less than about 30 reciprocal centimeters). A transition state is further characterized by one, and exactly one, negative force constant.

A FORCE calculation is a prerequisite for a THERMO calculation.

Before a FORCE calculation is started, a check is made to ensure that a stationary point is being used. This check involves calculating the gradient norm (GNORM) and if it is significant, the GNORM will be reduced using NLLSQ (Bartel's method). All internal coordinates are optimized, and any symmetry constraints are ignored at this point. An implication of this is that if the specification of the geometry relies on any angles being exactly 180 or zero degrees, the calculation may fail.

The geometric definition supplied to FORCE should not rely on angles or dihedrals assuming exact values. (The test of exact linearity is sufficiently slack that most molecules that are linear, such as acetylene and but-2-yne, should not be stopped ) See also THERMO, LET, TRANS, ISOTOPE. Because of it's size, FORCE calculations are not included in tre minimum MOPAC PC version. To use FORCE you must link MOPACLIB witn FORCELIB.

#### FULSCF

In line-searches the option exists to require all energy evaluations to be done using full SCF calculations. Normally full SCF calculations are not carried out during a line search as the density matrix is normally not changing very fast. The only important exception is in non-variationally optimized wavefunctions, such as occur in half-electron or C.I. calculations.

#### GEO-OK

Normally the program will stop with a warning message if two atoms are within 0.8 Angstroms of each other, or (more rarely) the D.F.P. routine has difficulty optimizing the geometry. GEO-OK will over-ride the job termination sequence, and allow the calculation to proceed. In practice most jobs that terminate due to these checks contain errors In data, so caution should be exercised if GEO-OK Is used. An important exception to this warning is If the system contains, or may give rise to, a Hydrogen molecule. GEO-OK will override other geometric safety checks such as the unstable gradient in a geometry optimization prevent.ng reliable optimization.

*• • ,....* ~

KEY-WORDS Page 2-11

See also the message "GRADIENTS OF OLD GEOMETRY, GNORM= nn.nnnn"

w~ ~ ~~~ **<sup>y</sup>-~ -~7 - - -~ -W - -. --' - - - -**

# GNORM=

The D.F.P. geometry optimization termination criteria can be over-ridden by specifying a gradient norm requirement. For example, GNORM-20 would allow the D.F.P. to exit as soon as the gradient norm dropped below 20.0, the default being 1.0. A GNORM=0.01 could be used<br>to refine a geometry beyond the normal limits. WARNING: If a very to refine a geometry beyond the normal limits. WARNING: If a very small value is chosen, the D.F.P. procedure may not terminate in a reasonable time. A reasonable lower bound for GNORM is **0.1.**

#### GRADIENTS

In a **ISCF** calculation gradients are not calculated by default: in non-variationally optimized systems this would take an excessive time. GRADIENTS allows the gradients to be calculated. **All** gradients are then calculated, whether marked for calculation or not, and printed. An exception is when the ISCF was used in conjunction with the key-word RESTART, in which case only the coordinates being optimized would have their gradients printed. Abbreviation: GRAD.

# **ISOTOPE**

The FORCE matrix is very time-consuming to generate, and in isotopic substitution studies several vibrational calculations may be needed. To allow the frequencies to be calculated from the (constant) force matrix, ISOTOPE is used. When a FORCE calculation is completed, ISOTOPE will cause the force matrix to be stored, regardless of whether or not any intervening restarts have been made. To re-calculate the frequencies, etc., starting at the end of the force matrix calculation specify RESTART.

The two key-words RESTART and ISOTOPE can be used together. For example, if a normal FORCE calculation runs for a long time, the user may want to divide it up into stages and save the final force matrix. Once ISOTOPE has been used, it does not need to be used on subsequent RESTART runs.

#### ITRY=NN

The default maximum number of SCF iterations is 200. When this limit presents difficulty, ITRY=nn can be used to re-define it. For example, if ITRY=400 is used, the maximum number of iterations will be set to 400. ITR, should normally not be changed until all other means of obtaining a SCF have been exhausted, e.g. SHIFT and PULAY etc.

Before the Hessian matrix is calculated in a FORCE calculation the geometry will be refined by a gradient minimization routine if the gradient norm is significant. If the user does not want the refinement to be carried out, then LET Is provided to let the calculation proceed.

# LOCALIZE

The occupied eigenvectors are transformed into a localized set of M.O.'s by a ser es of 2 by 2 rotations which maximize <psi\*\*4>. The value of  $1$ /<psi\*\*4> is a direct measure of the number of centers Involved in the M.O., thus for H2 the value of I/<psi\*\*4> is 2.0, for a three-center bond is 3.0, and a !one pair would be 1.0. Higher degeneracies than allowed by point group theory are readily obtained. For example, benzene would give rise to a 6-fold degenerate C-H bond, a 6-fold degenerate C-C sigma bond and a three-fold degenerate C-C pi bond. In principle, there is no single step method to unambiguously obtain the most localized set of M.O.'s in systems where several canonical structures are possible, just as no simple method exists for finding the most stable conformer of some large compound. However, the localized bonds generated will normally be quite acceptable for routine applications. Abbreviation: LOCAL.

#### MECI

At the end of the calculation details of the Multi Electron Interaction Calculation are printed if MECI is specified. The state vectors can be printed by specifying VECTORS. The MECI calculation is either invoked automatically, or explicitly invoked by the use of the C.I.=n keyword.

KEY-WORDS Page 2-13

# MICROS-n

The microstates used by MECI are mormally generated by use of a<br>permutation operator. When individually defined microstates are When individually defined microstates are desired, then MICROS-n can be used, where n defines the number of microstates to be read in.

# Format for Microstates

After the geometry data plus any symmetry data are read in, data defining each microstate is read in, using format 2011, one microstate per line.

For a system with n M.O.s in the C.I. (use OPEN-(nl,n) or C.I.-n to do this), the populations of the n alpha M.O.s are defined, followed by the n beta M.O.s. Allowed occupancies are zero and one. For n-2 the closed-shell ground state would be defined as 1010, meaning one electron in the alpha H.O.M.O. and one electron in the beta H.O.M.O.

Users are warned that they are responsible for completing any spin manifolds. Thus while the state 1100 is a triplet state with component of spin - **1,** the state **1001,** while having a component of spin = 0 is neither a singlet nor a triplet. In order to complete the spin manifold the microstate **0110** must also be included.

If a manifold of spin states is not complete, then the eigenstates of the spin operator will not be quantized. When 4 or fewer microstates are supplied, this is the only cause of loss of spin quantization.

There are two other limitations on possible microstates. First, the number of electrons in every microstate should be the same. If they differ, a warning message will be printed, and the calculation continued (but the results will almost certainly be nonsense). Second, the component of spin for every microstate must be the same, except for teaching purposes. Two microstates of different components of spin will have a zero matrix element connecting them. No warning will be given as this is a reasonable operation in a teaching situation. For example, if all states arising from two electrons in two levels are to be calculated, say for teaching Russel-Saunders coupling, then the following microstates would be used:

**- 19 -**

 $\mathbb{L}$ 

**.5**

WWW. WWW.WW WWW. PARAT DESCRIPTION

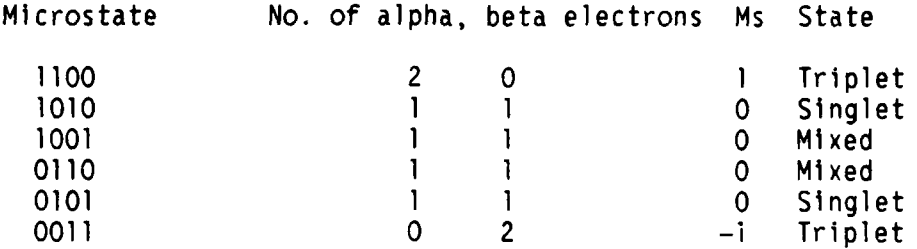

**WA V \_** *4.-* .*"Vl* : .- ' , -," : **. <sup>W</sup>**Ir **.** . **. ".** . **1% .I a** \_ **-** 1J *Z'* :\_'1 V 'iV

Constraints on the space manifold are just as rigorous, but much easier to satisfy. If the energy levels are degenerate, then all components of a manifold of degenerate M.O.s should be either included or excluded. If only some, but not all, components are used, the required degeneracy of the states will be missing.

The format is defined as 2011 so that spaces can be used for empty M.O.s.

# MINDO/3

The default Hamiltonian within MOPAC is MNDO, with the alternatives of AMI and MINDO/3. To use the MINDO/3 Hamiltonian the key-word MINDO/3 should be used. Acceptable alternatives to the key-word MINDO/3 are MINDO and MINDO3.

# MULLIK

A full Mulliken Population analysis is to be done on the final RHF wavefunction. This involves the following steps:

**(1)** The eigenvector matrix is divided by the square root of the overlap matrix, S.

(2) The Coulson-type density matrix, P, is formed.

(3) The overlap population is formed from  $P(i,j)*S(i,j)$ .

(4) Half the off-diagonals are added onto the diagonals.

MULLIK is not supported when using FORCE or NLLSQ. To use MULLIK you must link MOPACLIB with ENPARTLIB.

4.

23.22

KAAAA KAAA KEXYXIM YEQOO SEED SOO

**Ai**

#### NLLSQ

The gradient norm is to be minimized by Bartel's method. This is a Non-Linear Least Squares gradient minimization routine. Gradient minimization will locate one of three possible points:

(a) A minimum in the energy surface. The gradient norm will go to zero, and the lowest five or six eigenvalues resulting from a FORCE calculation will be approximately zero.

(b) A transition state. The gradient norm will vanish, as in (a), but in this case the system is characterized by one, and only one, negative force constant.

(c) A local minimum in the gradient norm space. In this (normally unwanted) case the gradient norm is minimized, but does not go to zero. A FORCE calculation will not give the five or six zero elgenvalues characteristic of a stationary point. While normally undesirable, this<br>is sometimes the only way to obtain a geometry. For instance, if a is sometimes the only way to obtain a geometry. system is formed which cannot be characterized as an intermediate, and at the same time is not a transition state, but nonetheless has some chemical significance, then that state can be refined using NLLSQ. Because of its size, NLLSQ is not supported when using the minimal MOPAC **PC** Version. To use NLLSQ you must link with NLLSQLIB. When NLLSQ is included, the keywords BONDS, MULLIK, and LOCAL are not supported.

#### OLDENS

A density matrix produced by an earlier run of MOPAC is to be used to start the current calculation. This can be used in attempts to obtain a SCF when a previous calculation ended successfully but a subsequent run failed to go SCF.

#### OPEN(nl,n2)

The M.O. occupancy during the SCF calculation can be defined in terms of doubly occupied, empty, and fractionally occupied M.O.s. The fractionally occupied M.O.s are defined by OPEN(nl,n2), where nl **.** number of electrons in the open-shell manifold, and n2 = number of open-shell M.O.s; nl must be in the range 0 to 2. OPEN(l,l) will be assumed for odd-electron systems unless an OPEN keyword is used. Errors introduced by use of fractional occupancy are automatically corrected in a MECI calculation when OPEN(nl,n2) is used.

アンファンス アール・アンプロール どうどう アンディング アンディング アンスタング

The normal density matrix is composed of atomic orbitals, that is<br>s, px, py and pz. PI allows the user to see how each atom-atom PI allows the user to see how each atom-atom interaction is split into sigma and pi bonds. The resulting "density matrix" is composed of the following basis-functions:- s-sigma, p-sigma, p-pi, d-sigma, d-pi, d-dell. The on-diagonal terms give the hybridization state, so that an sp2 hybridized system would be The normal density matrix is composed of atom<br>
s, px, py and pz. PI allows the user to<br>
interaction is split into sigma and pi bonds. Til<br>
matrix "is composed of the following basis-function<br>
p-pi, d-sigma, d-pi, d-dell. T

#### PRECISE

The criteria for terminating all optimizations, electronic and geometric, are to be increased by a factor, normally, 100. This can be used where more precise results are wanted. If the results are going to be used in a FORCE calculation, where the geometry needs to be known quite precisely, then PRECISE is recommended; for small systems the extra cost in CPU time is minimal.

# PULAY

The default converger in the SCF calculation is to be replaced by Pulay's procedure as soon as the density matrix is sufficiently stable. A considerable improvement in speed can be achieved by the use of PULAY. If a large number of SCF calculations are envisaged, a sample calculation using ISCF and PULAY should be compared with using ISCF on its own, and if a saving in time results, then PULAY should be used in the full calculation.

#### RESTART

When a job has been stopped, for whatever reason, and intermediate results have been stored, then the calculation can be restarted at the point where it stopped by specifying RESTART. The most common cause of a job stopping before completion is its exceeding the time allocated. A saddle-point calculation has no restart, but the output file contains information which can easily be used to start the calculation from a point near to where It stopped.

It is not necessary to change the geometric data to reflect the new geometry, as a result the geometry printed at the start of a restarted job will be that of the original data, not that of the restarted file.

A convenient way to monitor a long run is to specify ISCF and RESTART; this will give a normal output file at very little cost. NOTE **1:** In the FORCE calculation two restarts are possible. These are (a) a restart in FLEPO if the geometry was not optimized fully before FORCE was called, and (b) the normal restart in the construction of the force matrix. If the restart- is in FLEPO within FORCE then the key-word FORCE should be deleted, and the key-word RESTART used on its own.

**ANGELAND PARTICIPAL PROPERTY AND ALL PROPERTY AND ANGELES** 

KEY-AURDS Page **2-17**

**WASHED** 

# ROOT-n

The n'th root of a C.I. calculation is to be used in the calculation. If a key-word specifying the spin-state is also present, e.g. SINGLET or TRIPLET, then the n'th root of that state will be selected. Thus ROOT=3 and SINGLET will select the third singlet root. If ROOT-3 is used on its own, then the third root will be used, which may be a triplet, the third singlet, or the second singlet (the second root might be a triplet). In normal use, this key-word would not be used. It is retained for educational and research purposes. Unusual care should be exercised when  $ROOF = is specified$ .

#### ROT-n

In the calculation of the rotational contributions to the thermodynamic quantities the symmetry number of the molecule must be supplied. The symmetry number of a point group is the number of equivalent positions attainable by pure rotations. No reflections or improper rotations are allowed. This number cannot be assumed by default, and may be affected by subtle modifications to the molecule. such as isotopic substitution. A list of the most important symmetry numbers follows:

TABLE OF SYMMETRY NUMBERS

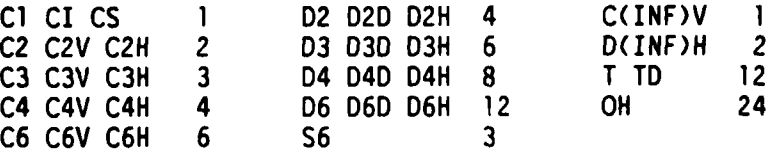

#### SADDLE

The transition state in a simple chemical reaction is to be optimized. Extra data are required. After the first geometry, specifying the reactants, and any symmetry functions have been defined, the second geometry, specifying the products, is defined, using the same format as that of the first geometry.

SADDLE often fails to work successfully. Frequently this is due to dihedral angles being different by about **360** degrees rather than zero degrees. As the choice of dihedral can be difficult, users should consider running this calculation with the key-word XYZ. There is normally no ambiguity in the definition of cartesian coordinates. See also BAR-.

Many of the bugs in SADDLE have been removed in this version. Use of the XYZ option is strongly recommended. SADDLE is not supported In the minimum MOPAC PC Version. To use SADDLE link MOPACLIB with SADDLE.LIB.

**- 23 -**

**,.V R VVVI ..**

2333333

**DESERVE AND PERSONAL** 

いんくんこく

**PARTES SP** 

バンジン シング

しょうどう アンドライブ しょうこうこう

じょういう

المتناخذ كماركا

# SCFCRT=

The default SCF criterion is to be replaced by that defined by SCFCRT-. The SCF criterion can be varied from about 0.0001 to 0.0000000001. To find a suitable value **lSCF** and various values of SCFCRT=n.nnn should be used; a SCFCRT which allows evaluation of the heat of formation to an acceptable precision can thus be found rapidly. An overly tight criterion can lead to failure to achieve a SCF, and consequent failure of the run.

#### SHIFT=

In an attempt to obtain an SCF by damping oscillations which are slowing down the convergence or preventing a SCF being achieved, SHIFT can be used. The principle is that if the virtual M.O.'s are raised in energy relative to the occupied set, then the polarizability of the occupied M.O.'s will decrease, the oscillations being attributed to autoregenerative charge fluctuations. **A SHIFT** of 20 will raise the virtual M.O.'s by 20 eV above their correct value. The disadvantage of SHIFT is that a large value can lead to excessive damping, and thus prevent an SCF being generated. As some virtual M.O.'s are used in non-variationally optimized calculations SHIFT is automatically annulled at the end of the SCF in these circumstances. **All** effects of SHIFT are removed before the results are printed. SHIFT should be used with care in that the use of any value for SHIFT will prevent the combined package of convergers (SHIFT and PULAY) from automatically being used in event that the system fails to go SCF in (ITRY-IO) iterations.

#### SINGLET

When a configuration interaction calculation is done, all spin states are calculated simultaneously, either for component of spin  $= 0$ or 1/2. When only singlet states are of interest, then SINGLET can be specified, and all other spin states, while calculated, are ignored in the choice of root to be used.

Note that wh-ile almost every even-electron system will have a singlet ground state, SINGLET should still be specified if the desired state must be a singlet.

SINGLET has no meaning in a UHF calculation, but see also TRIPLET.

#### SPIN

The spin matrix, defined as the difference between the alpha and beta density matrices, is to be printed. If the system has a closed-shell ground state, e.g. methane run UHF, the spin matrix will be null.

If SPIN is not requested in a **UHF** calculation, then the diagonal of the spin matrix, that is the spin density on the atomic orbitals, will be printed.

**-24-**

**4.- S**

**4'**

**BERT PRESERVE REPORTED ASSAULT PLANSING TO PRESERVE** 

#### SYMMETRY

Symmetry data defining related bond lengths, angles and dihedrals can be included by supplying additional data after the geometry has been entered. If there are any other data, such as values for the reaction coordinates, or a second geometry, as required by SADDLE, then it would follow the symmetry data. Symmetry data are terminated by one blank line. For non-variationally optimized systems symmetry constraints can save a lot of time because many derivatives do not need to be calculated. At the same time, there is a risk that the geometry may be At the same time, there is a risk that the geometry may be wrongly specified, e.g. if methane radical cation is defined as being tetrahedral, no indication that this is faulty will be given until a<br>FORCE calculation is run. (This system undergoes spontaneous FORCE calculation is run. Jahn-Teller distortion.)

Usually a lower heat of formation can be obtained when SYMMETRY is specified. To see why, consider the geometry of benzene. If no assumptions are made regarding the geometry, then all the C-C bond lengths will be very slightly different, and the angles will be almost, but not quite 120 degrees. Fixing all angles at 120 degrees, dihedrals at **180** or 0 degrees, and only optimizing one C-C and one C-H bond-length will result in a 2-D optimization, and exact D6h symmetry. Any deformation from this symmetry must involve error, so by imposing symmetry some error is removed.

The layout of the symmetry data is: <defining atom) <symmetry relation> <defined atom> <defined atom>,...

# KEY-WORDS Page 2-20

For example, ethane, with three independent variables, can be defined as

**SYMMETRY** ETHANE, D3D

**-,**

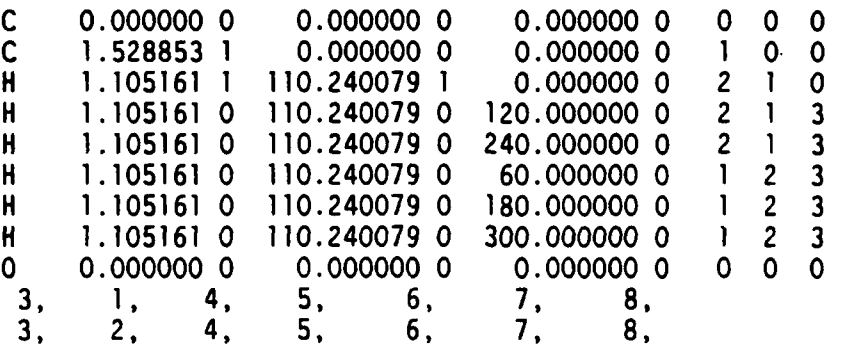

Here atom **3,** a hydrogen, is used to define the bond length (function **1)** of atoms 4,5,6,7 and **8;** similarly, its angle (function 2) Is used to define the bond-angle of atoms 4,5,6,7 and **8.** The other angles are point-group symmetry defined as a multiple of 60 degrees.

Spaces, tabs or commas can be used to separate data. Note that only three parameters are marked to be optimized. To end symmetry data use a blank line.

**4, ,,'''** ,,.-,, , ,, ' **''-,-,** ..- \_ **-•.. - ,, -,**

KEY-WORDS Page 2-21

**\* S**

The full list of available symmetry relations is as follows:

# SYMMETRY **FUNCTIONS**

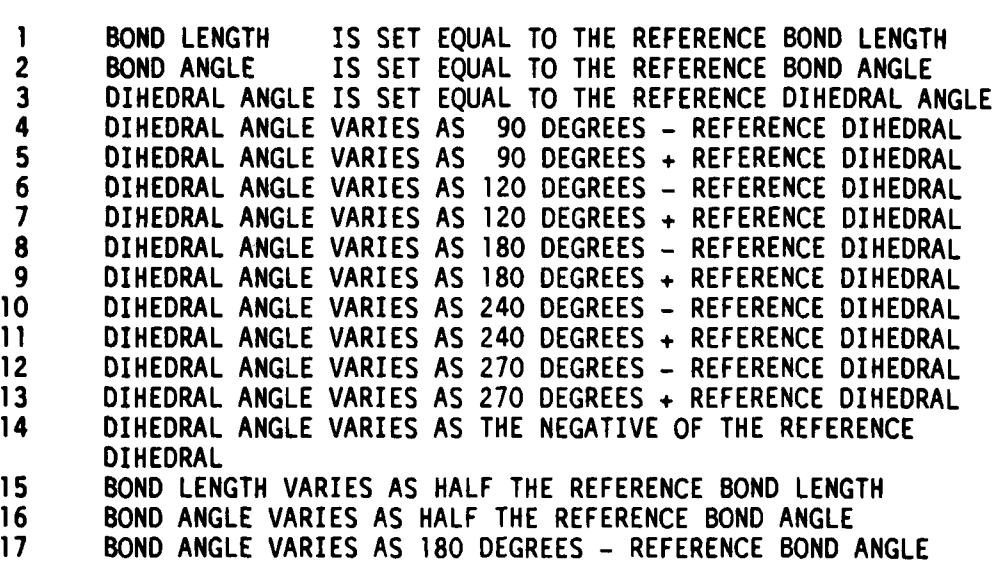

**18** BOND **LENGTH** IS **A** MULTIPLE OF REFERENCE BOND-LENGTH

Function **18** is intended for use in polymers, in which the translation vector may be a multiple of some bond-length. **1,2,3** and 14 are most commonly used. Abbreviation: SYM.

SYMMETRY is not available for use with cartesian coordinates.

**T,**

This is a facility to allow the program to shut down in an orderly manner on computers with execution time C.P.U. limits.

The total C.P.U. time allowed for the current job is limited to nn.nn seconds; by default this is one hour, i.e., **3600** seconds. If the next cycle of the calculation cannot be completed without running a risk of exceeding the assigned time the calculation will write a restart file and then stop. The safety margin is **100** percent; that is, to do another cycle, enough time to do at least two full cycles must remain.

An alternative specification is T=nn.nnM, this allows time in minutes to be defined, thus T-60M will define 3600 seconds, or **60** minutes.

**MARKED ASSESSMENT AND AN ANGELE AND AN ANGEL AND AN ANGEL AND AN ANGEL AND AN ANGEL AND AN ANGEL AND ANGEL AND ANGEL AND ANGEL AND ANGEL AND ANGEL AND ANGEL AND ANGEL AND ANGEL AND ANGEL AND ANGEL AND ANGEL AND ANGEL AND** 

**THE REPORT OF A SECOND CONTROL CONTROL** 

#### THERMO

The thermodynamic quantities internal energy, heat capacity, partition function, and entropy can be calculated for translation, rotation and vibrational degrees of freedom for a single temperature, or a range of temperatures. Special situations such as linear systems and<br>transition states are accommodated. The approximations used in the transition states are accommodated. THERMO calculation are invalid below lOOK, and checking of the lower bound of the temperature range is done to prevent temperatures of less than lOOK being used.

Another limitation, for which no checking is done, is that there should be no internal rotations. If any exist, they will not be recognized as such, and the calculated quantities will be too low as a result.

If THERMO is specified on its own, then the default values of the temperature range are assumed. This starts at 200K and increases in steps of **10** degrees to 400K. Three options exist for overriding the default temperature range. These are:

#### THERMO(nnn)

The thermodynamic quantities for a 200 degree range of temperatures, starting at nnnK and with an interval of **10** degrees are to be calculated.

#### THERMO(nnn,mmm)

The thermodynamic quantities for the temperature range limited by a lower bound of nnn Kelvin and an upper bound of mmm Kelvin, the step size being calculated in order to give approximately 20 points, and a reasonable value for the step. The size of the step in Kelvin degrees will be 1, 2, or 5, or a power of **10** times these numbers.

# THERMO(nnn,mmm,lll)

As for THERMO(nnn,mmm) only now the user can explicitly define the step size. The step size cannot be less than 1K.

**A COMPLETE CONTRACT CONTRACT OF A CONTRACT CONTRACT OF A CONTRACT OF A CONTRACT OF A CONTRACT OF A CONTRACT OF A** 

かいきょう しょうしょう しょうかい しょうかい しょうかい かいしょう

KEY-WORDS Page 2-23

#### **TRANS**

The imaginary frequency due to the reaction vector in a transition state calculation must not be included in the thermochemical calculation. The number of genuine vibrations considered can be:

3N-5 for a linear ground state system,

**3N-6** for a non-linear ground state system, or

3N-6 for a linear transition-state complex,

**3N-7** for a non-linear transition-state complex.

This key-word must be used in conjunction with THERMO if a transition state is being calculated.

#### TRANS-n

The facility exists to allow the THERMO calculation to handle systems with internal rotations. TRANS=n will remove the n lowest<br>vibrations. Note that TRANS=1 is equivalent to TRANS on its own. For vibrations. Note that TRANS=I is equivalent to TRANS on its own. xylene, for example, TRANS-2 would be suitable.

#### TRIPLET

The triplet state is defined. If the system has an odd number of electrons, an error message will be printed.

UHF interpretation.

The number of alpha electrons exceeds that of the beta electrons by 2. If TRIPLET is not specified, then the numbers of alpha and beta electrons are set equal. This does not necessarily correspond to a singlet.

RHF interpretation.

A RHF MECI calculation is performed to calculate the triplet state. If no other C.I. key-words are used, then only one state is calculated by default. The occupancy of the M.O.s in the SCF calculation is defined as  $( \ldots 2, 1, 1, 0, \ldots )$ , that is, one electron is put in each of the two highest occupied M.O.s.

See key-words C.I.=n and OPEN(n1,n2).

UHF

The unrestricted Hartree-Fock Hamiltonian is to be used.

**- 29 -**
# KEY-WORDS Page 2-24

**Windows** 

222223

#### VECTORS

The eigenvectors are to be printed. In UHF calculations both alpha and beta eigenvectors are printed; in all cases the full set, occupied and virtual, are output. The eigenvectors are normalized to unity, that is the sum of the squares of the coefficients is exactly one. If DEBUG is specified, then **ALL** elgenvectors on every iteration of every SCF calculation will be printed. This is useful in a learning context, but would normally be very undesirable.

# XYZ

The SADDLE calculation quite often fails due to faulty definition of the second geometry because the dihedrals give a lot of difficulty. **9.** To make this option easier to use, XYZ was developed. Using XYZ the calculation runs entirely in cartesian coordinates, this eliminating the problems associated with dihedrals. The connectivity of the two systems can be different, but the numbering must be the same. Dummy atoms can be used; these will be removed at the start of the run. A new numbering  $\ddots$ system will be generated by the program, when necessary.

#### CHAPTER **3**

#### GEOMETRY SPECIFICATION

FORMAT: The geometry is read in using essentially "Free-Format" of FORTRAN-77. In fact, a character input is used in order to accommodate the chemical symbols, but the numeric data can be regarded as This means that integers and real numbers can be interspersed, numbers can be separated **by** one or more spaces, a tab and/or **by** one comma. If a number is not specified, its value is set to zero.

The geometry can be defined in terms of either internal or cartesian coordinates.

#### INTERNAL COORDINATE DEFINITION

For any one atom (i) this consists of an interatomic distance in Angstroms from an already-defined atom **(Q),** an interatomic angle in degrees between atom **i** and j and an already defined **k, (k** and j must be different atoms), and finally a torsional angle in degrees between atom **i, J, k,** and an already defined atom **1 (1** cannot be the same as **k** or J)

Exceptions:

3323

**RACCORD SECONDED MANAGER AND DESCRIPTION OF A SECONDED AND SERVE AND DESCRIPTION OF A SECONDED AND SERVE AND S** 

- **1.** Atom **I** has no coordinates at all: this is the origin.
- 2. Atom 2 must be connected to atom **1 by** an interatomic distance only.
- **3.** Atom 3 can be connected to atom **1** or 2, and must make an angle with atom 2 or **1** (thus - **3-2-1** or 3-1-2); no dihedral is possible for atom **3. By** default, atom 3 is connected to atom 2.

**- 31 -**

#### GEOMETRY **SPECIFICATION** Page **3-Z**

## **3.1** CONSTRAINTS

- **1.** Interatomic distances must be greater than zero. Zero Angstroms is not acc-ptable. The only exception is if the parameter is symmetry-related to another atom, and is the dependent function.
- 2. Angles must be positive. This constraint is for the benefit of the user only: negative angles are the result of errors in the construction of the geometry.
- **3.** Dihedrals can normally only assume definable angles. If atom i makes a dihedral with atoms j, k, and **1,** and the three atoms **j,** k, and **I** are in a straight line, then the dihedral has no definable angle. During the calculation this constraint is checked continuously, and if atoms J, k, and **I** lie within **0.1** Angstroms of a straight line the calculation will output an error message and then stop. Two exceptions to this constraint are:

(a) if the angle is zero or **180** degrees, in which case the dihedral is not used.

(b) if atoms **J,** k, and **1** lie in an exactly straight line (usually the result of a symmetry constraint), as in acetylene, acetonitrile, but-2-yne, etc.

If the exceptions are used, care must be taken to ensure that the program does not violate these constraints during any optimizations or during any calculations of derivatives - see also FORCE.

CARTESIAN COORDINATE DEFINITION

Cartesian coordinates consist of the chemical symbol or atomic number, then the cartesian coordinates and optimization flags but no connectivity.\_

MOPAC uses the lack of connectivity to indicate that cartesian coordinates are to be used. A unique case is the triatomics for which only internal coordinates are allowed. This is to avoid conflict of definitions: the user does not need to define the connectivity of atom 2, and can elect to use the default connectivity for atom 3. As a result, a triatomic may have no explicit connectivity defined, the user thus taking advantage of the default connectivity. Since internal coordinates are more commonly used than cartesian, the above choice was made.

If the key-word XYZ is absent then every coordinate must be marked for optimization. If any coordinates are not to be optimized, then the key-word XYZ must be present. The coordinates of all atoms, including atoms **1,** 2 and 3 can be optimized. Dummy atoms should not be used, for obvious reasons.

#### GEOMETRY SPECIFICATION **Page 3-3**

ESSEL MARIA EN L'ANGERIA EN 1999 EN 1999 EN 1999 EN 1999 EN 1999 EN 1999 EN 1999 EN 1999 EN 1999 EN 1999 EN 19

3.2 DEFINITION OF ELEMENTS AND ISOTOPES

Elements are defined in terms of their chemical symbols. Acceptable symbols for MNDO are:

> H LI Be B **C N 0** F **Al Si** P **S Cl** Br I **Hg Pb + -** Xx Li BE **AL** SI **CL** BR **HG** PB **XX**

and for AMI, acceptable symbols are

H **C N 0** F **C1** Br I Xx + - CL BR XX

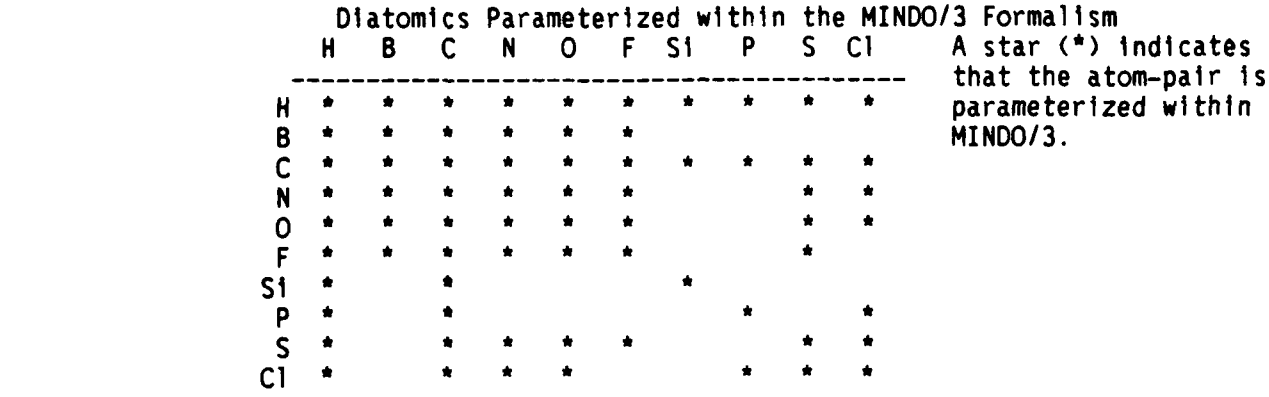

**Extra entities available to MNDO, MINDO/3 and AM1**

**+ A 100% Ionic alkali metal.**

**-** A **100% ionic halogen-like atom**

**Element XX is known as a dummy atom, and is used in the definition of the** geometry; It **Is deleted automatically from any cartesian coordinate geometry files. Dummy atoms are pure mathematic points, and are useful in defining geometries; for example, in ammonia the defintion of C3v symmetry is** faclitated **by using one dummy** atom **and symmetry relating the three hydrogens to it.**

**Isotopes are used in conjunction** with **chemical symbols.** If **no isotope Is** specified, **the average isotopic mass is used, thus chlorine is 35.453.**

**The sparkles** + **and - have no mass;** if **they are to be used in** a **force calculation, then appropriate masses should be used.**

**Each internal coordinate is followed by an** integer, **to** indicate **the action to be taken. Integer** Action

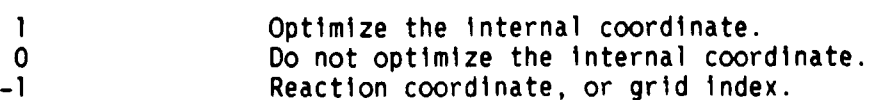

**S- 33 -**

#### Remarks:

Only one reaction coordinate is allowed, but this can be made more versatile by the use of SYMMETRY. If a reaction coordinate is used, the values of the reaction coordinate should follow immediately after the geometry and any symmetry data. No terminator is required, and free-format-type input is acceptable.

Using internal coordinates, the first atom has three unoptimizable coordinates, the second atom two, (the bond-length can be optimized) and the third atom has one unoptimizable coordinate. None of these six the third atom has one unoptimizable coordinate. unoptimizable coordinates at the start of the geometry should be marked for optimization. If any are so marked, a warning is given, and the calculation will continue.

In cartesian coordinates all parameters can be optimized.

# 3.3 EXAMPLES OF COORDINATE DEFINITIONS.

First, formaldehyde. By definition atom **1,** here oxygen, is at the origin. Atom 2 is defined as being along the "x" axis, and is bonded to atom **I.** Because of these definitions, the user does not need to specify the connectivity of atom 2, but can do so if desired. Further, by default, but not by definition, atom **3** is connected to atom 2, and makes an angle with atom **I.** If the user wishes, either the default connectivity for atom 3, or the alternative connectivity, to atom **I,** making an angle with atom 2, can be explicitly defined.

In this example, the minimum data necessary to define the geometry has been entered. Thus for atoms 2 and 3 the connectivity has been omitted: the default connectivity is used. For atom 4, however, the full connectivity must be explicitly defined; no defaults are allowed.

0 The first atom has no coordinates. C 1.2 1<br>
H2.0140 1.0 1.120 1<br>
The third atom is a Deuterium. The third atom is a Deuterium. H 0.0 0 0.0 **1 180** 0 2 **1** 3 The fourth atom is a Hydrogen, and SYMMETRY must have been specified, in

order to not have to give a bond-length or an angle. The dihedral is pointgroup defined as **180** degrees.

MOPAC can generate data-files, both in the Archive files, and at the end of the normal output file, when a job ends prematurely due to time restrictions. Here the coordinate definition for formic acid is shown.

**-34 -**

# GEOMETRY SPECIFICATION Page 3-5

MAN REAL MANAGEMENT OF THE STATE OF THE STATE OF THE STATE OF THE STATE OF THE STATE OF THE STATE OF THE STATE OF THE STATE OF THE STATE OF THE STATE OF THE STATE OF THE STATE OF THE STATE OF THE STATE OF THE STATE OF THE

Note that all coordinates are generated, as is the full connectivity. Also, the data are all neatly lined up. This is, of course, characteristic of machine-generated data, but is useful when checking for errors.

Format of internal coordinates in ARCHIVE file

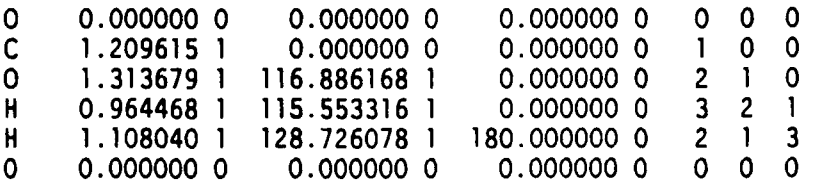

#### CHAPTER 4

# EXAMPLES

In this chapter various examples of data-files are described. With MOPAC comes two sets of data for ranning calculations. One of these is called MNRSDI.DAT, and this will now be described.

# 4.1 MNRSD1 **TEST** DATA FILE FOR FORMALDEHYDE

in the next section, and would be suitable for debugging data.

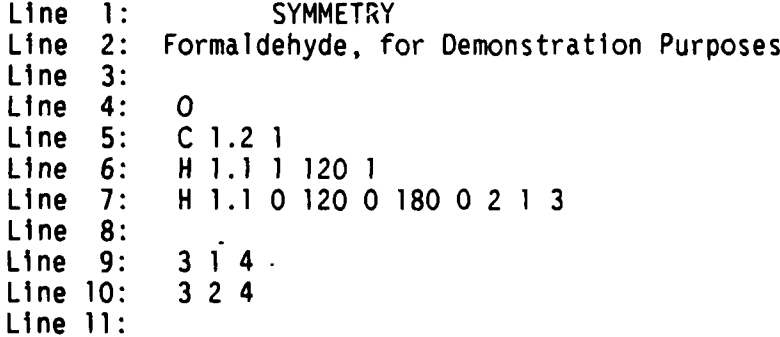

This data could be more neatly written as

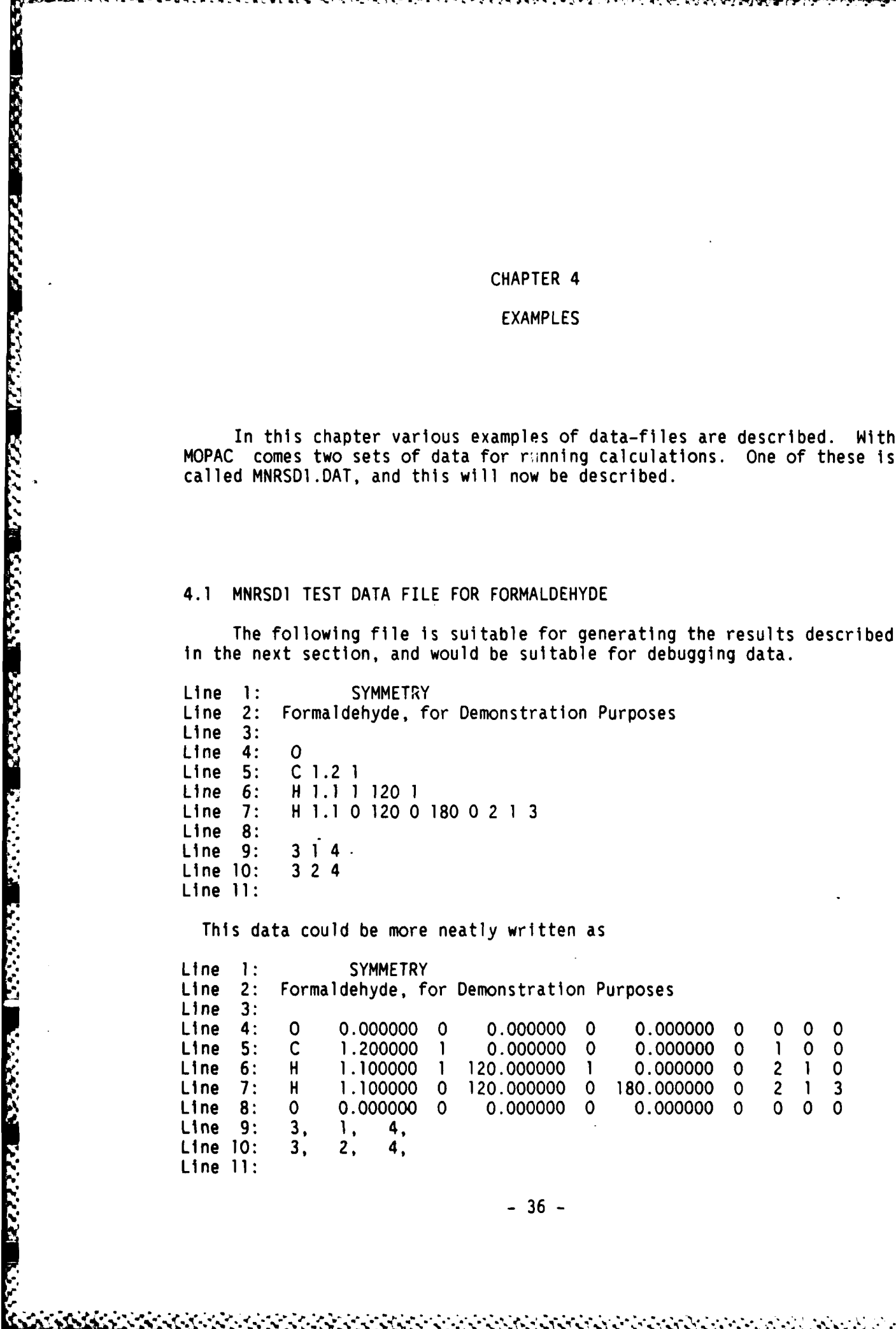

**-36-**

**BEST PODDER ASSESSED DESCRIPTION PODDER** 

22222 222222

**REPORT PERMIT** 

**EXAMPLES** Page 4-2

These two data-files will produce identical results files.

In all geometric specifications care must be taken in defining the internal coordinates to ensure that no three atoms being used to define a fourth atom's dihedral angle ever fall into a straight line. This can happen In the course of a geometry optimization, in a **SADDLE** calculation or in following a reaction coordinate. If such a condition should develop. then the position of the dependent atom would become then the position of the dependent atom would become ill-defined.

4.2 MOPAC **OUTPUT** FOR **TEST-DATA** FILE MNRSD1 **\*** FRANK **J** SEILER RES. LAB., **U.S.** AIR FORCE ACADEMY, **COLO. SPGS., CO. 80840 \***

MNDO CALCULATION **RESULTS** Note **I**

VERSION 3.10-PC Note 2 SYMMETRY - SYMMETRY CONDITIONS TO BE IMPOSED

PARAMETER DEPENDENCE DATA

REFERENCE ATOM FUNCTION NO. DEPENDENT ATOM(S) **3 1** 4 **3** 2 4

DESCRIPTIONS OF THE FUNCTIONS USED

**1 BOND** LENGTH IS **SET EQUAL** TO THE REFERENCE BOND LENGTH 2 BOND ANGLE IS **SET** EQUAL TO THE REFERENCE BOND ANGLE SYMMETRY **Note 3** Formaldehyde, for Demonstration Purposes

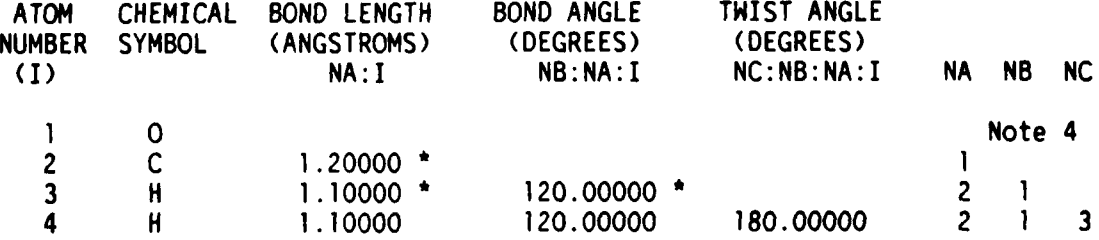

#### CARTESIAN COORDINATES

NO. ATOM **X Y Z**

**- 37 -**

**EXAMPLES** Page 4-3 **1 0 0.0000 0.0000 0.0000** 2 C 1.2000 0.0000 0.0000 Note 5 **3** H **1.7500** 0.9526 0.0000 4 H **1.7500 -0.9526** 0.0000 H: (MNDO): M.J.S. DEWAR, W. THIEL, **J.** AM. CHEM. SOC., 99, 4907, (1977) C: (MNDO): M.J.S. DEWAR, **W.** THIEL, **J.** AM. CHEM. SOC., 99, 4907, (1977) **0:** (MNDO): M.J.S. DEWAR, W. THIEL, **J.** AM. CHEM. SOC., 99, 4907, (1977) RHF CALCULATION, **NO.** OF DOUBLY OCCUPIED LEVELS *=* 6 INTERATOMIC DISTANCES **0** 1 C 2 H 3 H 4 **0 1 0.000000**<br>C 2 1.200000 0.000000 Note 6 H 3 1.992486 1.100000 0.000000 H 4 1.992486 1.100000 1.905256 0.000000 CYCLE: **1** TIME: 43.00 TIME LEFT: 3522.0 GRAD.: 36.370 HEAT: -32.86455 CYCLE: 2 TIME: **17.00** TIME LEFT: 3505.0 GRAD.: 8.250 HEAT: -32.88052 HEAT OF FORMATION TEST SATISFIED Note **7** PETERS TEST SATISFIED<br>SYMMETRY Note 9 **4..** SYMMETRY Note 9 Formaldehyde, for Demonstration Purposes **Note 10** Note 10 PETERS TEST WAS SATISFIED IN FLETCHER-POWELL OPTIMISATION Note 11 SCF FIELD WAS ACHIEVED NOTE 2 MNDO CALCULATION Note 13 VERSION 3.10-PC FINAL **HEAT** OF FORMATION *=* -32.88189 KCAL Note 14 ELECTRONIC rNERGY *=* -870.74066 EV CORE-CORE REPULSION *=* 392.62149 EV IONISATION POTENTIAL *=* 11.04150 06-03-86 NO. OF FILLED LEVELS *=* 6 MOLECULAR WEIGHT *=* 30.026 SCF CALCULATIONS = 15<br>
COMPUTATION TIME = 127 127.00<sup>-</sup>SECONDS Note 15

**Printing** 

**Berthel Band** 

医学家学习

じょうどうどう

**Printing Contract** 

**Printing Commercial Commercial Commercial Commercial Commercial Commercial Commercial Commercial Commercial Co** 

ŗ

**EXAMPLES** Page 4-4

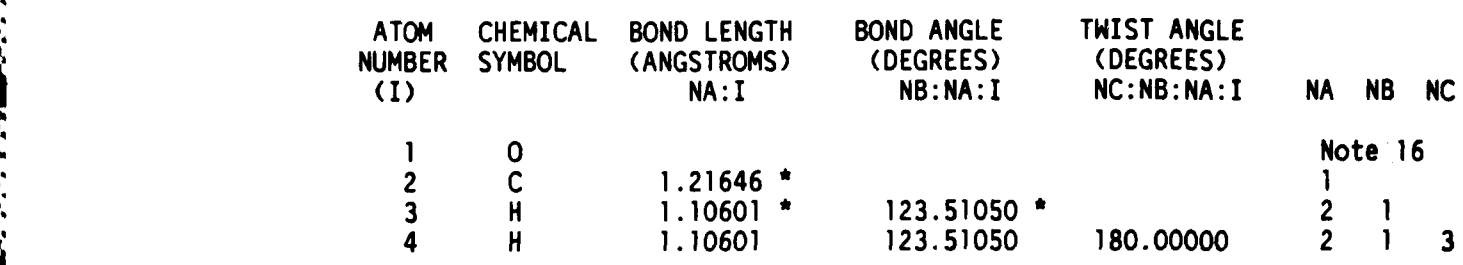

# INTERATOMIC **DISTANCES**

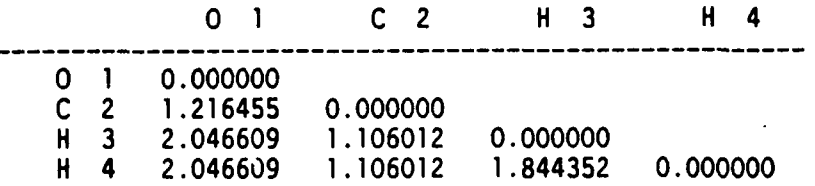

### **EIGENVALUES**

**-42.99227 -25.11986 -16.95504 -16.29961 -14.17985** -11.04150 **0.85990 3.67652 3.84972 7.12622** Note **17**

# **NET** ATOMIC **CHARGES AND** DIPOLE CONTRIBUTIONS

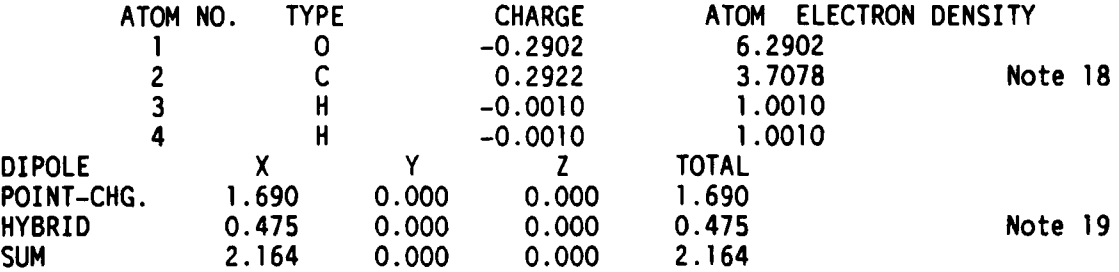

# CARTESIAN COORDINATES

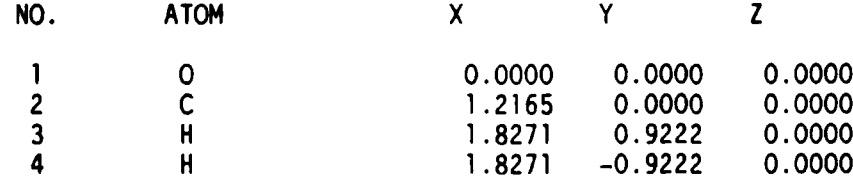

## ATOMIC ORBITAL ELECTRON POPULATIONS

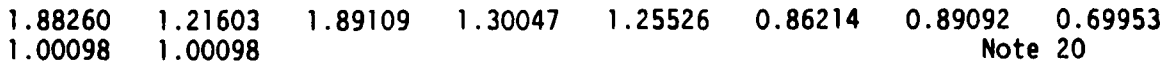

**- 39 -**

a de de de de del

**EXAMPLES** Page 4-5

#### **NOTES ON RESULTS** FILE

**D'~~'INS 7.E-** -INR~ rip~ If r **- - -**

NOTE **1:** The banner indicates whether the calculation uses a MNDO, MINDO/3 or AMI Hamiltonian; here, the default MNDO Hamiltonian is used.

NOTE 2: The Version number is a constant for any release of MOPAC, and refers to the program, not to the Hamiltonians used. The version number should be cited in any correspondence regarding MOPAC.

All the key-words used, along with a brief explanation, should be printed at this time. If a key-word is not printed, it has not been recognized by the program. Key-words can be in upper or lower case<br>letters, or any mixture. Originally only uppercase letters were Originally only uppercase letters were allowed, as use of lower case letters involves an extension to the formal standard. It was found, however, that all computers used It was found, however, that all computers used support lower case letters, so the ability to use lower case letters has been included, for the sake of convenience.

NOTE 3: Symmetry information is output to allow the user to verify that the requested symmetry functions have in fact been recognized and used.

NOTE 4: The data for this example used a mixture of atomic numbers and chemical symbols, but the internal coordinate output is consistently in chemical symbols.

The atoms in the system are, in order:

Atom **1,** an oxygen atom; this is defined as being at the origin.

Atom 2, the carbon atom. Defined as being 1.2 Angstroms from the oxygen atom, it is located in the +x direction. This distance is marked for optimization.

Atom 3, a hydrogen atom. It is defined as being **1.1** Angstroms from the carbon atom, and making an angle of 120 degrees with the oxygen atom. The asterisks indicate that the bond length and angle are both to be optimized.

Atom 4, a hydrogen atom. The bond length supplied has been overwritten with the symmetry-defined C-H bond length. Atom 4 is defined as being **1.1** Angstroms from atom 2, making a bond-angle of 120 degrees with atom **1,** and a dihedral angle of **180** degrees with atom 3.

None of the coordinates of atom 4 are marked for optimization. The bond-length and angle are symmetry-defined by atom 3, and the dihedral is group-theory symmetry-defined as being **180** degrees. (The molecule is flat.)

**NOTE 5:** The cartesian coordinates are calculated as follows:

**-** 40 **-**

Stage **1:** The coordinate of the first atom is defined as being at the origin of cartesian space, while the coordinate of the second atom is defined as being displaced **by** its defined bond length along the positive x-axis. The coordinate of the third atom is defined as being displaced **by** its bond length in the x-y plane, from either atom 1 or 2 as defined in the data, or from atom 2 if no numbering is given. The angle it makes with atoms 1 and 2 is that given **by** its bond angle.

The dihedral, which first appears in the fourth atom, is defined according to the I.U.P.A.C. convention. **NOTE:** This is different from previous versions of **MNDO** and MINDO/3, where the dihedral had the opposite chirality to that defined **by** the I.U.P.A.C. convention.

Stage 2: Any dummy atoms are removed. As this particular system contains no dummy atoms, nothing is done.

**NOTE 6:** The interatomic distances are output for the user's advice, and a simple check made to insure that the smallest interatomic distance is greater than **0.8** Angstroms.

**NOTE 7:** The geometry is optimized in a series of cycles, each cycle consisting of a line-search and calculation of the gradients. The time given is the **C.P.U.** time for the cycle; time left is the total time requested (here **100** seconds) less the **C.P.U.** time since the start of the calculation (which is earlier than the start of the first cycle!). These times can vary considerably from cycle to cycle due to different options being used, for example whether or not the density matrix is being updated at every point in the line search. **The** gradient is the scalar length in kcal/mole/Angstrom of the gradient vector.

**NOTE 8:** At the end of the Davidon-Fletcher-Powell geometry optimization a message is given which indicates how the optimization ended. **All** "normal" termination messages contain the word "satisfied"; other terminations may give acceptable results, but more care should be taken, particularly regarding the gradient vector.

**NOTE 9** and **10:** The key-words used, titles and comments are reproduced here to remind the user of the name of the calculation.

**NOTE 11** and 12: Two messages are given here. The first is a reminder of how the geometry was obtained, whether from the D.F.P. or Bartel's method. For any further results to be printed the second message must be as shown; when no **SCF** is obtained no results will be printed.

**NOTE 13:** Again, the results are headed with either **MNDO** or MINDO/3 banners, and the version number.

**NOTE** 14: The total energy of the system is the addition of the electronic and nuclear terms. The heat of formation is relative to the elements in their standard state. The I.P. is the negative of the energy level of the highest occupied, or highest partially occupied molecular orbital (in accordance with Koopmans' theorem).

**-** 41 **-**

**EXAMPLES** Page 4-7

**'2**

**'**

**ECONDISERSES CERTIFY DEPARTMENT CONTROL** 

**NOTE 15:** Advice on time required for the calculation. This is obviously useful in estimating the times required for other systems.

**NOTE 16:** The fully optimized geometry is printed here. If a parameter is not marked for optimization, it will not be changed unless it is a symmetry-related parameter.

**NOTE 17:** The roots are the eigenvalues or energy levels in electron volts of the molecular orbitals. There are six filled levels, on oxygen. The elgenvectors form an orthonormal set.

**NOTE 18:** The charge on an atom is the sum of the positive core charge; for hydrogen, carbon, and oxygen these numbers are **1.0,** 4.0, and **6.0,** respectively, and the negative of the number of valence electrons, or atom electron density on the atom, here **1.0010, 3.7079,** and **6.2902** respectively.

**NOTE 19:** The dipole is the scalar of the dipole vector in cartesian coordinates. The components of the vector coefficients are the point-charge dipole and the hybridization dipole. In formaldehyde there is no z-dipole since the molecule is flat.

**NOTE** 20: **MNDO** AMl, and MINDO/3 **all** use the Coulson density matrix. Only the diagonal elements of the matrix, representing the valence orbital electron populations, will be printed, unless the keyword DENSITY is specified.

#### CHAPTER **5**

#### **TESTDATA**

This example is taken from the first data-file In TESTDATA.DAT, and illustrates the working of a FORCE calculation.

# **5.1** DATA FILE FOR A FORCE CALCULATION

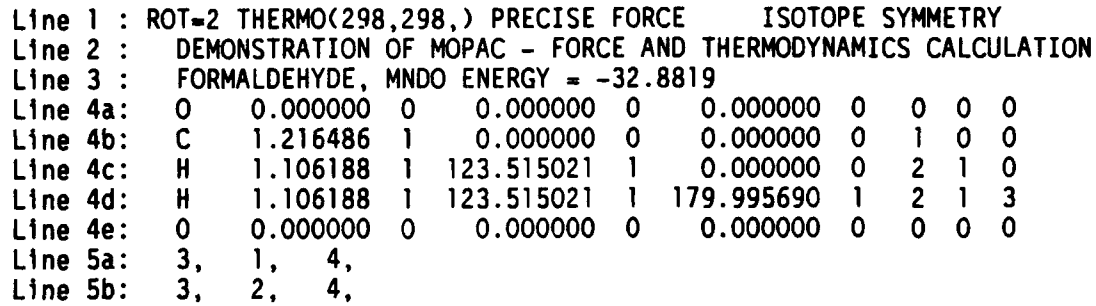

## **5.2 RESULTS** FILE FOR THE FORCE **CALCULATION**

<u>VANDAN MUNDEN SAMAAN UGOODEN PAAD</u>

an panan mana anan anan anan

\*\*\* FRANK J SEILER RES. LAB., U.S. AIR FORCE ACADEMY, COLO. SPGS., CO. 80840 \*\*\*

## MNDO **CALCULATION** RESULTS

**\*** VERSION **3.10-PC** SYMMETRY - SYMMETRY CONDITIONS TO BE IMPOSED FORCE - FORCE CALCULATION SPECIFIED **\*** PRECISE - CRITERIA TO BE INCREASED BY **100** TIMES **\* ISOTOPE -** FORCE MATRIX HRITTEN TO DISK (CHAN. 9 ) **\*** THERMO - THERMODYNAMIC QUANTITIES TO BE CALCULATED ROT **-** SYMMETRY NUMBER OF 2 SPECIFIED

**-43-**

**TESTDATA** Page **5-2**

**WALLAND** 

**TAN ANG PANGANAN PANGANAN PANGANA** 

**The Second Science** 

**CONTROL** 

**CONTRACTOR** 

-7-- FT 4 **- I-** 74T-w- W-v **-** W7 w- **w-** -v or **4** .l -r .- **--. r**

# PARAMETER **DEPENDENCE DATA**

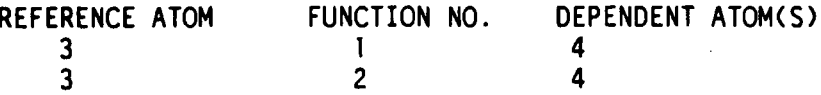

# DESCRIPTIONS OF THE **FUNCTIONS USED**

1 **BOND LENGTH IS SET EQUAL TO THE REFERENCE BOND LENGTH**<br>2 BOND ANGLE IS SET EQUAL TO THE REFERENCE BOND ANGLE IS SET EQUAL TO THE REFERENCE BOND ANGLE<br>2 PRECISE FORCE ISOTOPE SYMMETRY ROT=2 THERMO(298,298,) PRECISE FORCE ISOTOPE SYMMETRY Note **I** DEMONSTRATION OF MOPAC - FORCE AND THERMODYNAMICS CALCULATION FORMALDEHYDE, MNDO ENERGY **=** -32.8819

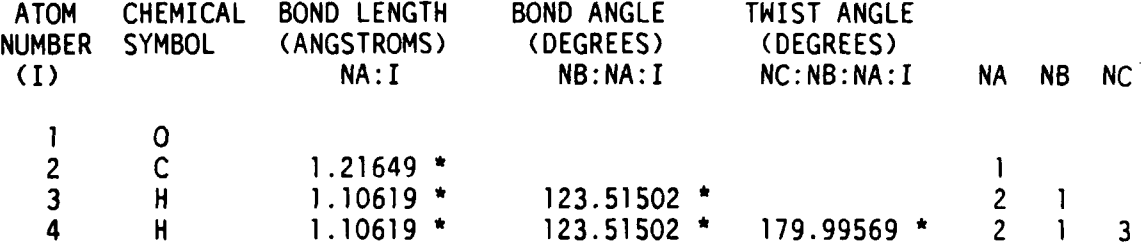

#### CARTESIAN COORDINATES

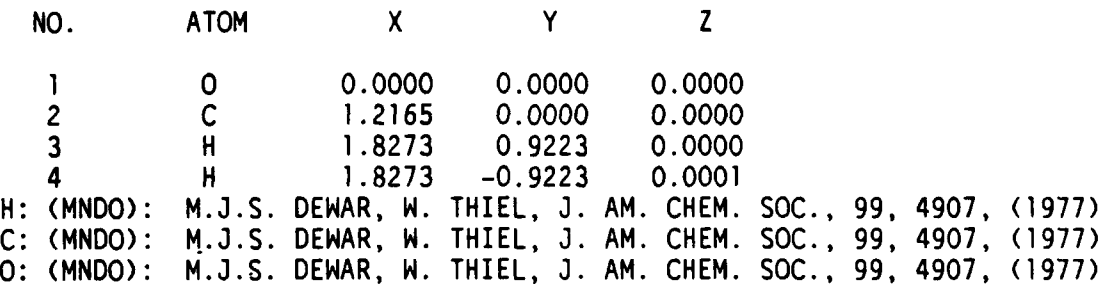

RHF CALCULATION, **NO.** OF DOUBLY OCCUPIED LEVELS **=** 6

# INTERATOMIC DISTANCES

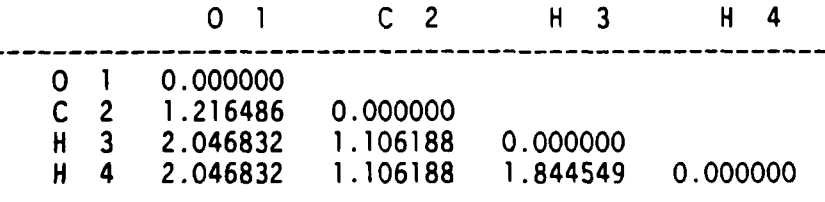

**HEAT** OF FORMATION **-** -32.881894 KCALS/MOLE

**-44 -**

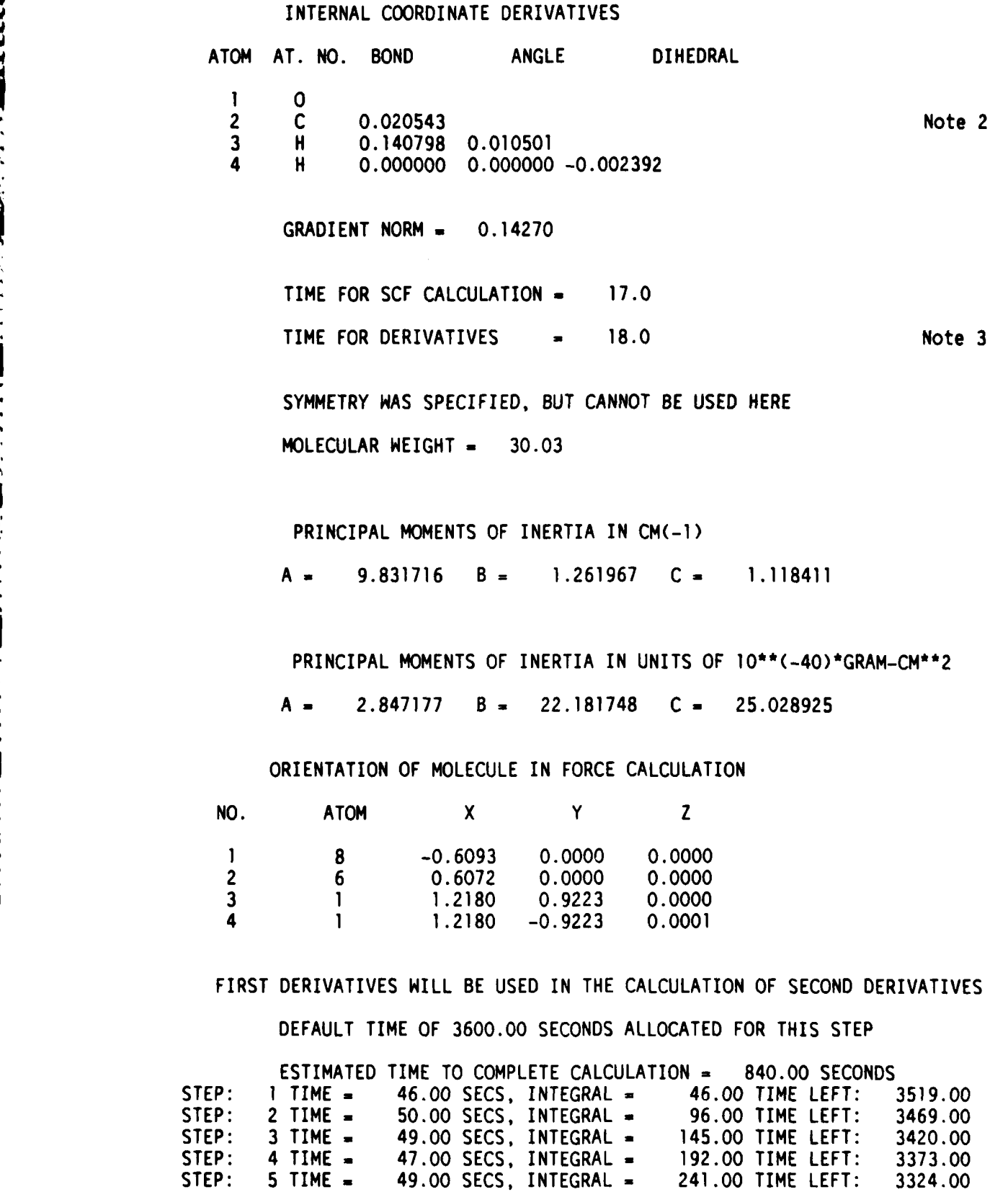

**-** 45 **-**

**.. -, .. ,.** , **.,..** ' . *-=-* **%** .- . **-, - .** - *-* **- -** . **.. .-** *-***\*...** *. . .: .... .* . . **.** . .- -, .. .- **. -** .

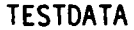

*CASAS CASAS* 

**The Second State** 

じんしんじん アクシュース スイントライン

كالمحامد والمحاوي والمتخور والمحاوية والمحاوية

Page 5-4

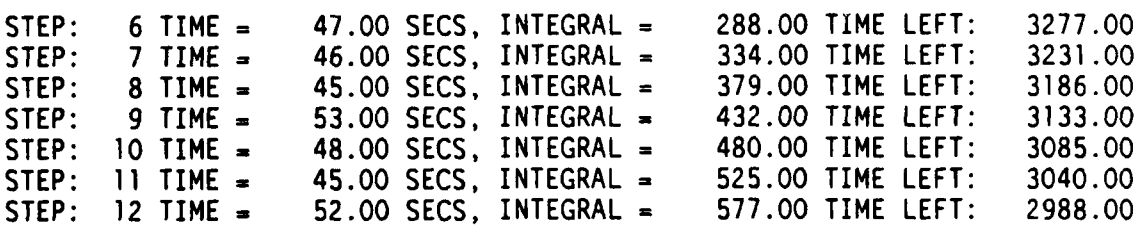

## FORCE MATRIX IN MILLIDYNES/ANGSTROM

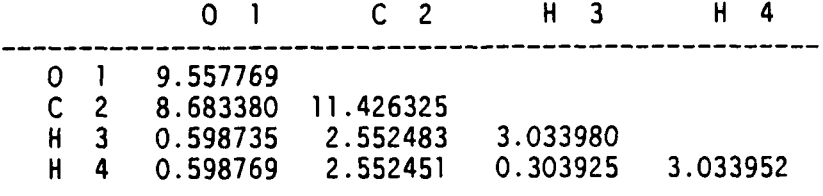

HEAT OF FORMATION **=** -32.881894 KCALS/MOLE

TRIVIAL VIBRATIONS, SHOULD BE ZERO

0.O000=TX 0.0000=TY 0.O000=TZ 0.0022-RX 0.0003=RY 0.0001=RZ

FORCE CONSTANTS IN MILLIDYNES/ANGSTROM **(- 10"'5** DYNES/CM)

0.94406 1.35190 1.86920 4.07261 6.74514 18.72184

# ASSOCIATED EIGENVECTORS

Note 5

Note 4

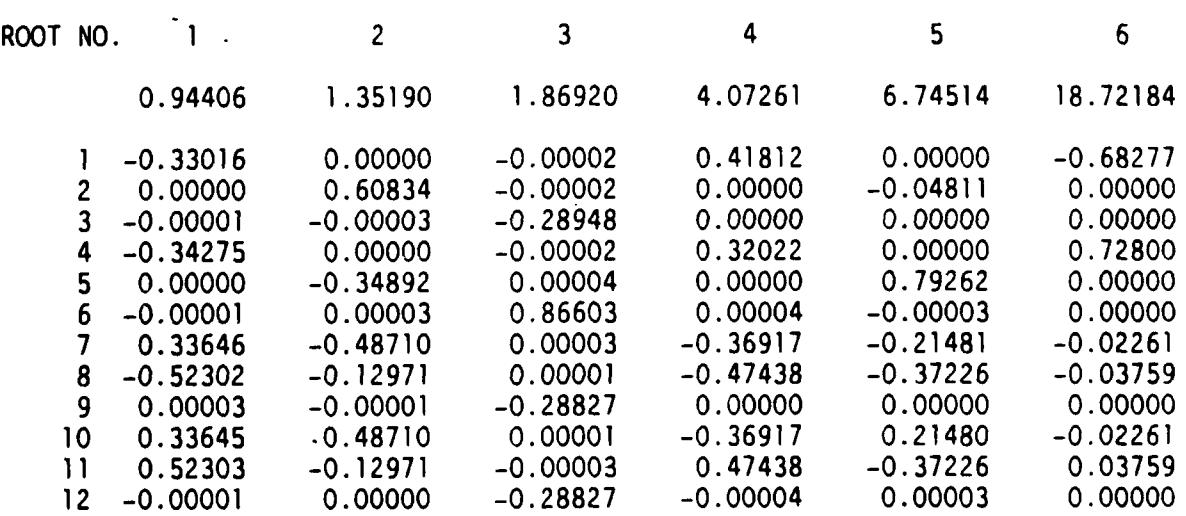

**TESIuATA** Page **5-5**

ZERO POINT ENERGY **18.150** KILOCALORIES PER MOLE

THE **LAST 6** VIBRATIONS ARE THE **TRANSLATION AND** ROTATION **MODES** THE FIRST THREE OF **THESE** BEING TRANSLATIONS IN X, Y, **AND** Z, RESPECTIVELY

# FREQUENCIES, **REDUCED MASSES AND** VIBRATIONAL DIPOLES

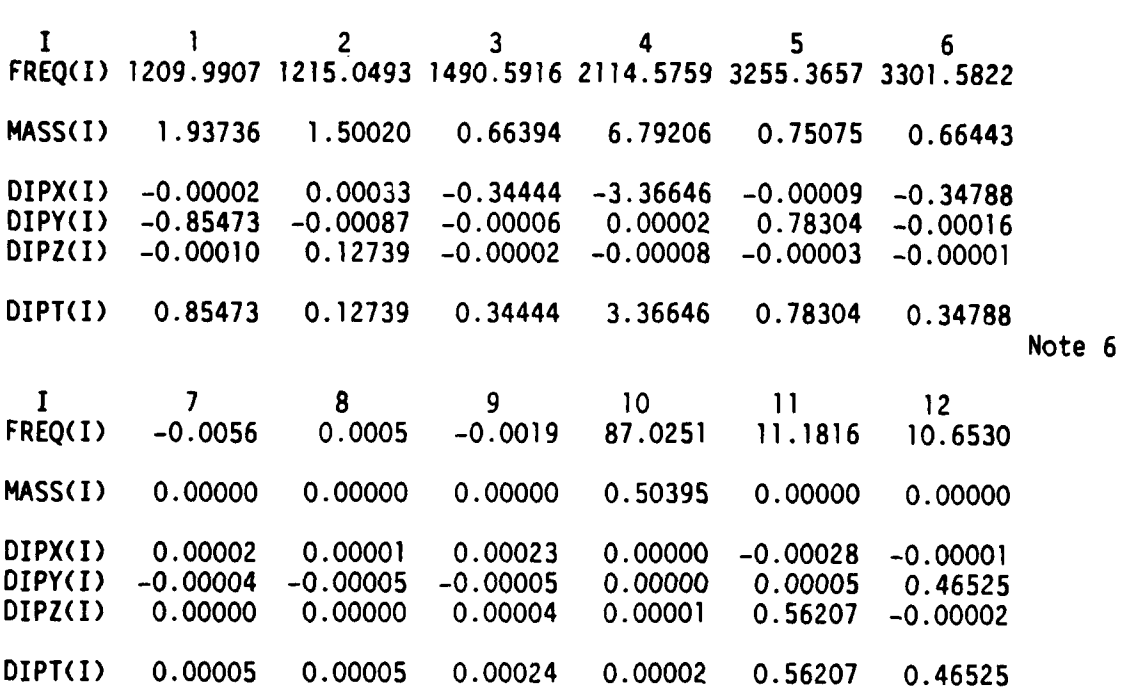

NORMAL VECTORS

h4

323

**1222222 233332 233233** 

**KASSASS RANGER** 

**BASES SERVICE** 

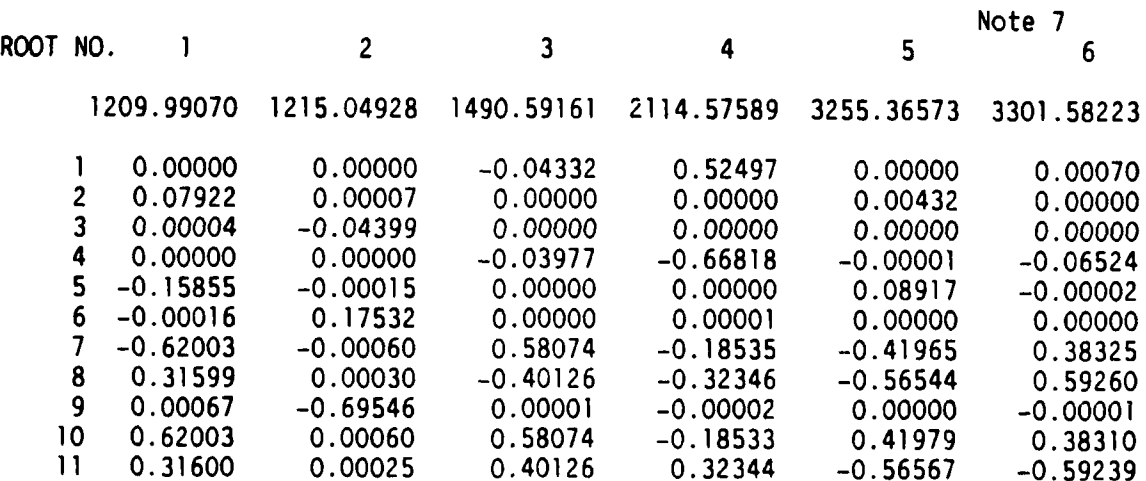

**-** 47 **-**

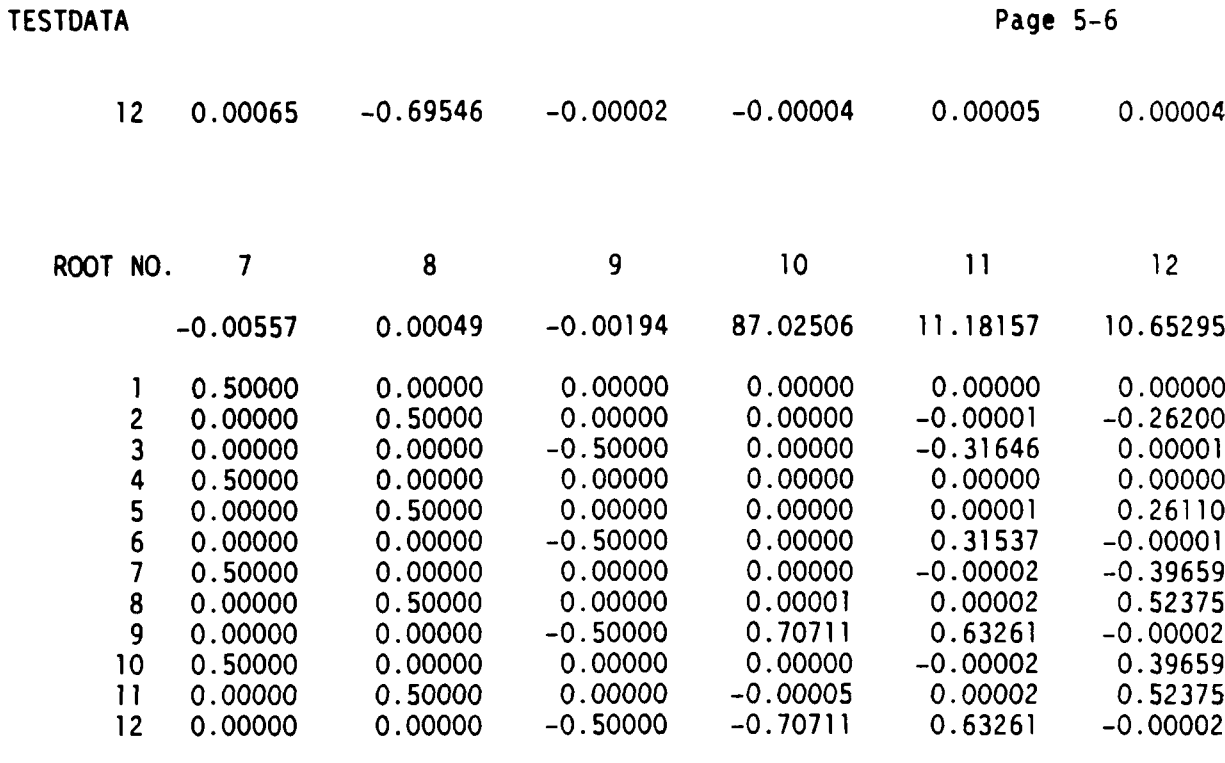

# DESCRIPTION OF VIBRATIONS

**\*?**

فلينسخ المناري

**Section** 

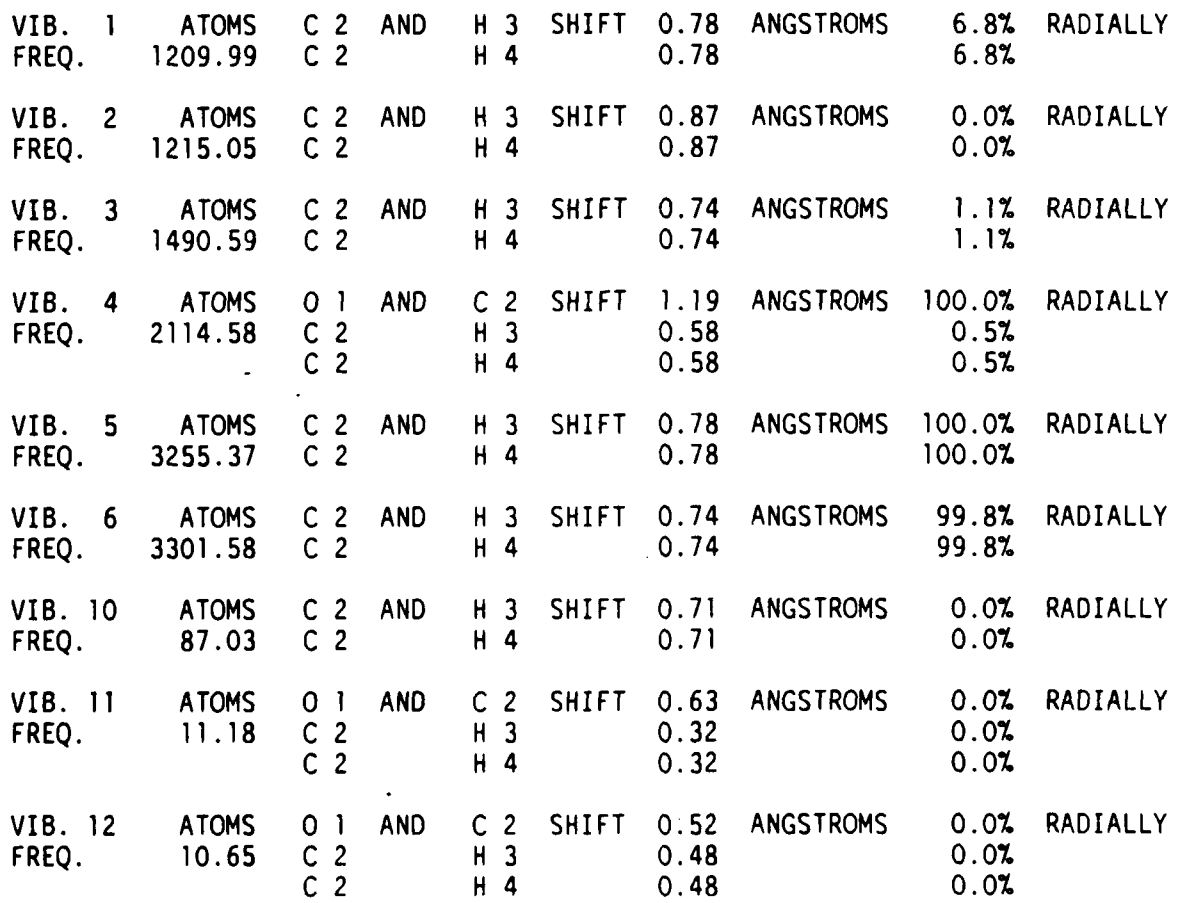

48 **-**

**TESIuATA** Page **5-7**

MARKAN KASEBE BERKEN TARREN BERKEN

FORMALDEHYDE, MNDO ENERGY **-** -32.8819 DEMONSTRATION OF MOPAC **-** FORCE AND THERMODYNAMICS CALCULATION

#### MOLECULE IS NOT LINEAR

THERE ARE 6 GENUINE VIBRATIONS IN THIS SYSTEM THIS THERMODYNAMICS CALCULATION IS LIMITED TO MOLECULES WHICH HAVE NO INTERNAL ROTATIONS

Note **8**

#### CALCULATED THERMODYNAMIC PROPERTIES

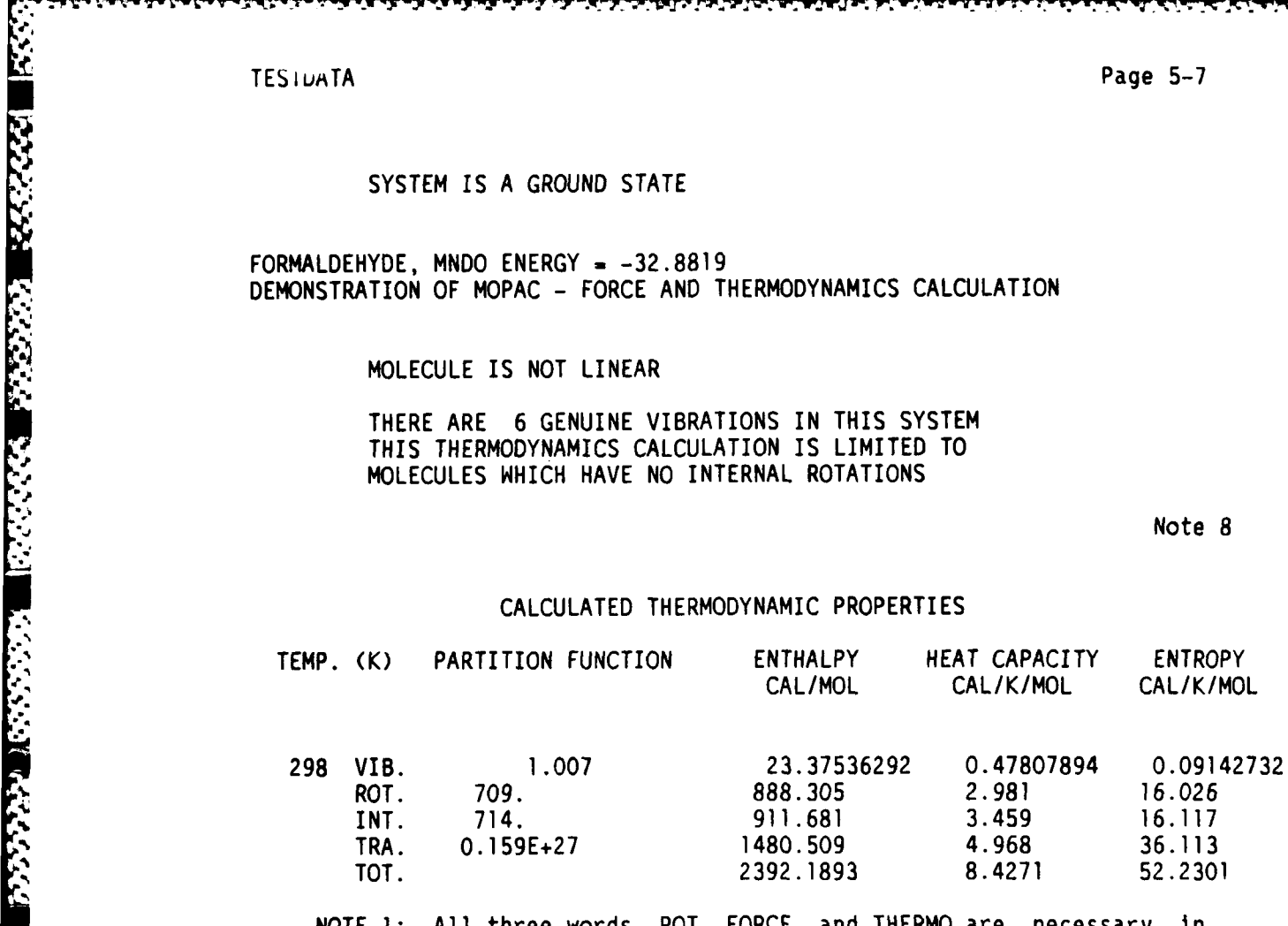

NOTE 1: **All** three words, ROT, FORCE, and THERMO are necessary in order to obtain thermodynamic properties. In order to obtain results for only one temperature, THERMO has the first and second arguments identical. The symmetry number for the C2v point-group is 2.

NOTE 2: Internal coordinate derivatives are in Kcal/Angstrom or Kcal/radian. Values of less than about 0.2 are quite acceptable.

NOTE 3: In larger calculations, the time estimates are useful. In practice they are pessimistic, and only about **70%** of the time estimated will be used, usually. The principal moments of inertia can be directly related to the microwave spectrum of the molecule. They are simple functions of the geometry of the system, and are usually predicted with very high accuracy.

NOTE 4: The trivial vibrations are, in order, translation in **x, y,** and z, and rotation in x, y, and z. Errors in the force calculation appear in Tx, Ty, and Tz, and in the geometry in Rx, Ry, and Rz. Ideally, all six should be zero, but values of Tx, Ty, and Tz less than about 0.0050, and Rx, Ry, and Rz less than about **0.0080** are acceptable. For linear systems there will only be 5 trivial vibrations, and for polymers only 4. For polymers, only the three translations are considered as trivial; the single trivial rotation is considered in the genuine force-constants, and should be very small.

NOTE 5: These are the "genuine" force constants: there will normally be 3N-6 of these.

NOTE 6: The transition dipoles are useful in determining the intensity of I.R. absorption bands. The reduced mass indicates which atoms are involved in a vibration; thus, vibration **10** principally involves carbon and oxygen.

NOTE **7:** These are the normal modes of vibration. The last three, five or six are the "trivial" vibrations, and should be small.

NOTE **8:** In order, the thermodynamic quantities calculated are:

**(1)** The vibrational contribution,

(2) The rotational contribution,

**(3)** The sum of **(1)** and (2), this gives the internal contribution,

(4) The translational contribution.

For partition functions the various contributions are multiplied together.

 $\mathbf{H}_1$ 

#### **5.3** EXAMPLE OF REACTION PATH WITH SYMMETRY

In this example, one methyl group in ethane is rotated relative to the other and the geometry is optimized at each point. As the reaction coordinate involves three Hydrogen atoms moving, symmetry is imposed to ensure equivalence of all hydrogens.

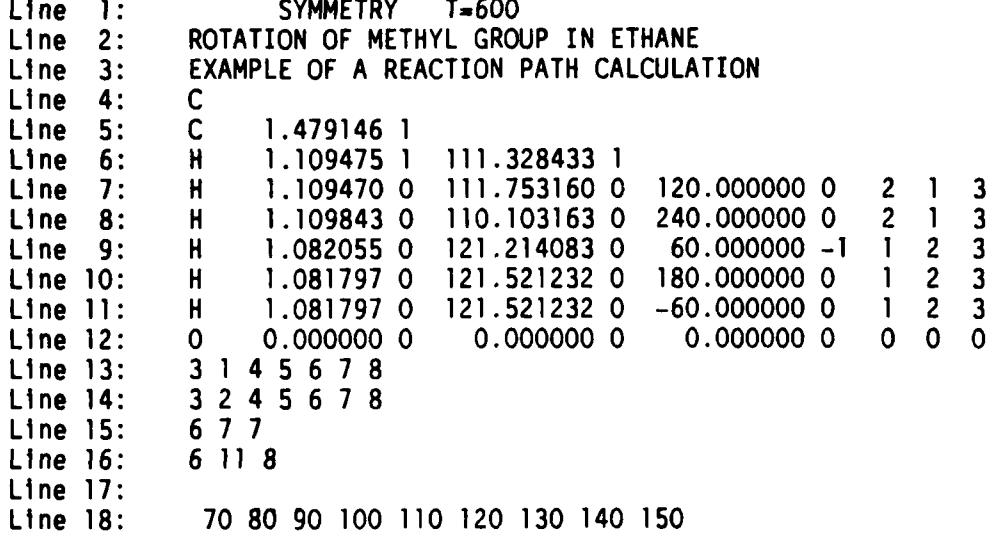

Points to note:

**i''' The Secondary of the Constitution of the Secondary Secondary Constitution of the Secondary Secondary Second** 

**(1)** The dihedrals of the second and third hydrogens are not marked for optimization: the dihedrals follow from point-group symmetry.

(2) **All** six **C-H** bond lengths and **H-C-C** angles are related **by** symmetry: see lines **13** and 14.

**(3)** The dihedral on line **9** is the reaction coordinate, while the dihedrals on lines **10** and 11 are related to it **by** symmetry functions on lines **15** and **16** (see SYMMETRY for definitions of functions **1,** 2, **7,** and **11).**

(4) Symmetry data are ended **by** a blank line.

**(5)** The reaction coordinate data are ended by the end of file; several lines of data are allowed.

#### CHAPTER **6**

## BACKGROUND

## **6.1** INTRODUCTION

While all the theory used in MOPAC is in the literature, so that in principle one to could read and understand the algorithm, many parts of the code involve programming concepts or constructions which, while not of sufficient importance to warrant publication, are described here in order to facilitate understanding.

■ いっということ こうしょう しょうしょう しょうしょうしょう いっこうしょう いっこう こうしょうしょう いっしょう いっこう あいこうしょう

#### 6.2 CONVERGENCE TESTS IN SUBROUTINE ITER

#### Self-Consistency Test

The SCF iterations are stopped when two tests are satisfied. These are **(1)** when the difference in electronic energy, in eV, between any two consecutive iterations drops below SELCON and the difference between any three consecutive iterations drops below ten times SELCON, and (2) the difference in density matrix elements on two successive iterations falls below a preset limit, which is a multiple of SELCON.

SELCON is set initially to 0.00001 kcal/mole; this can be made **100** times smaller by specifying PRECISE or FORCE. It can be over-ridden by explicitly defining the SCF criterion via SCFCRT=O.O000001.

SELCON is further modified by the value of the gradient norm, if known. If GNORM Is large, then a more lax SCF criterion is acceptable, and SCFCRT can be relaxed up to **50** times Its default value. As the gradient norm drops, the SCF criterion returns to its default value.

The SCF test is performed using the energy calculated from the Fock matrix which arises from a density matrix, and not from the density matrix which arises from a Fock. In the limit, the two energies would be identical, but the first converges faster than the second, without loss of precision.

**MARINE RESERVED AND DESCRIPTIONS OF A REPORT OF A STREET OF A REPORT OF A STREET OF A REPORT OF A STREET OF A REPORT OF A STREET OF A REPORT OF A STREET OF A REPORT OF A STREET OF A REPORT OF A STREET OF A REPORT OF A STR** 

**WARD AND ARRA** 

# **6.3** CONVERGENCE IN SCF CALCULATION

**A** brief description of the convergence techniques used in subroutine ITER follows.

ITER, the **SCF** calculation, employs six methods to achieve a self-consistent field. In order of usage, these are:

(a) Intrinsic convergence **by** virtue of the way the calculation is carried out. Thus a trial Fock gives rise to a trial density matrix, which in turn is used to generate a better Fock matrix.

This is normally convergent, but many exceptions are known. The main situations when the intrinsic convergence does not work are:

> **(1) A** bad starting density matrix. This normally occurs when the default starting density matrix is used. This is a very crude approximation, and is only used to get the calculation started. **A** large charge is generated on an atom in the first iteration the second iteration overcompensates, and an oscillation is generated.

> (2) The equations are only very slowly convergent. This can be due to a long-lived oscillation or to a slow transfer of charge.

**(b)** Oscillation damping. If, on any two consecutive iterations, a density matrix element changes by more than 0.05, then the density matrix element is set equal to the old element shifted by 0.05 in the direction of the calculated element. Thus, if on iterations 3 and 4 a certain density matrix element was 0.55 and **0.78,** respectively, then the element would be set to  $0.60$  (=0.55+0.05) on iteration 4. The density matrix from iteration 4 would then be used in the construction of the next Fock matrix. The arrays which hold the old density matrices are not filled until after iteration 2. For this reason they are not used in the damping before iteration 3.

(c) Three-point interpolation of the density matrix. Subroutine CNVG monitors the number of iterations, and if this is exactly divisible by three, and certain other conditions relating to the density matrices are satisfied, a three-point interpolation is performed. This is the default converger, and is very effective with normally convergent calculations. It fails in certain systems, usually those where significant charge buildup is present. (c) Three-point interpolation of the density matrix. Subroutine<br>CNVG monitors the number of iterations, and if this is exactly divisible<br>by three, and certain other conditions relating to the density matrices<br>are saitsfied

are shifted to more positive energy. This has the effect of damping oscillations, and intrinsically divergent equations can often be changed to intrinsically convergent form. (Invoked by the keyword SHIFT=n.nnnn)

(e) Pulay's method. If requested, when the largest change in density matrix elements on two consecutive iterations has dropped below 0.1, then routine CNVG is abandoned in favour of a multi-Fock matrix interpolation. This relies on the fact that the eigenvectors of the density and Fock matrices are identical at self-consistency, so [P.F]-0

**REAGER** 

**WASHINGTON** 

<u> San Anglia (San Anglia (San Anglia (San Anglia) ng Kabupaten San Anglia (San Anglia) ng Kabupaten San Anglia</u>

at SCF. The extent to which this condition does not occur is a measure<br>of the deviance from self-consistency. Pulay's method uses this of the deviance from self-consistency. relationship to calculate that linear combination of Fock matrices which minimize [P.F]. This new Fock matrix is then used in the SCF calculation.

Under certain circumstances, Pulay's method can cause very slow<br>convergence, but sometimes it is the only way to achieve a it is the only way to achieve a self-consistent field. At other times the procedure gives a ten-fold increase in speed, so care must be exercised in its use. (invoked by the keyword PULAY)

#### 6.4 CAUSES OF FAILURE TO ACHIEVE A SCF

In a system where a biradical can form, such as ethane decomposing into two CH3 units, the normal RHF procedure can fail to go self-consistent. If the system has marked biradicaloid character, then BIRADICAL or UHF and TRIPLET can often prove successful. These options rely on the assumption that two unpaired electrons can represent the open shell part of the wave-function.

Consider H-Cl, with the interatomic distance being steadily At first the covalent bond will be strong, and a self-consistent field is readily obtained. Gradually the bond will become more ionic, and eventually the charge on chlorine will become very large. The hydrogen, meanwhile, will become very electropositive, and there will be an increased energy advantage to any one electron to transfer from chlorine to hydrogen. If this in fact occurred, the hydrogen would suddenly become very electron-rich and would, on the next iteration, lose its extra electron to the chlorine. **A** sustained oscillation would then be initiated. To prevent this, if BIRADICAL is specified, exactly one electron will end up on hydrogen. A similar result can be obtained by specifying TRIPLET in a UHF calculation.

### 6.5 TORSION ANGLE COHERENCY

MOPAC calculations do not distinguish between enantiomers, consequently the sign of the dihedrals can be multiplied by **-1** and the calculations will be unaffected. However, if chirality is important, a user should be aware of the sign convention used.

The dihedral angle convention used in MOPAC is that defined by Klyne and Prelog in Experientia 16, **521** (1960). In this convention, four atoms, AXYB, with a dihedral angle of 90 degrees, will have atom B rotated by 90 degrees clockwise relative to **A** when X and Y are lined up in the direction of sight, X being nearer to the eye. In their words, "To distinguish between enantiomeric types the angle :tau: is considered as positive when it is measured clockwise from the front substituent A to the rear substituent B, and negative when it is measured anticlockwise." The alternative convention was used in all earlier programs, including QCPE 353.

## **BACKgrOUND** Page 6-4

<u>zaza e danaza e lla companya e primeri di companya e dell'</u>

**CONTRACTOR** 

**AND RESERVED** 

#### **6.6** VIBRATIONAL ANALYSIS

Analyzing normal coordinates is very tedious. Users are normally familiar with the internal coordinates of the system they are studying, but not familiar with the cartesian coordinates. To help characterize the normal coordinates, a very simple analysis is done automatically, and users are strongly encouraged to use this analysis first, and then to look at the normal coordinate eigenvectors.

In the analysis, each pair of bonded atoms is examined to see if there is a large relative motion between them. **By** bonded is meant within the Van der Waals' distance. If there is such a motion, the indices of the atoms, the relative distance in Angstroms, and the percentage radial motion are printed. Radial plus tangential motion adds to **100%,** but as there are two orthogonal tangential motions **and** only one radial, the radial component is printed.

#### **6.7** SPARKLES

Two extra "elements" have been put into MOPAC. These represent pu.e ionic charges, roughly equivalent to the following chemical entities:

Chemical Symbol Equivalent to

**+** Tetramethyl ammonium radical, Potassium atom or Cesium  $atom.$ 

are "'sparkles": the name arises from consideration of their behavior.

Behavior of sparkles in MOPAC.

Sparkles have the following properties:

- **1.** Their nuclear charge is integer, and is **+1** or **-1;** there are an equivalent number of electrons to maintain electroneutrality, **1** and **-1** respectively.
- 2. They all have an ionic radius of **0.7** Angstroms. Any two sparkles of opposite sign will form an ion-pair with a interatomic separation of 1.4A.
- **3.** They have a zero heat of atomization, no orbitals, and no ionization potential.

They can be regarded as unpolarizable ions of diameter 1.4A. They do not contribute to the orbital count, and cannot accept or donate electrons.

**-55-**

**Contract Community Contract Contract Community** 

**EXAMPLE AND THE PART** 

Since they appear as uncharged species which immediately ionize, attention should be given to the charge on the whole system. For example, if the alkaline metal salt of formic acid was run, the formula would be:

HCOO+ where + is the unipositive sparkle. The charge on the system would then be zero.

**A** water molecule polarized by a positive sparkle would have the formula H20+, and the charge on the system would be **+1**

At first sight, a sparkle would appear to be too ionic to be a point charge and would combine with the first charge of opposite sign It encountered.

This representation is faulty, and a better description would be of an ion, of diameter 1.4A, and the charge delocalized over its surface. Computationally, a sparkle is an integer charge at the center of a repulsion sphere of form exp(-alpha\*r). The hardness of the sphere is such that other atoms or sparkles can approach within about 2 Angstroms quite easily, but only with great difficulty come closer than 1.4A.

Uses of Sparkles

- **1.** They can be used as counterions, e.g. for acid anions or for cations. Thus, if the ionic form of an acid is wanted, then the moieties H.X, H.-, and +.X could be examined.
- 2. Two sparkles of equal and opposite sign can form a dipole for mimicking solvation effects. Thus water could be surrounded by six dipoles to simulate the solvent cage. A dipole of value **D** can be made by using the two sparkles **+** and -. If **+** and - are used, the inter-sparkle separation would be D14.803 Angstroms. If the inter-sparkle separation is less than 1.0 Angstroms (a situation that cannot occur naturally) then the energy due to the dipole on its own is subtracted from the total energy.

#### **6.8** MECHANISM OF THE FRAME IN THE FORCE CALCULATION

The FORCE calculation uses cartesian coordinates, and all 3N modes are calculated, where N is the number of atoms in the system. Clearly, there will be 5 or 6 "trivial" vibrations, which represent the three translations and two or three rotations. If the molecule is exactly at a stationary point, then these "vibrations" will have a force constant and frequency of precisely zero. If the force calculation was done correctly, and the molecule was not exactly at a stationary point, then the three translations should be exactly zero, but the rotations would be non-zero. The extent to which the rotations are non-zero is a measure of the error in. the geometry.

If the distortions are non-zero, the trivial vibrations can interact with the low-lying genuine vibrations or rotations, and with the transition vibration if present.

To prevent this the analytic form of the rotations and vibrations is calculated, and arbitrary elgenvalues assigned; these are **500, 600, 700, 800, 900,** and **1000** millidynes/angstrom for Tx, **Ty,** Tz, Rx, Ry and Rz (if present), respectively. The rotations are about the principal axes of inertia for the system, taking into account isotopic masses. The "force matrix" for these trivial vibrations is determined, and added on to the calculated force matrix. After diagonalization the arbitrary elgenvalues are subtracted off the trivial vibrations, and the resulting numbers are the "true" values. Interference with genuine vibrations is thus avoided.

#### **6.9** PSEUDODIAGONALIZATION -SUBROUTINE DIAG

The basis of subroutine DIAG is the observation that accurate matrix diagonalization of the secular determinant is not a prerequisite in the **SCF** procedure for obtaining a self-consistent density matrix in a variationally optimized calculation. To have a self-consistent density matrix it is sufficient to have annihilated all energy matrix elements connecting the occupied and virtual molecular orbitals.

THEORY

set of  $\mathbf{R}$  and  $\mathbf{R}$  are the set of  $\mathbf{R}$  and  $\mathbf{R}$  and  $\mathbf{R}$  are the set of  $\mathbf{R}$  and  $\mathbf{R}$  are the set of  $\mathbf{R}$  and  $\mathbf{R}$  are the set of  $\mathbf{R}$  and  $\mathbf{R}$  are the set of  $\mathbf{R}$  and  $\math$ be No - Ne /2 occupied molecular orbitals and Nvir **-** N-Nv virtual orbitals. If the approximate form of the molecular orbitals is known, perhaps from an accurate, standard diagonalization of the first trial secular determinant, then the interaction matrix can be constructed. The off-diagonal matrix elements in Fov can then be annihilated by a series of 2x2 rotations in the manner of Jacobi. Unlike Jacobi, however, the method need not be cycled to exactly diagonalize Fov; it is sufficient to have only one sweep. This is due to the fact that the Fock equations form a pseudo-elgenvalue problem, and it is necessary to iterate to obtain a self-consistent field. For the same reason the second-order effects of the 2x2 rotations can be ignored. In an exact diagonalization the off-diagonal matrix elements formed by an elementary 2 by 2 rotation would have to be eliminated. These are normally less than one tenth of the matrix element being annihilated, and as the SCF procedure does not converge at one magnitude per cycle the second-order errors introduced can be absorbed into the Fock matrix of the following cycle. Also, since second-order effects in the "diagonalization" are being ignored it is equally valid to eliminate only those matrix elements which are comparable with the largest off-diagonal elements in Fov. A further advantage of the pseudo-elgenvalue nature of the SCF equations appears when we come to evaluate the diagonal terms of the secular determinant. For this, we can equate these elements with the elgenvalues resulting from the exact diagonalization, and hold them exactly constant throughout the entire calculation, right up to self-consistency. At first sight this would appear to introduce errors At first sight this would appear to introduce errors in the final SCF density matrix, as obviously the sum of the eigenvalues cannot be constant in an exact calculation, and thus the final sum of

**.**

1233333

occupied energy levels must be in error. However, to obtain a **SCF** density matrix we not only do not need to know the exact eigenvalues, we have no need to know the sum of the occupied energy levels. Using the have no need to know the sum of the occupied energy levels. initial set of eigenvalues, a 2 **by** 2 rotation will, of course, not eliminate fully even those elements which we do choose to operate on, but again the pseudoeigenvalue nature of the problem comes to our rescue. As the iterations proceed those errors introduced are rapidly eliminated, so that at self-consistency an exact density matrix is generated, but we have no knowledge of the values of the eigenvalues, elgenvectors or two-electron energy. This completes the definition of the secular determinant, and the 2 **by** 2 rotations needed to pseudo-diagonalize it. The unitary matrix that results from the set of rotations would normally need to be multiplied **by** the original set of eigenvectors to obtain the correct molecular orbital matrix. There is no reason to start the pseudo-diagonalization with a unit matrix, and this step can be eliminated **by** starting the pseudo-diagonalization using the old set of molecular orbitals.

**% . w , . - , .. , . . . ,. .-......- .... .. - ... -. .. . . .. . ,."**

WAN ERRASSE RACCON WANT THAN THE TANK

WWW. British Reserved WASH TOWN TO THE SA

## COMPUTATIONAL **ASPECTS**

Clearly, an initial exact diagonalization is needed in order to obtain a good starting set of elgenvectors. This is, however, not a sufficient condition for initiating the use of the new method. the first one or two cycles of a SCF procedure the order of occupancy of the molecular orbitals may change. That is, the occupancy of the M.O.'s in the first two iterations may correspond to an excited singlet state. For this reason it is recommended that the new method be used only after the initial large fluctuations in the density matrix have died down. Our arbitrary criterion was that the largest change in the diagonal elements of the density matrix between any two iterations should be less than 0.05.

The method proposed uses three matrices: the C matrix elgenvector coefficients, the F matrix, and a working matrix to hold the new Fov matrix. In virtual memory computers this would normally not present any problem. A criterion is also needed to decide when to perform a 2 by 2 rotation and elimination. After a few trial calculations, it was found to be efficient to eliminate all off-diagonal elements whose modulus was larger than 0.01 times the modulus of the largest off-diagonal element. No important change in the number of iterations was observed. The electronic energy calculated after each iteration does indeed differ following the introduction of the new method. This is a result of all the second-order effects being introduced, but the differences between electronic energies calculated by the exact diagonalization and by the new method rapidly converge. An interesting side-effect of the new non-rigorous method is that some damping is introduced: in all molecules examined the number of iterations required to achieve self-consistency either stayed constant or dropped by one or two.

.,'Av~1 **! J** ~ **Y** *~* **,** \*~#\ **, -. \**

1777777

# **6.10** CONFIGURATION INTERACTION

MOPAC contains a set of subroutines capable of a very large Multi-Electron Configuration Interaction calculation, MECI, which allows almost any configuration interaction calculation to be performed. Because of its complexity, two distinct levels of input are supported; the default values will be of use to the novice while an expert has available an exhaustive set of key-words from which a specific C.I. can be tailored.

A MECI calculation involves the interaction of microstates representing specific permutations of electrons in a set of M.O.s. Starting with a set electronic configuration, either closed shell or open shell, but unconditionally restricted Hartree-Fock, the first step in a MECI calculation is the removal from the M.O.s of the electrons to be used in the C.I.

Each microstate is then constructed from these empty M.O.s by adding in electrons according to a prescription. The energy of the configuration is evaluated, as is the energy of interaction with all previously-defined configurations. Diagonalization then results in state functions. From the eigenvectors the expectation value of s\*\*2 is calculated, and the spin-states of the state functions calculated.

#### General Overview of Key-Words

Key-words associated with the operations of MECI are: SINGLET DOUBLET EXCITED TRIPLET BIRADICAL ESR OPEN(nl,n2) C.I.=2 MECI  $ROOT=n$ 

Each key-word may Imply others; thus TRIPLET implies an open-shell system, therefore OPEN(2,2), and C.I.=2 are implied, if not user specified.

#### Starting Electronic Configuration

MECI is restricted to RHF calculations, but with that single restriction any starting configuration will be supported. Examples of starting configurations would be System Key-Words used Starting Configuration

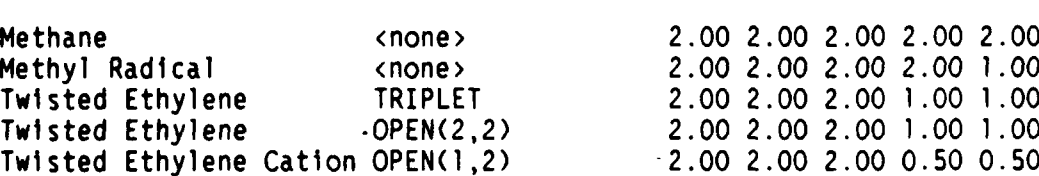

*E ,. : ... :* **\_** *:,.,z* **.. ,., ,** *.,. . .. ...... . - ,* **-** *.. ,,.,,.,.-*

Choice of starting configuration is important. For example, if twisted ethylene, a ground-state triplet, is not defined using TRIPLET or OPEN(2,2), then the closed-shell ground-state structure will be calculated. Obviously this configuration is a legitimate microstate, but from the symmetry of the system a better choice would be to define one electron in each of the two formally degenerate pi-type M.O.s. initial SCF calculation does not distinguish between OPEN(2,2) and TRIPLET since both key-words define the same starting configuration. This can be verified by monitoring the convergance using PL, for which both key-words give the same SCF energy.

#### Removal of Electrons from Starting Configuration

For a starting configuration of alpha M.O. occupancies 0(i), 0(i) being in the range 0.0 to 1.0, the energies of the M.O.s involved in the MECI can be calculated from

#### $E(1) = Sum(j)(2J(1,j)-K(1,j))O(j)$

where  $J(i,j)$  and  $K(i,j)$  are the coulomb and exchange integrals between M.O.s I and **J.** The M.O. index j runs over those M.O.s involved in the MECI only. Most MECI calculations will involve between **I** and 5 M.O.s, so a system with about 30 filled or partly filled M.O.s could have M.O.s 25-30 involved. The resulting eigenvalues correspond to those of the cationic system resulting from removal of n electrons, where n is twice the sum of the orbital occupancies of those M.O.s involved in the C.I.

The arbitary zero of energy in a MECI calculation is the starting ground state, without any correction for errors introduced by the use of fractional occupancies. In order to calculate the energy of the various configurations, the energy of the vacuum state (i.e., the state resulting from removal of the electrons used in the C.I.) needs to be evaluated. This energy is defined by

GSE **=** Sum(i)[ E(i)0(i) **+ j(1,1) \*** 0(I)\*0(1) + Sum(j<i)( 2(2J(i,j) - K(i,j) ) **\*** 0(i)\*O(J) ) 3

#### Multi Electron Configuration Interaction

The numbering of the M.O.s used in the MECI is standard, and follows the Aufbau principle. The order of filling is in order of energy, and alpha before beta. This point is critically important in deciding the sign of matrix elements. For a 5 M.O. system, then, the order of filling is.

X.. - Z\* ~ \* \*.

 $(1)(\overline{1})(2)(\overline{2})(3)(\overline{3})(4)(\overline{4})(5)(\overline{5})$ 

**A** triplet state arising from two microstates, each with a component of spin **- 0,** will thus be the positive combination.

 $(\overline{1})(2) + (1)(\overline{2})$ 

This is in variance with the sign convention used in earlier programs for running MNDO. This standard sign convention was chosen In order to allow the signs of the microstate coefficients to conform to those resulting from the spin step-down operator.

Matrix elements between all pairs of microstates are calculated in order to form the secular determinant. Many elements will be identically zero, due to the interacting determinants differing by more than two M.O.s. For the remaining interactions the following types can be identified.

1. The two determinants are identical:

No permutations are necessary in order to calculate the sign of the matrix element. E(p,p) is given simply by

 $E(p,p)=Sum(1)Oa(1,p)*[Eig(i) + Sum(1/2(*diff*)+*diff*)+*Ob(j,p)*  
  $(1 \pm 2 \pm 1 \pm 1) \times (1 \pm 2 \pm 1 \pm 1) \times (1 \pm 2 \pm 1) \times (1 \pm 2 \pm 1) \times (1 \pm 2 \pm 1) \times (1 \pm 2 \pm 1) \times (1 \pm 2 \pm 1) \times (1 \pm 2 \pm 1) \times (1 \pm 2 \pm 1) \times (1 \pm 2 \pm 1) \times (1 \pm 2 \pm 1) \times (1 \pm 2 \pm 1) \times (1$$  $*Ob(j,p)$ 

**, +** Sum(i)Ob(i,p)\*[Eig(i) **+** Sum(l/2(<i ijj>-<ijiij>)\*Ob(j,p))

 $Qa(i,p) = Occupancy$  of alpha M.O. i in Microstate p  $Ob(i, p) = Occupancy$  of beta M.O. i in Microstate p

2. Determinants differing **by** exactly one M.O.:

The differing M.O. can be of type alpha or beta. It is sufficient to evaluate the case in which both M.O.s are of alpha type, the beta form is obtained in like manner.

E(p,q) **-** Sum(k) [ <ijikk> - <ikijk> ) **\*** (Occa(k) - Occg(k)) + <ijikk> **\*** (Occb(k) **-** Occg(k)]

E(p,q) may need to be multiplied by **-1,** if the number of two electron permutations required to bring M.O.s I and j into coincidence is odd.

Where Occa(k) is the alpha molecular orbital occupancy in the configuration interaction.

 $\overline{\mathbf{A}}$ 

الزادا والمناولات

3. Determinants differing by exactly two M.O.s:

The two M.O.s can have the same or opposite spins. Three cases can be identified:

1. Both M.O.s have alpha spin:

For the first microstate having M.O.s i and j, and the second microstate having M.O.s k and 1, the matrix element connecting the two microstates is given by

 $Q(p,q) = \langle ik\hat{z}j| \rangle - \langle il\hat{z}jk \rangle$ E(p,q) may need to be multiplied by **-1,** if the number of two electron permutations required to bring M.O. **i** into coincidence with M.O. k and M.O. **j** into coincidence with M.O. **I** is odd.

2. Both M.O.s have beta spin:

The matrix element is calculated in the same manner as in the previous case.

3. One M.O. has alpha spin, and one beta spin:

For the first microstate having M.O.s alpha(i) and beta(j), and the second microstate having M.O.s alpha(k) and beta(1), the matrix element connecting the two microstates is given by

 $Q(p,q) = \langle i k \xi j | \rangle$ 

E(p,q) may need to be multiplied by **-1,** if the number of two electron permutations required to bring M.O. i into coincidence with M.O. k and M.O. j into coincidence with M.O. **1** is odd.

States Arising from Various Calculations

Each MECI calculation invoked by use of the key-word C.I.= $\,$ normally gives rise to states of quantized spins. When C.I. Is used without any other modifying key-words, the following states will be obtained.

**The Contract of Contract Contract of Contract Contract Contract On the Contract On the Contract On the Contract On the Contract On the Contract On the Contract On the Contract On the Contract On the Contract On the Contra** 

かいしょうかい あいきょう しょうかい しょうかん しょうかん しょうかん しょうかん しょうかい しょうかい しょうかい しょうかい しょうかい しょうかい しょうかい しょうかい しょうかい しょうかい しょうかい しょうかい しょうかい しょうかい しょうかい

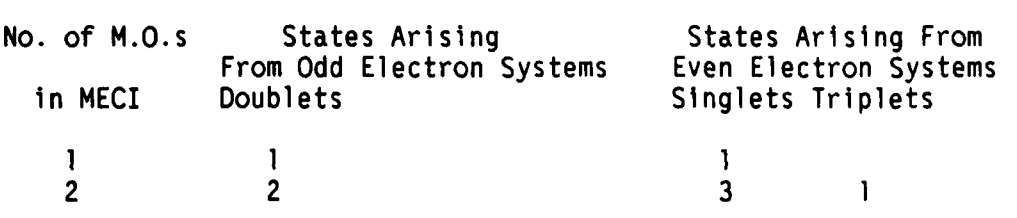

These numbers of spin states will be obtained Irrespective of the chemical nature of the system.

#### Calculation of Spin-States

In order to calculate the spin-state, the expectation value of **S2** is calculated.  $S2 = S(S+1) = Sz**2 + 2*S(s+)S(-)$ 

**<sup>=</sup>**Ne **-** Sum(i) [C(i,k)\*C(i,k)\*(I/4\*(Na(i)-Nb(i))\*\*2 + Sum(1) Oa(l,i)\*Ob(l,i)) +Sum(J) 2[C(i,k)\*C(J,k)\*(Kronekerdelta(C(i,k)( S(+)S(-) )C(j,k)J]

Where  $Ne$  = No. of electrons in C.I.  $C(i,k)$  = Coefficient of Microstate i in State k Na(i) = Number of alpha electrons in Microstate i Nb(l) **=** Number of beta electrons in Microstate i Oa(l,k) = Occupancy of alpha M.O. **I** in Microstate k Ob(l,k) **=** Occupancy of beta M.O. **I** in Microstate k S(+) **=** Spin shift up or step up operator S(-) **=** Spin shift down or step down operator The Kronekerdelta is 1 if the two terms in brackets following it are identical.

The spin state is calculated from S **=** 1/2 **(** Sqrt(1+4\*S2) - **I** )

In practice, S is calculated to be exactly integer, or half integer. That is, there is Insignificant error due to approximations used. This does not mean, however, that the method is accurate. The spin calculation is completely precise, in the group theoretic sense, but the accuracy of the calculation is limited by the Hamiltonian used, a space-dependent function.

#### Choice of State to be Optimized

MECI can calculate four states of various total spin. Two schemes are provided to allow a-given state to be selected. First, ROOT=n will, when used on Its own, select the n'th state, irrespective of its total spin. By default n=1. If ROOT=n is used in conjunction with a key-word from the set SINGLET, DOUBLET, or TRIPLET, then the n'th root of that

i o . In the second contract of the second contract of the second contract of the second contract of the second

アイ・アイ・アクセント アイ・アイ・アクセス アクセス アクセス ちょうしょう こうしょう こうしょう アクセス

**IKASA ASAN** 

spin-state will be used. For example, ROOT=2 and SINGLET will select the second singlet state. If there are two triplet states below the second singlet state then this will mean that the fourth state will be selected.

#### Calculation of Unpaired Spin Density

Starting with the state functions as linear combinations of configurations, the unpaired spin density, corresponding to the alpha spin density minus the beta spin density, will be calculated for the first few states. This calculation is straightforward for diagonal terms, and only those terms are used.
#### BACKGROUND Page 6-15

**CONTRACTOR** CONTRACTOR

**Little Control Property of Second Property** 

**6.11** REDUCED MASSES IN **A** FORCE CALCULATION

Reduced masses for a diatomic are given by (massl) **\*** (mass2)

 $(mass1) + (mass2)$ 

For a Hydrogen molecule the reduced mass is thus 0.5; for heavily hydrogenated systems, e.g. methane, the reduced mass can be very low. A vibration involving only heavy atoms , e.g. a C-N in cyanide, should give a large reduced mass.

For the "trivial" vibrations the reduced mass is ill-defined, and where this happens the reduced mass is set to zero.

#### 6.12 USE OF SADDLE CALCULATION

A SADDLE calculation uses two complete geometries, as shown on the following data file for the ethyl radical hydrogen migration from one methyl group to the other.

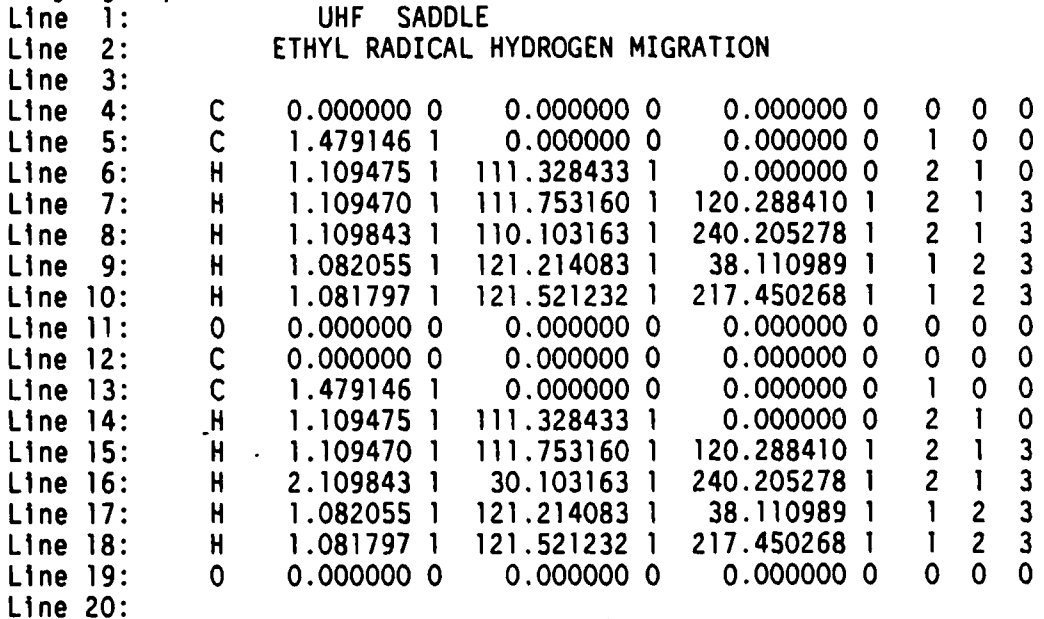

Details of the mathematics of SADDLE appeared In print in 1984, so only a superficial description will be given here.

The main steps in the saddle calculation are as follows:

- **1.** The heats of formation of both systems are calculated.
- 2. A vector R of length 3N-6 defining the difference between the two geometries is calculated.

#### BACKGROUND **Page 6-16**

- **3.** The scalar P of the difference vector is reduced **by** some fraction, normally about **5** to **15** percent.
- 4. Identify the geometry of lower energy; call this **G.**
- **5.** Optimize **G,** subject to the constraint that it maintains a constant distance P from the other geometry.
- **6.** If the newly-optimized geometry is higher in energy then the other geometry, then go to **1.** If it is higher, and the last two steps involved the same geometry moving, make the other geometry **G** without modifying P, and go to **5.**
- **7.** Otherwise go back to 2.

The mechanism of **5** involves the coordinates of the moving geometry being perturbed **by** an amount equal to the product of the discrepancy between the calculated and required P and the vector R.

As the specification of the geometries is quite difficult, in that the difference vector depends on angles (which are, of necessity ill-defined **by 360** degrees) **SADDLE** can be made to run in cartesian coordinates using the key-word XYZ. If this option is chosen then the initial steps of the calculation are as follows:

- **1.** Both geometries are converted into cartesian coordinates.
- 2. Both geometries are centered about the origin of cartesian space.
- **3.** One geometry is rotated until the difference vector is a minimum **-** this minimum is within **1** degree of the absolute bottom.
- 4. The **SADDLE** calculation then proceeds as described above.

#### LIMITATIONS:

 $\mathbf{f}$ 

**RASTER ANALYZA MARIA RESERV** 

**CARLO BOOK** 

333333

**RESERVE ASSESS REGIST PROPERTY** 

The two geometries must be related **by** a continuous deformation of the coordinates. **By** default, internal coordinates are used in specifying geometries, and while bond lengths and bond angles are unambiguously defined (being both positive), the dihedral angles can be positive or negative. Clearly **300** degrees could equally well be specified as **-60** degrees. **A** wrong choice of dihedral would mean that instead of the desired reaction vector being used, a completely incorrect vector was used, with disastrous results.

To correct this, ensure that one geometry can be obtained from the other **by** a continuous deformation, or use the XYZ option.

### CHAPTER **7**

in a la dina la la la selección de columna la columna de la columna la la la dina la

#### PROGRAM

The logic within MOPAC is best understood by use of flow-diagrams.

There are two main sequences, geometric and electronic. These join only at one common subroutine **COMPFG.** It is possible, therefore, to understand the geometric or electronic sections in isolation, without having studied the other section.

**TESSER** 

**RESERVE** 

**EXECUTE** 

**BEEFINITIES** 

**PARTICULAR DESCRIPTION** 

**TERRITE ANCOUNT WARTER** 

**2222222** 

**THE REAL PROPERTY AND** 

Ē

<u> Andri Maria (Andri Maria Andri) Andri Ma</u>

PROGRAM Page **7-2**

 $\Delta$ 

# **7.1** MAIN GEOMETRIC **SEQUENCE**

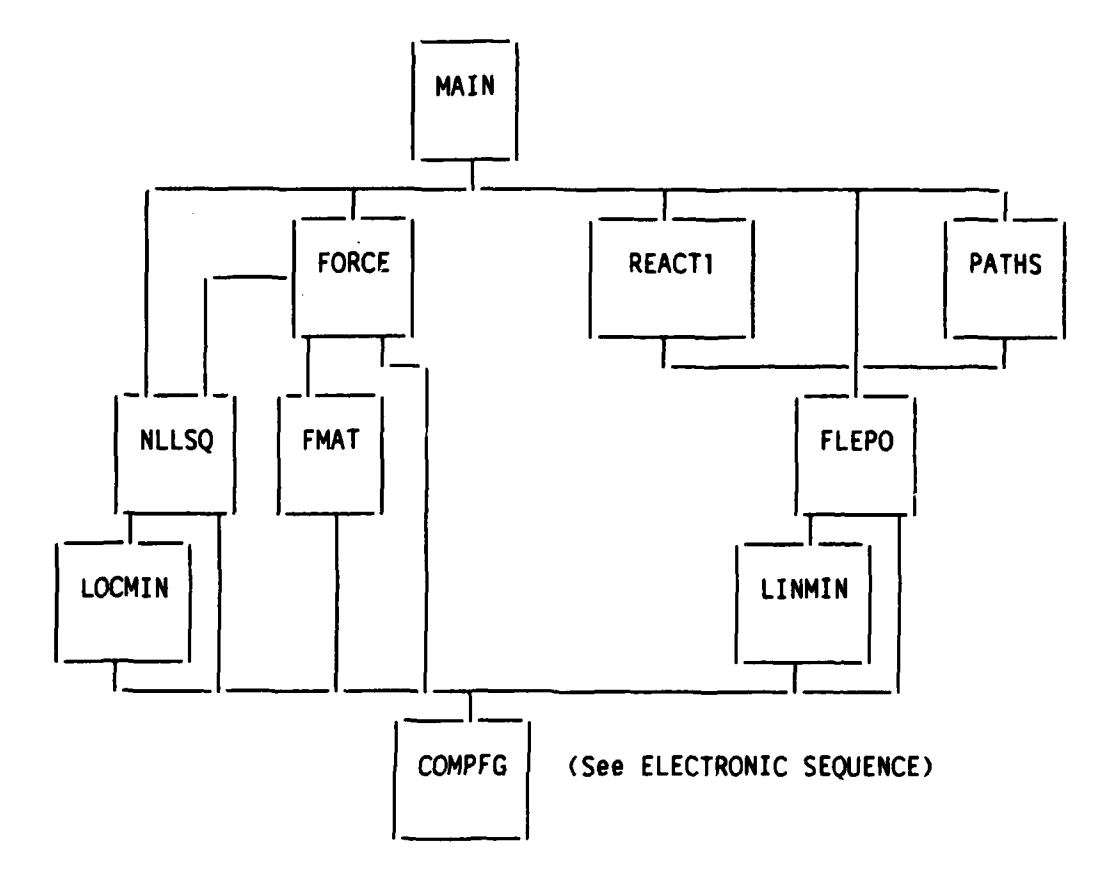

**STACKSONSKA** 

# **7.2** MAIN ELECTRONIC FLOW

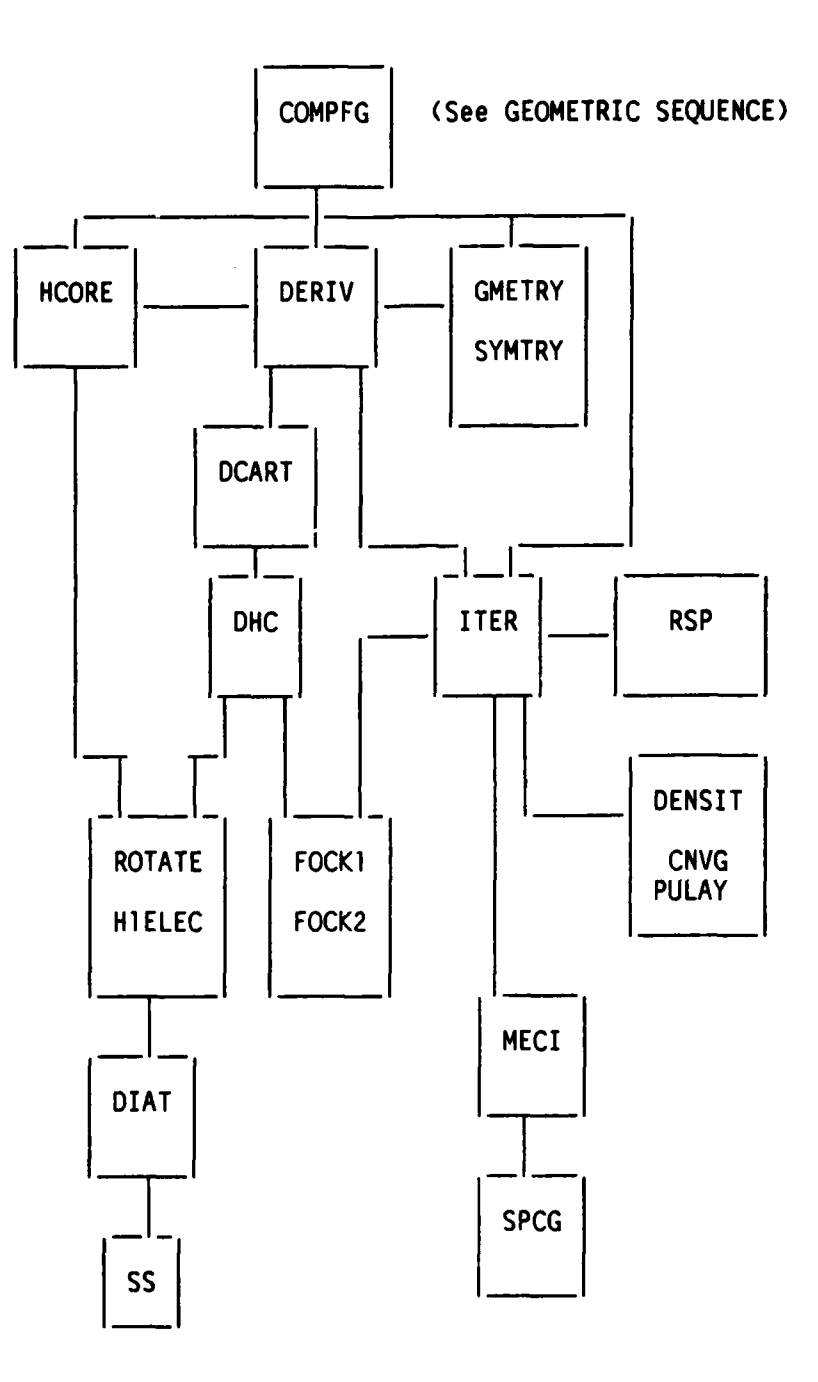

**PASSASSE** 

**MANAGEMENT AND STANDARD CONTROLS ON A STANDARD CONTROL OF A STANDARD CONTROL OF A STANDARD CONTROL OF A STANDARD** 

#### **7.3** CONTROL WITHIN MOPAC

Almost all the control information is passed via the single datum "KEYWRD", a string of **80** characters, which is read in at the start of the job.

Each subroutine is made independent, as far as possible, even at the expense of extra code or calculation. Thus, for example, the SCF criterion is set In subroutine ITER, and nowhere else. Similarly subroutine DERIV has exclusive control of the step size in the finite-difference calculation of the energy derivatives. If the default values are to be reset, then the new value is supplied in KEYWRD, and extracted via INDEX and READA. The flow of control is decided by the presence of various key-words in KEYWRD.

When a subroutine is called, it assumes that all data required for its operation are available in either common blocks or arguments. Normally no check is made as to the validity of the data received. **All** data are "owned" by one, and only one, subroutine. By ownership is implied the permission and ability to change the data. Thus MOLDAT "owns" the number of atomic orbitals, in that it calculates this number, and stores it in the variable NORBS. Many subroutines use NORBS, but none of them is allowed to change it. For obvious reasons no exceptions should be made to this rule. To illustrate the usefulness of this convention, consider the elgenvectors, C and CBETA. These are owned by ITER. Before ITER is called, C and **CBETA** are not calculated, after ITER has been called C and CBETA are known, so any subroutine which needs to use the eigenvectors can do so in the certain knowledge that they exist.

Any variables which are only used within a subroutine are not passed outside the subroutine unless an overriding reason exists. This is found in PULAY and CNVG, among others where arrays used to hold spin-dependent data are used, and these cannot conveniently be defined within the subroutines. In these examples, the relevant arrays are "owned" by ITER.

A general subroutine, of which ITER is a good example, handles three kinds of data: First, data which the subroutine is going to work on, for example the one and two electron matrices; second, data necessary to manipulate the first set of data, such as the number of atomic orbitals; third, the calculated quantities, here the electronic energy, and the density and Fock matrices.

Reference data are entered into a subroutine by way of the common blocks. This is to emphasize their peripheral role. Thus the number of orbitals, while essential to ITER, is not central to the task it has to perform, and is passed through a common block.

Data the subroutine is going to work on are passed via the argument list. Thus the one and two electron matrices, which are the main reason for ITER's existence, are entered as two of the four arguments. As ITER does not own these matrices it can use them but may not change their contents. The other arguments are EE, the electronic energy, and FULSCF, a logical. **EE** is owned by ITER even though it first appears before ITER is called. FULSCF, on the other hand, is not owned by ITER,

**CARD CONTROL CONTROL CONTROL CONTROL** 

PROGRAM Page 7-5

and is used, but not changed.

Sometimes common block data should more correctly appear in an argument list. This is usually not done in order to prevent obscuring the main role the subroutine has to perform. Thus ITER calculates the density and Fock matrices, but these are not represented in the argument list as the calling subroutine never needs to know them; instead, they are stored in common.

SUBROUTINE GMETRY: Description for programmers.

GMETRY has two arguments, GEO and COORD. On input **GEO** contains either (a) Internal coordinates or (b) cartesian coordinates. On exit COORD contains the cartesian coordinates.

The normal mode of usage is to supply the internal coordinates, in which case the connectivity relations are found in common block GEOKST.

If the contents of NA(1) is zero, as required for any normal system, then the normal internal to cartesian conversion is carried out.

If the contents of NA(l) is 99, then the coordinates found in GEO are assumed to be cartesian, and no conversion is made. This is the situation in a FORCE calculation.

**A** further option exists within the internal to cartesian conversion. If STEP, stored in common block REACTN, is non-zero, then a reaction path is assumed, and the internal coordinates are adjusted radially in order that the "distance" in internal coordinate space from the geometry specified in GEO is STEPP away from the geometry stored in **GEOA,** stored in REACTN.

During the internal to cartesian conversion, the angle between the three atoms used in defining a fourth atom is checked to ensure that it is not near to 0 or **180** degrees, if it is near to these angles, then there is a high probability that a faulty geometry will be generated and to prevent this the calculation is stopped and an error message printed.

NOTE **1:** If the angle is exactly 0 or **180** degrees, then the calculation is not terminated: This is the normal situation in a high-symmetry molecule such as propyne.

NOTE 2: The check is only made if the fourth atom has a bond angle which is not zero or **180** degrees.

#### CHAPTER **8**

#### ERROR **MESSAGES PRODUCED** BY MOPAC

MOPAC produces several hundred messages, all of which are intended to be self-explanatory. However, when an error occurs it is useful to have more information than is given in the standard messages.

The following alphabetical list gives more complete definitions of the messages printed.

#### AN UNOPTIMIZABLE GEOMETRIC PARAMETER....

When internal coordinates are supplied, six coordinates cannot be<br>optimized. These are the three coordinates of atom 1, the angle and These are the three coordinates of atom 1, the angle and dihedral on atom 2 and the dihedral on atom **3.** An attempt has been made to optimize one of these. This is usually indicative of a typographic error, but might simply be an oversight. Either way, the error will be corrected and the calculation will not be stopped here.

#### ATOM NUMBER nn IS ILLDEFINED

The rules for definition of atom connectivity are:

**Find And Most Stock Stock** 

2233333

222222

**BOOKSASSES** 

**RESERVE BESSES** 

- **1.** Atom 2 must be connected to atom **I** (default no override)
- 2. Atom **3** must be connected to atom **1** or 2, and make an angle with 2 or **1.**
- **3. All** other atoms must be defined in terms of already-defined atoms: these atoms must all be different. Thus atom 9 might be connected to atom **5,** make an angle with atom **6,** and have a dihedral with atom **7.** If the dihedral was with atom 5, then the geometry definition would be faulty.

If any of these rules is broken, a fatal error message is printed, and the calculation stopped.

' **- 73**

and and the

#### ATOMIC NUMBER nn IS NOT AVAILABLE ...

An element has been used for which parameters are not available. Only if a typographic error has been made can this be rectified. This check is not exhaustive, in that even if the elements are acceptable there are some combinations of elements within **MINDOI3** that are not allowed. This is a fatal error message.

#### ATOMIC NUMBER OF nn ?

An atom has been specified with a negative or zero atomic number. This is normally caused by forgetting to specify an atomic number or symbol. This is a fatal error message.

ATOMS nn AND nn ARE SEPARATED BY nn.nnnn ANGSTROMS.

Two genuine atoms (not dummies) are separated by a very small distance. This can occur when a complicated geometry is being optimized, in which case the user may wish to continue. This can be done by using the key-word GEO-OK. More often, however, this message indicates a mistake, and the calculation is, by default, stopped.

#### ATTEMPT TO GO DOWNHILL IS UNSUCCESSFUL...

A quite rare message, produced by Bartel's gradient norm minimization. Bartel's method attempts to minimize the gradient norm by searching the gradient space for a minimum. Apparently a minimum has been found, but not recognized as such. The program has searched in all (3N-6) directions, and found no way down, but the criteria for a minimum have not been satisfied. No advice is available for getting round this error.

#### BOTH SYSTEMS ARE ON THE SAME SIDE..

**A** non-fatal message, but still cause for concern. During a SADDLE calculation the two geometries involved are on opposite sides of the This situation is verified at every point by calculating the cosine of the angle between the two gradient vectors. For as long as it is negative, then the two geometries are on opposite sides of the T/S. If, however, the cosine becomes positive, then the assumption is made that one moiety has fallen over the **T/S** and is now below the other geometry. That Is, it is now further from the **T/S** than the other, temporarily fixed, geometry. To correct this, identify geometries corresponding to points on each side of the TIS. (Two geometries on the output separated by the message **"SWAPPING... ")** and make up a new data-file using these geometries. This corresponds to points on the reaction path near to the T/S. Run a new job using these two geometries, but with BAR set to a third or a quarter of its original value, e.g. BAR=O.05. This normally allows the T/S to be located.

 $-74 -$ 

ERROR MESSAGES PRODUCED BY MOPAC Page **8-3**

#### C.I. NOT ALLOWED WITH UHF

There is no UHF configuration interaction calculation in MOPAC. Either remove the key-word that implies C.I. or the word UHF.

#### CALCULATION ABANDONED AT THIS POINT

A particularly annoying message! In order to define an atom's position, the three atoms used in the connectivity table must not accidentally fall into a straight line. This can happen during a geometry optimization or gradient minimization. If they do, and if the angle made by the atombeing defined is not zero or **180** degrees, then its position becomes ill-defined. This is not desirable, and the calculation will stop in order to allow corrective action to be taken. Note that if the three atoms are in an exactly straight line, this message will not be triggered. The good news is that the criterion used to trigger this message was set too coarsely. The criterion has been tightened so that this message now does not often appear. Geometric integrity does not appear to be compromized. EXAM INTERNATION CONTROLL INTERNATION CONTROLL INTERNATION CONTROLL INTERNATION CONTROLL INTERNATION CONTROLL INTERNATION CONTROLL INTERNATION CONTROLL INTERNATION CONTROLL INTERNATION CONTROLL INTERNATION CONTROLL INTERNA

#### CARTESIAN COORDINATES READ IN, AND CALCULATION...

If cartesian coordinates are read in, but the calculation is to be geometric variables must be optimized, or none can be optimized. If only some are marked for optimization then ambiguity exists. For example, if the "X" coordinate of atom 6 is marked for optimization, but the "Y" is not, then when the conversion to internal coordinates takes place, the first coordinate becomes a bond-length, and the second an angle. These bear no relationship to the "X" or "Y" coordinates. This is a fatal error.

#### CARTESIAN COORDINATES READ IN, AND SYMMETRY...

If cartesian coordinates are read in, but the calculation is to be carried out using internal coordinates, then any symmetry relationships between the cartesian coordinates will not be reflected in the internal coordinates. For example, if the "Y" coordinates of atoms 5 and 6 are equal, it does not follow that the internal coordinate angles these atoms make are equal. This is a fatal error.

#### ERROR DURING READ AT ATOM NUMBER **....**

Something is wrong with the geometry data. In order to help find the error, the geometry already read in is printed. The error lies either on the last line of the geometry printed, or on the next (unprinted) line. This is a fatal error.

**- 75 -**

ERROR MESSAGES PRODUCED BY MOPAC **Page 8-4** Page 8-4

#### **<<<< ---- \*\*\*\*** FAILED TO ACHIEVE SCF. **\*\*\*-...>>**

The SCF calculation failed to go to completion; an unwanted and depressing message that unfortunately appears every so often.

To date three unconditional convergers have appeared in the literature: the SHIFT technique, Pulay's method, and the Camp-King converger. It would not be fair to the authors to condemn their methods. In MOPAC all sorts of weird and wonderful systems are calculated, systems the authors of the convergers never dreamed of. MOPAC uses a combination of all three convergers at times. Normally only a quadratic damper is used.

If this message appears, suspect first that the calculation might be faulty, then, if you feel confident, try altering the SHIFT, or involking PULAY or CAMP-KING on their own.

If nothing works, then consider slackening the SCF criterion. This will allow heats of formation to be calculated with reasonable precision, but the gradients are likely to be imprecise.

GEOMETRY TOO UNSTABLE FOR EXTRAPOLATION..

In a reaction path calculation the initial geometry for a point is calculated by quadratic extrapolation using the previous three points.

If a quadratic fit is likely to lead to an inferior geometry, then the geometry of the last point calculated will be used. The total effect is to slow down the calculation, but no user action is recommended.

**\*\*** GRADIENT IS TOO LARGE TO ALLOW...

Before a FORCE calculation can be performed the gradient norm must be so small that the third and higher order components of energy in the force field are negligible. If, in the system under examination, the gradient norm is too large, the gradient norm will first be reduced using FLEPO, unless LET has been specified. In some cases the FORCE calculation may be run only to decide if a state is a ground state or a transition state, in which case the results have only two interpretations. Under these circumstances, LET may be warranted.

*-* **76 -**

L.

**,7**

*.1*

#### GRADIENT IS VERY LARGE...

In a calculation of the thermodynamic properties of the system, if the rotation and translation vibrations are non-zero, as would be the case if the gradient norm was significant, then these "vibrations" would interfere with the low-lying genuine vibrations. The criteria for THERMO are much more stringent than for a vibrational frequency calculation, as it is the lowest few genuine vibrations that determine the internal vibrational energy, entropy, etc.

#### GRADIENTS OF OLD GEOMETRY, GNORM= nn.nnnn

This is an error message. For the D.F.P. geometry optimization to work efficiently the gradient norm must not rise very much on making a small displacement to the geometry in the direction calculated to reduce the gradient norm. If this happens, then there is a finite chance that the D.F.P. will fail to give good results. Normally the cause of the error is a badly specified geometry, and information is printed to allow the user to correct the fault. If the user is satisfied that there is no fault, then the key-word "GEO-OK" will allow the calculation to proceed, but great care must then be taken in insuring that the results are satisfactory. In particular, verify that the gradients have been reduced to about zero by the D.F.P. at the end of the calculation.

#### IMPOSSIBLE NUMBER OF OPEN SHELL ELECTRONS

The keyword OPEN(nl,n2) has been used, but for an even-electron system **nl** was specified as odd or for an odd-electron system nl was specified as even. Either way, there is a conflict which the user must resolve.

#### IMPOSSIBLE OPTION REQUESTED

A general catch-all. This message will be printed if two incompatible options are used, such as both MINDO/3 and AM1 being specified. Check the key-words, and resolve the conflict.

ERROR **MESSAGES PRODUCED** BY MOPAC Page **8-6**

المحدد ويحتكما

**BAAAAA BAARAAA** 

أستعدي والمتعاون المراكية

°!.

しんないさんにん

المرزوع بالمراكبات

## **INTERNAL COORDINATES** READ IN, **AND CALCULATION...**

If internal coordinates are read in, but the calculation Is to **be** carried out using cartesian coordinates, then either all possible geometric variables must be optimized, or none can be optimized. **If** only some are marked for optimization, then ambiguity exists. For example, if the bond-length of atom **6** is marked for optimization, but the angle is not, then when the conversion to cartesian coordinates takes place, the first coordinate becomes the "X" coordinate and the second the "Y" coordinate. These bear no relationship to the bond length or angle. This is a fatal error.

#### INTERNAL COORDINATES READ IN, AND SYMMETRY...

If internal coordinates are read in, but the calculation is to be carried out using cartesian coordinates, then any symmetry relationships between the internal coordinates will not be reflected in the cartesian coordinates. For example, if the bond-lengths of atoms 5 and 6 are equal, it does not follow that these atoms have equal values for their "X" coordinates. This is a fatal error.

#### THE LINE MINIMISATION FAILED TWICE IN A ROW

This is usually found in more exotic calculations. For some reason, the heat of formation at the start of a line minimization within FLEPO was lower than any point on the line minimization, a situation that cannot occur naturally.

Look at the gradient, if printed. If it is acceptably small, ignore the message. The gradient will not be printed if it was very small: less than 2.0. The time to worry is when the gradient norm is larger than, say, 20: if larger than 50 something is badly wrong, and you should then suspect MOPAC is faulty in some way.

### **\*** MAX. NUMBER OF ATOMS ALLOWED: **....**

At compile time the maximum sizes of the arrays in MOPAC are fixed. The system being run exceeds the maximum number of atoms allowed. To rectify this, modify the file DIMSIZES.DAT to increase the number of heavy and light atoms allowed. If DIMSIZES.DAT is altered, then the whole of MOPAC should be re-compiled and re-linked.

#### \*\*\*\* MAX. NUMBER OF ORBITALS:....

At compile time the maximum sizes of the arrays in MOPAC are fixed. The system being run exceeds the maximum number of orbitals allowed. To rectify this, modify the file DIMSIZES.DAT to change the number of heavy and light atoms allowed. If DIMSIZES.DAT is altered, then the whole of MOPAC should be re-compiled and re-linked.

\*1

#### \*\* MAX. NUMBER OF TWO ELECTRON INTEGRALS..

At compile time the maximum sizes of the arrays in MOPAC are fixed. The system being run exceeds the maximum number of two-electron integrals allowed. To rectify this, modify the file DIMSIZES.DAT to modify the number of heavy and light atoms allowed. If DIMSIZES.DAT is altered, then the whole of MOPAC should be re-compiled and re-linked.

#### NO POINT LOWER IN ENERGY ...

This is a non-fatal error message, caused by the Powell line-search routine In the D.F.P. failing to lower the energy. Two explanations are possible: first, the geometry might be almost fully optimized, in which case the smallest step possible in the line search is still too big; and second, the calculated heat of formation of a previous step was too low. This would be an algorithmic error.

This error message occurs rarely in routine use, but can easily be induced if program parameters such as the SCF criterion are altered.

#### SINCE COS **.;AS** JUST BEEN RESET...

A non-fatal error message. After two attempts to lower the heat of formation have failed, the D.F.P. optimization is terminated. If the gradients are acceptable, no further action is necessary; otherwise examine the geometry to see if a more reasonable numbering system can be made.

**A** rarer cause of this message is when the geometry supplied is already almost fully optimized, and it becomes optimized within the first cycle.

#### SYSTEM DOES NOT APPEAR TO BE OPTIMISABLE

This is a gradient norm minimization message. These routines will only work if the nearest minimum to the supplied geometry in gradient-norm space is a transition state or a ground state. norm space can be visualized as the space of the scalar of the derivative of the energy space with respect to geometry. To a first approximation, there are twice as many minima in gradient norm space as there are in energy space.

It is unlikely that there exists any simple way to refine a geometry that results in this message. While it is appreciated that a large amount of effort has probably already been expended in getting to this point, users should steel themselves to writing off the whole geometry. It is not recommended that a minor change be made to the geometry and the job re-submitted.

ERROR MESSAGES PRODUCED BY MOPAC **Page 8-8** 

#### TEMPERATURE **RANGE** STARTS TOO LOW,...

The thermodynamics calculation assumes that the statistical summations can be replaced by integrals. This assumption is only valid above lOOK, so the lower temperature bound is set to **100,** and the calculation continued.

#### THERE HAVE **BEEN** 3 ATTEMPTS...

In FLEPO, the energy minimization routine, three attempts have been made to lower the heat of formation, and thus the gradient, but while the heat of formation has reached a fairly constant value, the gradient norm is still large. This is a non-fatal error, and almost certainly the results will be useful. Try using "XYZ", or re-arranging the connectivity.

THERE IS A RISK OF INFINITE LOOPING...

The SCF criterion has been reset by the user, and the new value is so small that the SCF test may never be satisfied. This is a case of user beware!

THIS **MESSAGE** SHOULD NEVER APPEAR, CONSULT A PROGRAMMER!

This message should never appear; a fault has been introduced into MOPAC, most probably as a result of a programming error.

ERROR MESSAGES PRODUCED BY MOPAC Page **8-9**

OS ESPECTOS EL CONTENHE DE CONTENHE EL CONTENHE EL CONTENHE EL CONTENHE EL CONTENHE EL CONTENHE EL CONTENHE EL

#### THREE ATOMS BEING **USED** TO DEFINE ....

If the cartesian coordinates of an atom depend on the dihedral angle it makes with three other atoms, and those three atoms fall in an almost straight line, then a small change in the cartesian coordinates of one of those three atoms can cause a large change in its position. This is a potential source of trouble, and the data should be changed to make the geometric specification of the atom in question less ambiguous.

This message can appear at any time, particularly in reaction path and saddle-point calculations.

An exception to this rule Is **if** the three atoms fall Into an exactly straight line. For example, if, in propyne, the hydrogens are defined in terms of the three carbon atoms, then no error will be flagged. In such a system the three atoms in the straight line must not have the angle between them optimized, as the finite step in the derivative calculation would displace one atom off the straight line and the error-trap would take effect.

Correction involves re-defining the connectivity. LET and GEO-OK will not allow the calculation to proceed.

**--- --- --** TIME **UP-------**

The time defined on the key-words line or 3,600 seconds, if no time was specified, is likely to be exceeded if another cycle of calculation were to be performed. A controlled termination of the run would follow this message. The job may terminate earlier than expected: this is ordinarily due to one of the recently completed cycles taking unusually long, and the safety margin has been increased to allow for the possibility that the next cycle might also run for much longer than expected.

TRIPLET SPECIFIED WITH ODD NUMBER OF ELECTRONS.

If TRIPLET has been specified the number of electrons must be even. Check the charge on the system, the empirical formula, and whether TRIPLET was intended.

ERROR MESSAGES PRODUCED BY MOPAC PAGE PAGE 2010

""""""""""""""UNABLE TO ACHIEVE SELF-CONSISTENCY

See the error-message:

A THE SAME AND THE RESIDENCE OF A THE SAME AND THE SAME ASSAULT OF THE SAME AND THE SAME AND THE SAME AND THE S

<<<<----\*\*\*\* FAILED TO ACHIEVE SCF. \*\*\*\*---->>>>

#### UNDEFINED SYMMETRY FUNCTION **USED**

Symmetry operations are restricted to those defined, i.e. In the range **1-18.** Any other symmetry operations will trip this fatal message.

#### UNRECOGNISED ELEMENT **NAME**

In the geometric specification a chemical symbol which does not correspond to any known element has been used. The error lies in the first datum on a line of geometric data.

#### **\*\*\*\*** WARNING **\***

Don't pay too much attention to this message. Thermodynamics calculations require a higher precision than vibrational frequency calculations. In particular, the gradient norm should be very small. However, it is frequently not practical to reduce the gradient norm further, and to date no-one has determined just how slack the gradient criterion can be before unacceptable errors appear in the thermodynamic quantities. The 0.4 gradient norm is only a suggestion.

#### WARNING: INTERNAL COORDINATES...

Triatomics are, by definition, defined in terms of internal coordinates. This warning is only a reminder. For diatomics, cartesian and internal coordinates are the same. For tetra-atomics and higher, the presence or absence of a connectivity table distinguishes internal and cartesian coordinates, but for triatomics there is an ambiguity. To resolve this, cartesian coordinates are not allowed for the data input for triatomics.

#### CHAPTER **9**

 $I_{\rm eff}$  . The state of the set of the state of the set of the set of the set of the set of  $J_{\rm eff}$  is the set of  $J_{\rm eff}$  is the set of  $J_{\rm eff}$ 

#### CRITERIA

MOPAC uses various criteria which control the precision of its stages. These criteria are chosen as the best compromise between speed and acceptable errors in the results. The user can override the default settings by use of key-words; however, care should be exercised as increasing a criterion can introduce the potential for infinite loops, and decreasing a criterion can result in unacceptably imprecise results. These are usually characterized by 'noise' in a reaction path, or large values for the trivial vibrations in a force calculation.

**9.1** SCF CRITERION

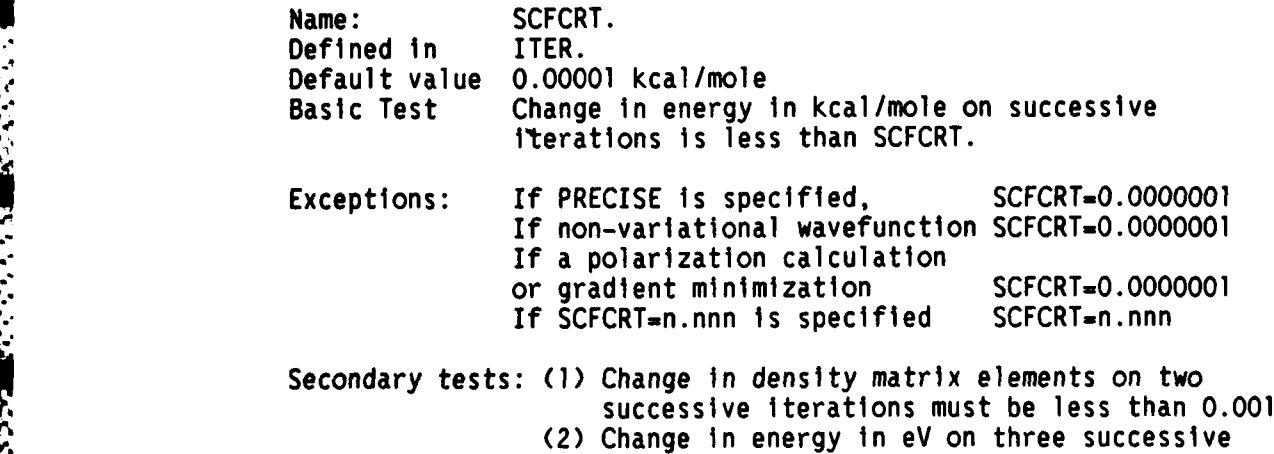

iterations must be less than **10** x SCFCRT.

**- 83 -**

# CRITERIA Page 9-2

**TELETING** 

**Free Action** 

アルトレイン しんしょうじょう しょうしょう こうしょう こうしょう こうしょう

N,

# 9.2 GEOMETRIC OPTIMIZATION CRITERIA

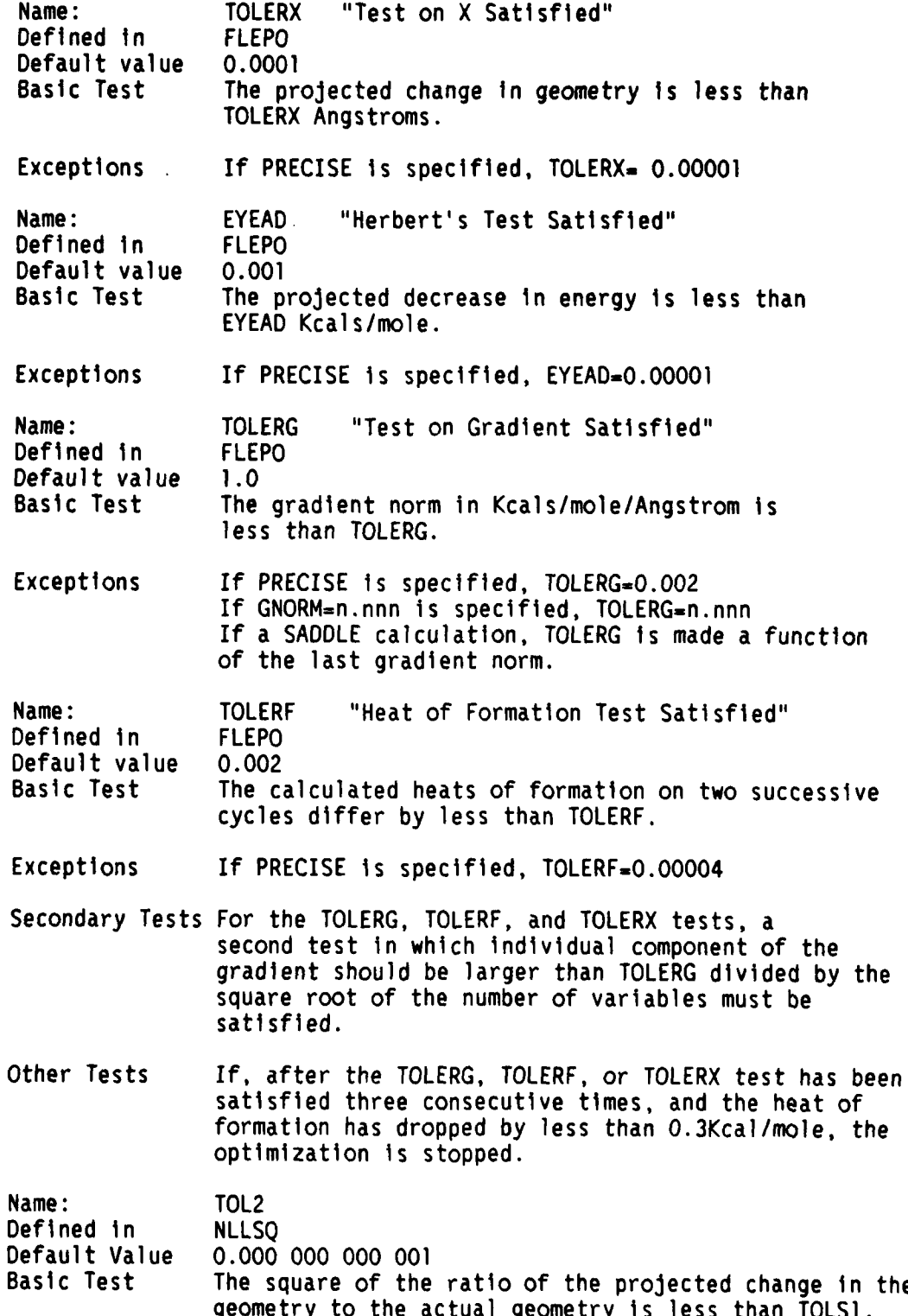

W714 **- VW .,WV** .. **.. .r** . <sup>L</sup>

**-** 84 **-**

.4,\. - <sup>a</sup>. .: .. : .;... \$ ; ;qX .'.\*.-..\*\* ?. v *.:* : .. ............. " ,,--. **..- ,-** , **\*\* ..** .-.. ,v . ,... **,,** .

**,.**

CRITERIA Page **9-3**

Name: <none><br>Defined in MLLSQ<br>Defaul<u>t</u> Value 0.2 Defined in Default Value<br>Basic Test Every component of the gradient is less than 0.2.

#### CHAPTER **10**

#### DEBUGGING

There are three potential sources of difficulty in using MOPAC, each of which requires special attention. There can be problems with data, due to errors in the data, or MOPAC may be called upon to do calculations for which it was not designed. There are intrinsic errors in MOPAC which extensive testing has not yet revealed, but which a user's novel calculation uncovers. Finally there can be bugs introduced by the user modifying MOPAC, either to make it compatible with the host computer, or to implement local features.

For whatever reason, the user may need to have access to more information than the normal key-words can provide, and a second set, specifically for debugging, is provided. These key-words give information about the working of individual subroutines, and do not affect the course of the calculation.

#### **10.1** DEBUGGING KEY-WORDS

#### FULL LIST OF KEY-WORDS FOR DEBUGGING SUBROUTINES INFORMATION PRINTED

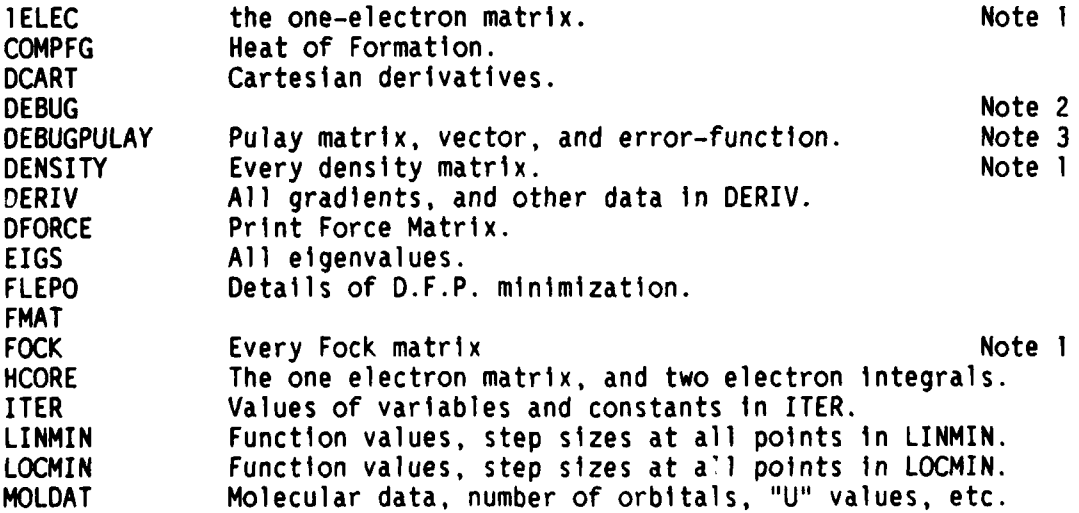

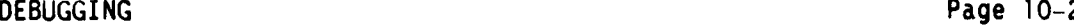

**CONTRACTOR** 

*<u>Francisco Communication (Septembre 2005)</u>* 

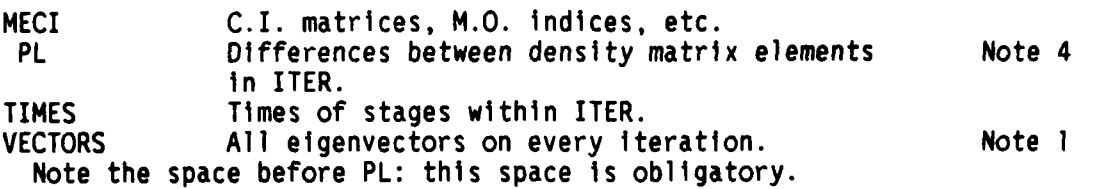

**.\*J:;7177 .** . , **-** *-* , . - WT -

#### NOTES

- **1.** These key-words are activated by the key-word DEBUG. Thus if DEBUG and FOCK are both specified, every Fock matrix on every iteration will be printed.
- **2.** DEBUG is not intended to Increase the output, but does allow other key-words to have a special meaning.
- **3.** PULAY is already a key-word, so DEBUGPULAY was an obvious alternative.
- 4. PL initiates the output of the value of the largest difference between any two density matrix elements on two consecutive iterations. This is very useful when investigating options for increasing the rate of convergance of the SCF calculation.

#### SUGGESTED PROCEDURE FOR LOCATING BUGS

Users are supplied with the source code for MOPAC, and, while the original code is fairly bug-free, after it has been modified there is a possibility that bugs may have been introduced. In these circumstances the author of the changes is obviously responsible for removing the offending bug, and the following ideas might prove useful in this context.

First of all, and most important, before any modifications are done a back-up copy of the standard MOPAC should be made. This will prove invaluable in pinpointing deviations from the standard working. This point cannot be over-emphasized - MAKE A BACK-UP BEFORE MODIFYING MOPAC!!!!

Clearly, a bug can occur almost anywhere, and a logical search sequence is necessary in order to minimize the time taken to locate it.

If possible, perform the debugging with a small molecule, in order to save time (debugging is, of necessity, time consuming) and to minimize output.

The two sets of subroutines in MOPAC, those involved with the electronics and those involved in the geometrics, are kept strictly separate, so the first question to be answered is which set contains the bug. If the heats of formation, derivatives, I.P.s, and charges, etc., are correct, the bug lies in the geometrics; if faulty, in the electronics.

**- 87 -**

DEBUGGING Page **10-3**

**RANDERS SERVER AND STATE STATES OF A STATE STATES OF A STATE OF A STATE OF A STATE STATES OF A STATE STATE STA** 

Bug in the Electronics Subroutines.

Use formaldehyde for this test. The supplied data-file MNRSDI.DAT could be used as a template for this operation. Use key-words ISCF, DEBUG, and any others necessary.

The main steps are:

**(1)** Check the starting one-electron matrix and two-electron integral string, using the key-word HCORE. It is normally sufficient to verify that the two hydrogen atoms are equivalent, and that the pi system involves only pz on oxygen and carbon. Note that numerical values are not checked, but only relative values.

If an error is found, use MOLDAT to verify the orbital character, etc.

If faulty the error lies in READ, **GETGEO** or MOLDAT.

Otherwise the error lies in HCORE, **HIELEC** or ROTATE.

If the starting matrices are correct, go on to step (2).

(2) Check the density or Fock matrix on every iteration, with the words FOCK or DENSITY. Check the equivalence of the two hydrogen atoms, and the p1 system, as in **(1).**

If an error is found, check the first Fock matrix. If faulty, the bug lies in ITER, probably in the Fock subroutines FOCK1 or FOCK2. or in the (guessed) density matrix (MOLDAT). An exception is in the UHF closed-shell calculation, where a small asymmetry is introduced to initiate the separation of the alpha and beta UHF wavefunctions.

If no error is found, check the second Fock matrix. If faulty, the error lies in the density matrix DENSIT, or the diagonalization RSP.

If the Fock matrix is acceptable, check all the Fock matrices. If the error starts in iterations 2 to 4, the error probably lies in CNVG, if after that, in PULAY, if used.

If SCF is achieved, and the heat of formation is faulty, check HELECT. If C.I. was used check MECI.

If the derivatives are faulty, use DCART to verify the cartesian derivatives. If these are faulty, check DCART and DHC. If they are correct, or not calculated, check the DERIV finite difference calculation.

If the geometric calculation is faulty, use FLEPO and LINMIN to monitor the optimization, DERIV may also be useful here.

For the FORCE calculation, DCART or DERIV are useful for variationally optimized functions, COMPFG for non-variationally optimized functions.

**-** , . .. **,-.:** . . .- .**.,.. .-. ... . ..** , . ... .. .. ,... - **:** . .. **..** .'. **...** ..,.. **...** :......,.-..-.. ... **...** . **.** .

#### **DEBUGGING** Page 10-4

アインス エー・スキング アイ・ファイル きょうかん アイスタン きんきゅう しんしょう アイ・ファイル エー・アイ・アイ アイ・アイ・アイ・アイ・アイ・アイ・アイ

For reaction paths, verify that FLEPO is working correctly; if so, then **PATHS** is faulty.

For saddle-point calculations, verify that FLEPO is working correctly; if so, then REACT1 is faulty.

Keep in mind the fact that MOPAC is a large calculation, and while intended to be versatile, many combinations of options have not been<br>tested. If a bug is found in the original code, please communicate details to the Academy, to Dr. James **J.** P. Stewart, Frank **J.** Seller Research Laboratory, **U.S.** Air Force Academy, Colorado Springs, **CO 80840**

*-e* .. *e*

#### CHAPTER **11**

*CALCULATION* 

#### INSTALLING MOPAC

#### Installing MOPAC on the IBM-PC XT or AT

This discussion assumes that the user has an IBM-PC XT or AT computer (hereafter referred to as an IBM-PC) or IBM-compatible with an 8087 coprocessor, a formatted **10** Mb hard disk (drive C:), and a 360 Kb floppy disk (drive A:). The directory structure on the hard disk should contain a directory for executable files (where the FORTRAN compiler resides, the default is C:\BIN\), a directory for libraries (where the FORTRAN libraries reside, the default is C:\LIB\), and a directory to hold the MOPAC source files, the default being C:\MOPAC\. The Microsoft FORTRAN compiler and DOS 3.1 (or higher) must also be on the system. Finally, the PATH should be set to include each of these directories.

The steps to be carried out to get a working copy of MOPAC are as follows - don't worry - a specific example of the commands required for these steps are included at the end of this chapter.

**1.** Copy all the files on the MOPAC diskettes to the PC - the files were copied directly onto the source diskettes. They can be retrieved by first entering the MOPAC directory and then typing COPY A:\*.\* C: for each diskette.

At this point you should have the following sets of files:

- **1.** A set of 73 FORTRAN files with names <filename>.FOR
- 2. A set of **10** dummy FORTRAN files with names S<filename>.FOR
- 3. A set of **7** CREATE files with names <filename>.CRE (MOPAC specific postfix)
- 4. A set of 6 BATCH files with names <filename>.BAT
- **5. A** set of 3 DATA files with names <filename>.DAT (MOPAC specific postfix)
- **6.** A FIL file called MOPACLIN.FIL. (MOPAC specific postfix)

**- 90 -**

スタン アンソンスクリーク

2. Compile the FORTRAN source files: Utility batch files called COMPILE.BAT and SCOMPILE.BAT have been provided for this purpose.

#### DIMSIZES.DAT

i di Canada (Sababu) d

**All** the array sizes used in the FORTRAN files are given in DIMSIZES.DAT. There are only four parameters that actually ever need to be changed. If, for whatever reason, DIMSIZES.DAT needs to be changed, then new object libraries must be created and linked (COMPILE, LIBRARY, etc.), as modules compiled with different DIMSIZES.DAT will be incompatible.

The parameters within DIMSIZES.DAT that the user can modify are MAXLIT, MAXHEV, MAXTIM and MAXDMP. assigned a value equal to the largest number of hydrogen atoms that a MOPAC job is expected to run, MAXHEV is assigned the corresponding number of heavy (non-hydrogen) atoms. MAXTIM is the default **n** dximum time in seconds a job is allowed to run before either completion or a restart file being written. MAXDMP is the default time in seconds for the automatic writing of the restart files. If disk space is at a premium, you might want to set MAXDMP as MAXDMP=999999.

The default values of the parameters are

MAXHEV =  $7$ ; Maximum number of heavy (non-hydrogen) atoms.<br>MAXLIT =  $7$ : Maximum number of light (hydrogen) atoms. 7; Maximum number of light (hydrogen) atoms. MAXTIM  $=3600$ ; Default job time in seconds (see also " T="). MAXDMP =3600; Default time interval between automatic dumps (see also "DUMP=").

The maximum practical size for the arrays is MAXHEV=8 and MAXLIT=8. In this case MOPACLIB can only be linked with MINLIB; the other options (FORCELIB, etc) produce code which is too large to run on a PC.

One can actually sometimes run more heavy or light atoms than allowed based on MAXHEV and MAXLIT. For example, in the case where MAXHEV = MAXLIT = **7,** one can use 8 heavy atoms, if there are only three hydrogens or less in the molecule, or one can use 9 hydrogens in a system, if there are 5 or less heavy atoms. The general rules are:

> total number of atoms <= MAXHEV **+** MAXLIT  $(\# \text{ heavy})^*4 + (\# \text{ light}) \leftarrow (\text{MAXHEV + MAXLIT})^*3$

If MAXHEV and MAXLIT are to be set to different values in DIMSIZES.DAT, the following rules apply:

> MAXHEV\*4 **+** MAXLIT **<** (MAXHEV + MAXLIT)\*3 2\*(MAXHEV\*4 **+** MAXLIT) > (MAXHEV + MAXLIT)\*3

> > **- 91 -**

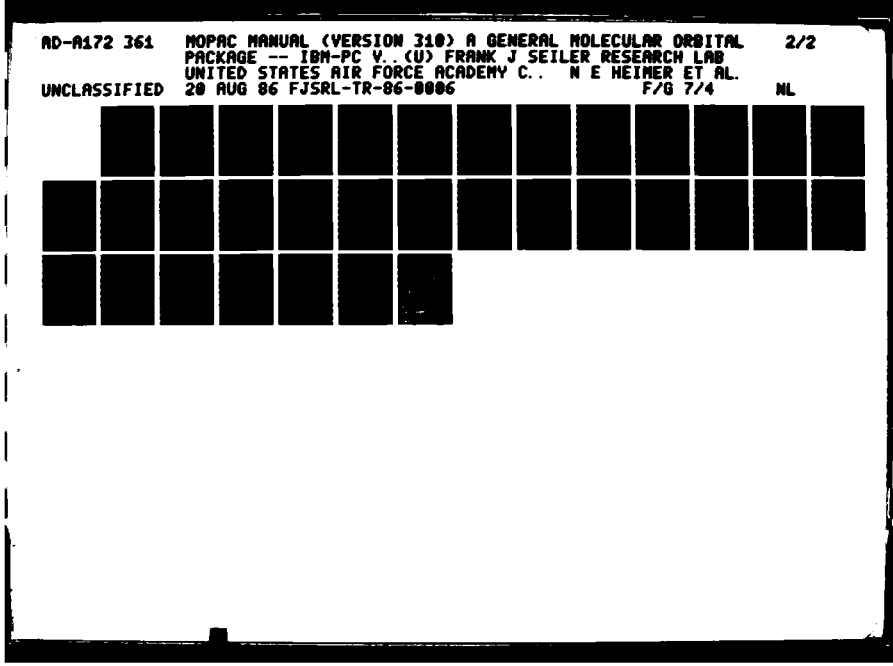

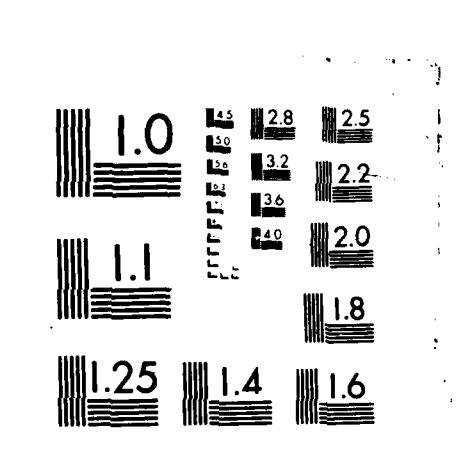

 $\cdot$ 

 $\pmb{\cdot}$ 

To compile all the FORTRAN, run the file COMPILE. The command for this is

#### COMPILE (CR)

A series of <filename>.OBJ files will be created. The COMPILE command takes about one and a half hours to execute on the XT, one hour on the **AT.** As this is the slow step in preparing MOPAC, once it is started go and have a coffee. Once this is finished, run SCOMPILE to compile the dummy routines, this takes about 5 minutes. If you do not have an **8087** coprocessor, remove the command \$NOFLOATCALLS from the file METACOM.DAT before compiling.

**3.** Create the link libraries. Batch files to carry out this operation are MOPACLIB.CRE, MINLIB.CRE, etc. Before use, the first line of each of these batch files must be changed to give the path to the library directory. As supplied, the library directory is "C:\LIB\" (line **I** in the <filename>.CRE files). The libraries are created one at a time by typing, e.g., FLIB @MOPACLIB.CRE

(Assuming FLIB is the name of your MSFORTRAN library manager.) The MS FORTRAN linker comes with the name LINK.EXE, as does the MSDOS linker, so rename the FORTRAN linker FLINK.EXE. The batch file assumes libraries with these names do not already exist. If they do exist, then delete them first. This step takes very little time.

The full list of <filename>.CRE files is as follows:

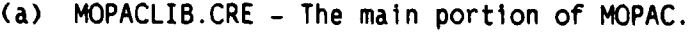

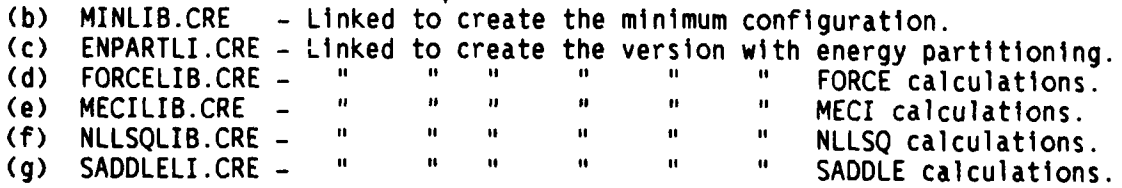

If you want to create all the libraries at once you can use the batch-file LIBRARY.BAT to create them. LIBRARY will also automatically delete old libraries with the same name. LIBRARY assumes these files are in the c:\LIB\ directory. If not, modify LIBRARY.BAT.

4. Create an executable program. The linking of the object files and the creation of an executable program are carried out by the batch-file DOFLNK and the command file MOPACLIN.FIL. DOFLNK assumes the executable of your FORTRAN linker is called FLINK.EXE (The MS FORTRAN linker comes called LINK.EXE, as does the **MSDOS** linker.) The second line of the file MOPACLIN.FIL gives the title that the executable file will have. Line three indicates the name given to the linker map produced during linking. The fourth line indicates what libraries will be used in the link step. By default, the file supplied will set up the minimum MOPAC configuration. Change "MINLIB" to whatever version you want to create (MOPACLIB, FORTRAN, and **8087** are

فالمواقف والمناسبة المناقشة فالمنافخ والمناقش والمنافي والمناقش والمناقض والمناقش والمناقش والمناقض والمناقض والمناقش

always required - if you don't have an **8087** processor chip change "8087" to "MATH" and remove the command \$NOFLOATCALLS from the file METACOM.DAT). Linking takes about **10** minutes.

**5.** Cleaning up. Having created an executable version of MOPAC, most of the <filenale>.OBJ files can now be deleted. The source files <filename>.FOR can be deleted as well, if you need to save space on your disk. The batch file CLEAN.BAT will delete all the object files now contained in MOPACLIB.LIB, but leaving the ones required for creating FORCELIB.LIB, etc. The batch file SCLEAN.BAT will delete the remaining <filename>.OBJ files except for MNDO.OBJ and BLOCK.OBJ, which are needed for linking the different forms of MOPAC. LCLEAN.BAT will delete the list files created during library creation and the loader map created during linking. Either the executable can be transferred to a directory (\BIN\, \EXE\, SYS\, etc) which holds all your executable code, or left where it Is.

#### Sample Session for Installing MOPAC on an IBM-PC XT

This example assumes that the user has an IBM XT or IBM-compatible with an **8087** coprocessor, a hard disk drive (drive C:), a floppy disk drive (drive A:), 640 K RAM, and a copy of **MS DOS** version **3.10** in a subdirectory on the hard disk called C:\SYS\. The user is also assumed to have a copy of Microsoft FORTRAN 3.31 (other versions should work), and a copy of the FORTRAN source-code for MOPAC 3.10 on floppy disks, both of which must be installed.

On power up, the machine should be in the root directory **C:\.** From here you have to create a directory for the FORTRAN compiler (C:\BIN\), a directory for the libraries (C:\LIB\), and a directory for MOPAC (C:\MOPAC\). Type:

MD BIN (if this directory doesn't already exist) MD LIB (if this directory doesn't already exist) MD MOPAC

Next copy the FORTRAN files into the proper directories. Insert the FORTRAN diskettes into drive A: and type:

COPY A:\*.EXE C:\BIN COPY A:\*.LIB C:\LIB

**-93-**

Next change the names of the FORTRAN linker and library programs.

RENAME C:\BIN\LINK.EXE C:\BIN\FLINK.EXE RENAME C:\BIN\LIB.EXE C:\BIN\FLIB.EXE

This concludes putting FORTRAN on the machine. If FORTRAN was already on the machine, the only directory that had to be made was MOPAC. The default labels in the .BAT files must be changed to indicate where your libraries reside if the are not in C:\LIB\ and the path must be set (using **SET** PATH) to your FORTRAN executable files.

The next step is to create (or alter) the file AUTOEXEC.BAT in the root directory. This session will assume you have to use the EDLIN editor (part of MS DOS) to edit and that AUTOEXEC.BAT doesn't exist. To create it type:

EDLIN AUTOEXEC. BAT **I SET PATH-C:\;C:\SYS\;C:\BIN\** SET LIB=C:\LIB\ <ctrl><break> E

If you keep your MS DOS files in a directory other than C:\SYS\, modify the SET PATH to reflect this. If you keep your FORTRAN somewhere other than C:\BIN\, again modify the PATH. If your libraries are kept in other than the C:\LIB\ subdirectory, modify the SET LIB command. If AUTOEXEC.BAT exists, use EDLIN to add or modify these commands.

Now you are ready to install MOPAC. Type:

AUTOEXEC

to run your new AUTOEXEC file, then enter the MOPAC subdirectory:

CD \MOPAC

For each of the MOPAC diskettes - put them In drive A: and type:

COPY **A:\*.\*** C:

Then produce the executable.

COMPILE SCOMPILE LIBRARY DOFLNK

These commands will produce the minimum MOPAC configuration (no FORCE, NLLSQ, etc.). To produce a version with one of these keywords (only one is possible!) replace the reference to MINLIB in MOPACLIN.FIL with the appropriate library (FORCELIB, NLLSQLIB, etc.). You will also need to change the two references to the name of the executable as well. For example change MOPACMIN to MOPACFOR when creating an executable capable of running FORCE calculations.

**,\* - 94-**

Suggested names of executables are:

MOPACLIB linked with Names of Executable

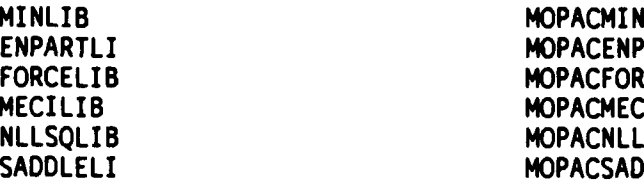

You don't have to use these names for the executables, but they are recommended.

To clean off files no longer needed type: **CLEAN** (object files used to create MOPACLIB deleted) **SCLEAN** (object files used to create MINLIB, FORCELIB, etc. deleted)

This concludes the sample session.

#### **How** to use MOPAC

**A** batch file MOPAC.BAT is provided to run MOPAC. It assumes that an executable called <executable).exe exists and that a data-file called <filename>.DAT exists.

The command to run MOPAC is as follows: MOPAC <filename> <executable> or MOPAC <filename) e.g. MOPAC MNRSDI MOPACFOR

If the name of the executable is left out, the batch file defaults to the executable MOPACMIN.EXE.

**Nhtle** the job Is running, Information about each **SCF** iteration and times for each **SCF** cycle will be displayed on the screen; the rest of the output is directed to files. If the job crashes **(by** typing (Cntl)-C (Ret) Y (Ret)) after a **DUMP** and before completion, the following files will exist:

FORO09 Restart file **FOR010** Density file

**ISSUES AND INTERNATIONAL CONTRACTOR IN A SECOND CONTRACTOR CONTRACTOR CONTRACTOR CONTRACTO CONTRACTO CONTRACTO** 

These need to be renamed to allow the RESTART to work. Rename them as **follows:**

Rename "FORO09" "<filename>.RES".

**- 95 -**

**"- '""** ' **%"** *""* **.'\*** *"\* "s* **"** *".-.* **"''"".",** . . **," ",** *"* **"."** *"-* **.** - *,* **, .- , .-.-.- V,"** \* **V-.** 

AN MERKEDI SOLO DE L'ANGERI ANGELI (A 1992) NA MARITAN NA MARA A 1993 NA MARA A 1993 NA 1993 NA 1993 NA 1993 N

Rename **"FOROlO"** "<filename>.DEN".

**FUP37Y, .P2r j"~I 7** *d.V~r1* ~ **I - .W..P.W** W ~- **\_V--w** - <sup>V</sup> ~.- .- ... -. -L ..

If the job stops before completion due to running out of time, the restart and output files

(filename>.RES Restart file <fllename>.DEN Density file

<filename>.OIJT Output file

will be created. Finally, if the job runs to completion, the archive file

<filename>.ARC Archive file will also be made.

For long jobs the facility exists to stop the job while it is running. Every so often, about once every 60 minutes, a restart file is written and closed. If you run a job overnight, say, and want to use the **PC** for other work, then crash the current job ( (Cntl)-C (Ret) then answer Y (Ret) to the prompt - do you want to terminate the batch job?). Rename FOROO9 and FOR010 as described above, then modify the data-file to include "RESTART", and resubmit it when ready. It will pick up where It left off, with an average loss of time of **30** minutes. Of course, the same strategy will work if there is a power failure.

With the keyword RESTART, restarts should be transparent. When MOPAC creates restart files, do not change them - they are required "as is" for the job to restart.

#### Size of MOPAC

The following sizes of MOPAC modules is provided to give users a feel for how big various parts are.

MOPACMIN Code only **228** Kb **MOPACENP** 244 Kb **MOPACMEC** 234 Kb **MOPACNLL** 220 Kb MOPACFOR **227** Kb **MOPACSAD 237** Kb

י יידו

MOPACMIN with **I** heavy and **I** light atom **379** Kb MOPACMIN with **7** heavy and **7** light atoms **536** Kb MOPACMIN with **8** heavy and **8** light atoms **588** Kb MOPACMIN with **9** heavy and 9 light atoms 640 Kb

Approximate size of MOPACMIN with n heavy and n light atoms Is

**376 + 3.26\*** n \*n Kb

KAGE MAAAST REEESSE RAARA KAAN KAAN KAAN SAARA KAAN SAARA TAALA SAARA TA'A SAARA TA'A SAARA SAARA SAARA SAARA

# APPENDIX **A**

# FORTRAN FILES

# **TABLE** 1

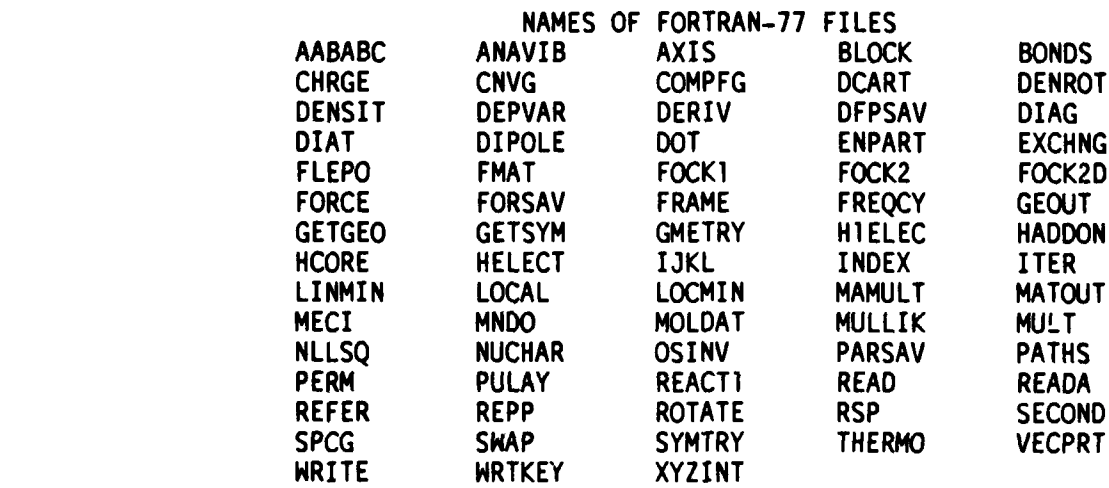

**Free Street** 

**The Second Second** 

ŀ

<u>MANAN SASA SANA NA SANA NA MARA NA MARA NA MARA NA MARA NA MARA NA MARA NA MARA NA MARA NA MARA NA MARA NA MAR</u>

# APPENDIX B

# SUBROUTINE **CALLS IN** MOPAC

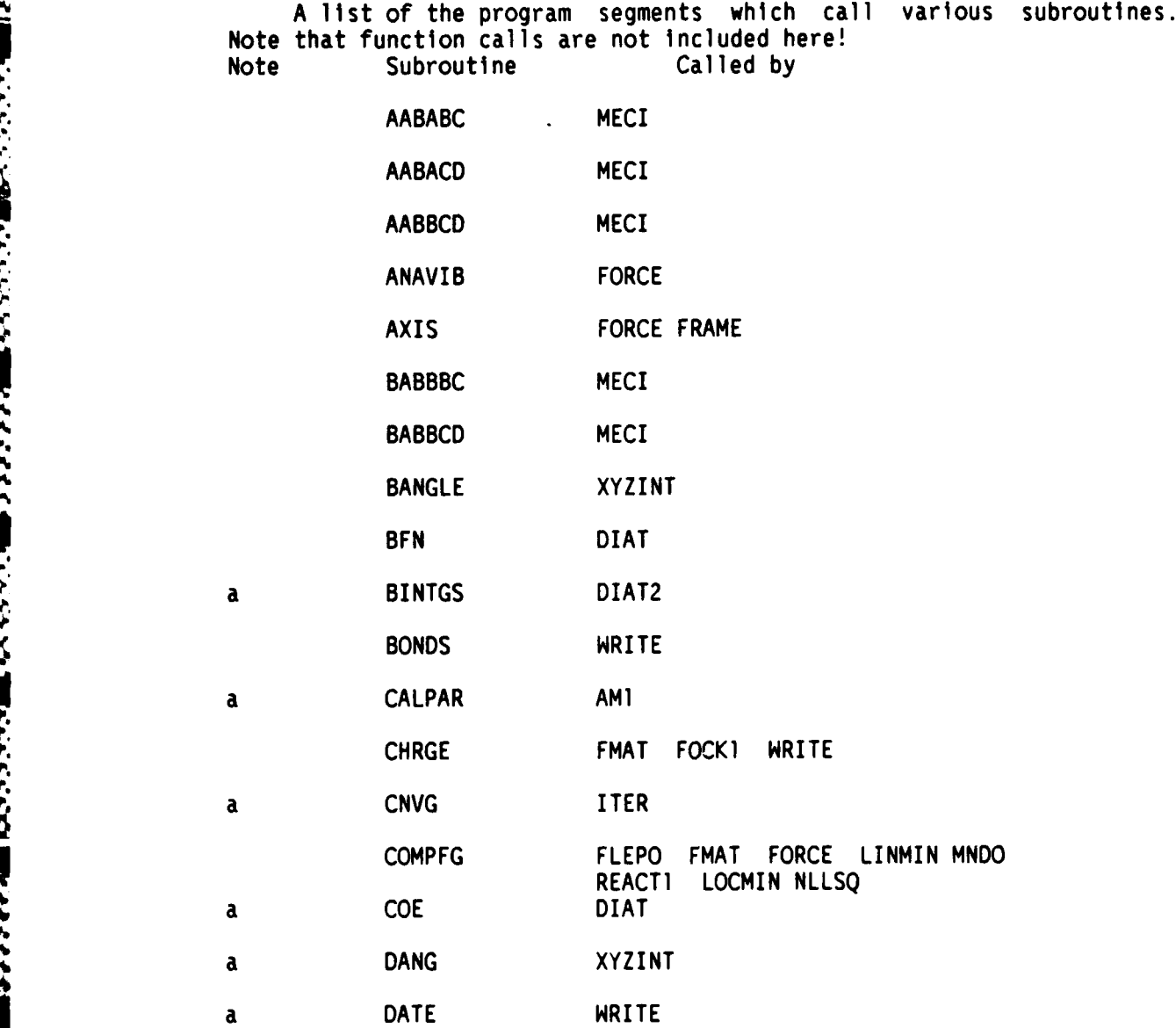

**I. The Second Second Second Second Second Second Second Second Second Second Second Second Second Second Second**
## SUBRUUTINE CALLS IN MOPAC Page B-2

**A TAN A SERVE A SERVE A TAN A TAN A TAN A TAN A TAN A TAN A TAN A TAN A TAN A TAN A TAN A TAN A TAN A TAN A TA** 

 $\cdot$ 

r<br>C

といいに

**ことになっていたと思います。 こうしょう こうしょう しょうしょう こうしょう しょうしょう しょうしょう しょうしょう しょうしょう しょうしょう しょうしょう しょうしょう** 

L)

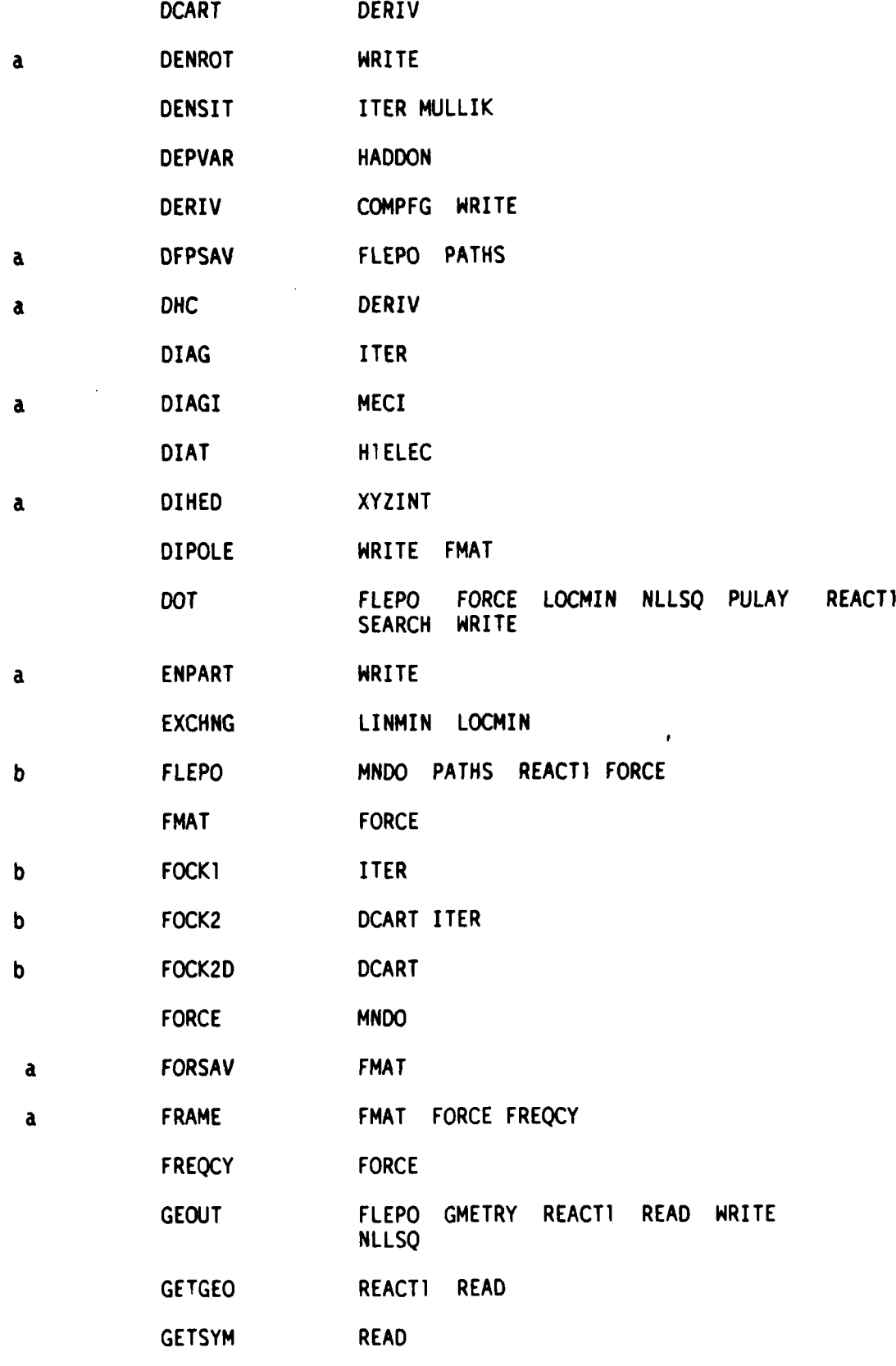

\* **-100 -**

SUBROUTINE CALLS IN MOPAC Page 8-3

**EXAMINATION CONTRACT AND STANDARD CONTRACTS** 

KANA BARA KANG KANA TANGGUNA DA SA TANGGUNA TANGGUNA TANGGUNA TANGGUNA TANGGUNA TANGGUNA TANGGUNA TANGGUNA TAN

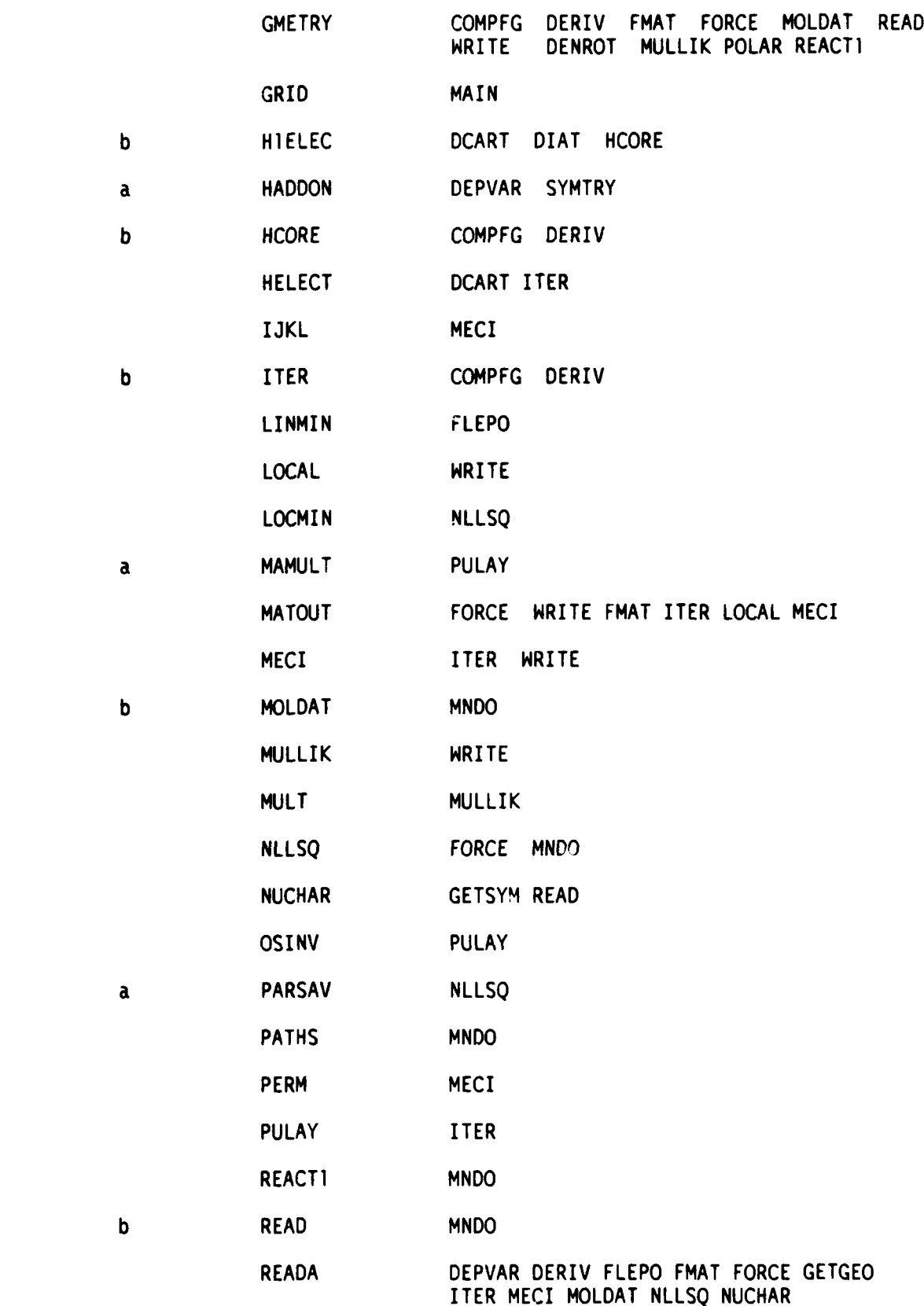

**101-**

<u> Katalungsa manakatan sebagai sebagai sebagai sebagai sebagai sebagai sebagai sebagai sebagai sebagai sebagai s</u>

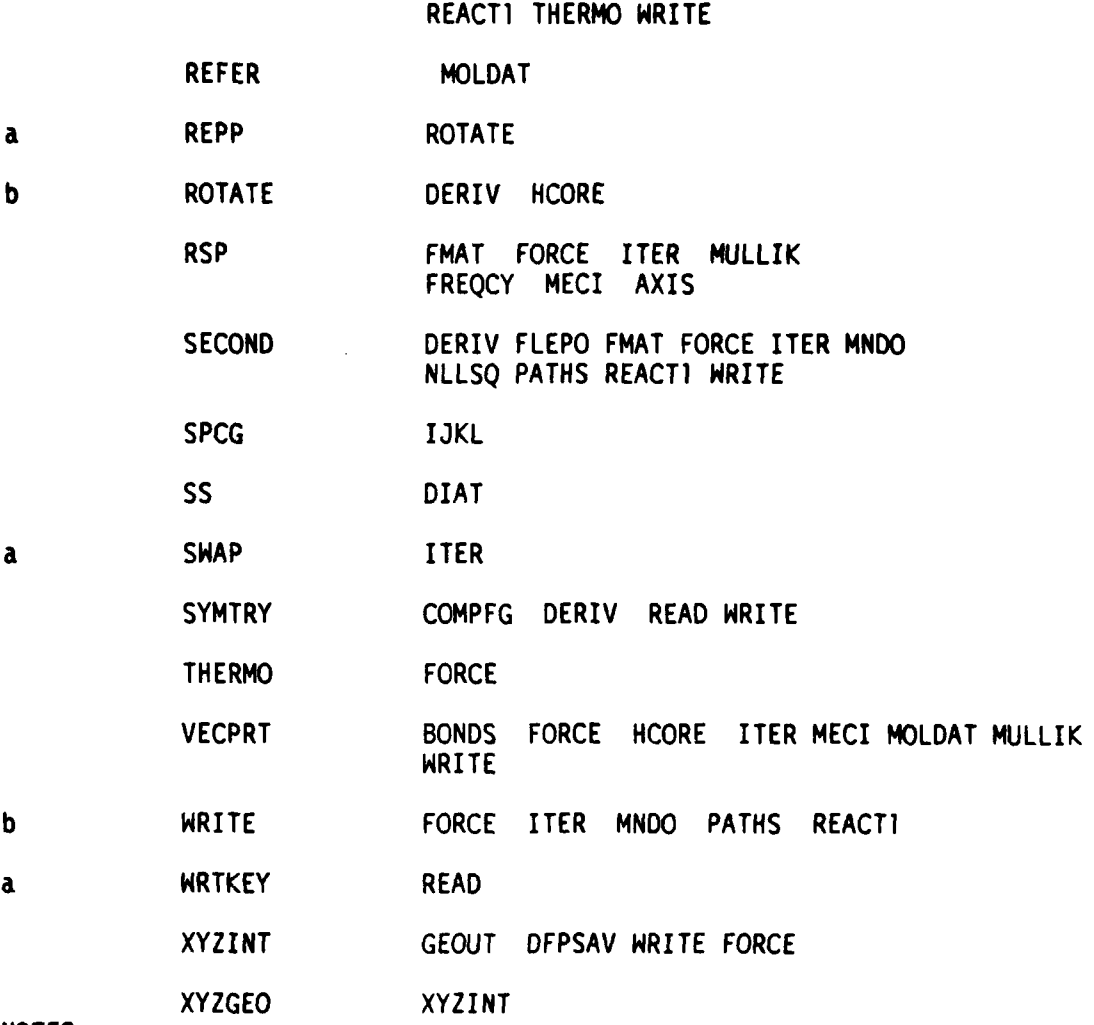

NOTES:

**.10.**

<u> Santa Contenta de Santa C</u>

**AND AND AND DESCRIPTION OF A PROPERTY** 

**THE REAL PROPERTY AND INCOME.** 

a It Is not important to know how these subroutines work In order to understand the working of the program.

b These subroutines form the backbone of the program, and should be among the first to be looked at when learning how It works.

SUBROUTINE CALLS IN MOPAC **Page B-5** 

<u> 1920 i prodoti oddata na stati za zazada na podoba na stati na stati na stati na mando na stati na stati na n</u>

Ľ

**SAN STATISTICS** 

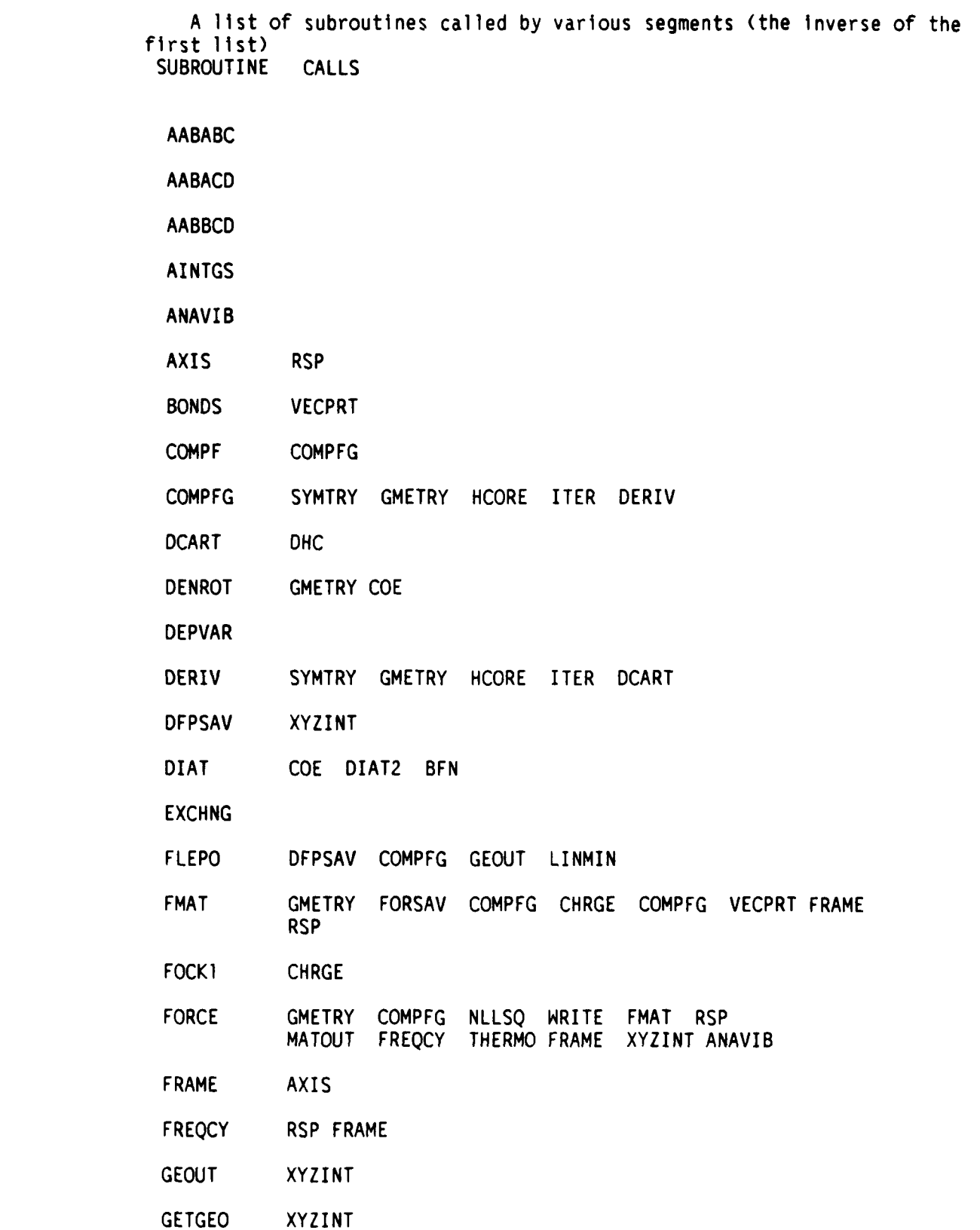

**-103-**

333833333

SUBROUTINE CALLS IN MOPAC **Page B-6** 

- GETSYM **NUCHAR**
- GMETRY **GEOUT**
- **HIELEC** DIAT
- **HADDON** DEPVAR
- HCORE **HIELEC** ROTATE VECPRT
- ITER VECPRT FOCK2 FOCKI **PULAY** RSP **DIAG DEt4SIT CNVG** SWAP WRITE **MATOUT**
- LINMIN COMPFG EXCHNG
- LOCAL MATOUT

**THE MANUFACTURE OF A STATE OF A STATE OF A STATE OF A STATE OF A STATE OF A STATE OF A STATE OF A STATE OF A ST** 

なんなな言葉のないです。そのことになる。そのからことにはいいいいです。そのいいだい。

**WARANA LAN** 

- LOCMIN COMPF **EXCHNG**
- **MECI** RSP IJKL PERM VECPRT **MATOUT**
- **MNDO** READ MOLDAT REACT1 WRITE **PATHS NLLSQ COMPFG** FORCE **FLEPO**
- MOLDAT GMETRY VECPRT REFER
- MLJLLII( RSP GMETRY **MULT** DENSIT VECPRT
- **NLLSQ** PARSAV **COMPFG GEOUT** LOCMIN
- **PATHS** FLEPO WRITE **DFPSAV**
- **PULAY MAMULT** OSINV
- REACT1 **GETGEO GEOUT** FLEPO **COMPFG** WRITE
- dREAD **GETGEO** WRTKEY GETSYM **NUCHAR** SYMTRY **GEOUT** GMETRY
- ROTATE REPP
- RSP **EPSETA** TRED2 TQLRAT **TQL2** TRBAK3
- SEARCH **COMPFG**
- SYMTRY **HADDON**
- **VALUE COMPFG**
- VECPRT
- WRITE **DATE** DERIV VECPRT **MATOUT** GMETRY **GEOUT** CHRGE **BONDS LOCAL** ENPART XYZINT MULLIK SYMTRY
- XYZINT XYZGEO **BANGLE** DIHED **DANG**

-104-

#### APPENDIX **C**

DESCRIPTION OF SUBROUTINES IN MOPAC

- **AABABC** Utility: Calculates the configuration interaction matrix element between two configurations differing by exactly one alpha M.O. Called by MECI only.
- **AABACD** Utility: Calculates the configuration interaction matrix element between two configurations differing by exactly two alpha M.O.s. Called by MECI only.
- AABBCD Utility: Calculates the configuration interaction matrix element between two configurations differing by exactly two M.O.s; one configuration has alpha M.O. "A" and beta M.O. "C" while the other configuration has alpha M.O. "B" and beta M.O. "D". Called by MECI only.

ESS EN 222223 ESSESSE DEL LA HANNA DE L'ANDE SAN L'ASSES EN 222 en 222 en 222 en 222 en 222 en 222 en 222 en 2

- **ANAVIB** Utility: Gives a brief interpretation of the modes of vibration of the molecule. The principal pairs of atoms involved in each vibration are identified, and the mode of motion (tangential or radial) is output
- AXIS Utility: Works out the three principal moments of inertia of a molecule. If the system is linear, one moment of inertia is zero. Prints moments in units of cm\*\*(-l) and  $10^{**}(-40)$  gram-cm-cm.

BABBBC Utility: Calculates the configuration interaction matrix

**-105 -**

- - , ~ **V & ' 8** <sup>~</sup>*~~.* **'~~ <sup>I</sup>**

**RANCICA** 

*EXPENSION PARTICIPALITY CONTRACT* 

**A PARAGE AND PROVIDED AND DESCRIPTION OF PARAGEMENT** 

element between two configurations differing by exactly one beta M.O. Called by MECI only.

- BABBCD Utility: Calculates the configuration interaction matrix element between two configurations differing by exactly two beta M.O.s. Called by MECI only.
- BONDS Utility: Evaluates and prints the valencies of atoms and bond-orders between atoms. Main argument: density matrix. No results are passed to the calculation, and no data are changed. Called by WRITE only.
- CHRGE Utility: Calculates the total number of valence electrons on each atom. Main arguments: density matrix, array of atom charges (empty on input). Called by ITER only.
- CNVG Utility: Used in SCF cycle. CNVG does a three-point interpolation of the last three density matrices. Arguments: Last three density matrices, Number of iterations, measure of self-consistency (empty on input). Called by ITER only.
- COMPFG Main Sequence: Evaluates the total heat of formation of the supplied geometry, and the derivatives, if requested. This is the nodal point connecting the electronic and geometric parts of the program. Main arguments: on input: geometry, on output: heat of formation, gradients.
- DENSIT Utility: Constructs the Coulson electron density matrix from the eigenvectors. Main arguments: Eigenvectors, No. of singly

**-106 -**

**.... 7**

**AND REPORT VERSEE AT AND THE THEFT T** 

2222222

**WAS A CONSTRUCTED AND LONGED AND** 

**THE STATE OF** 

and doubly occupied levels, density matrix (empty on input) Called by ITER.

DENROT Utility: Converts the ordinary density matrix into a condensed density matrix over basis functions s (sigma), p (sigma) and p (pi), i.e., three basis functions. Useful in hybridization studies. Has capability to handling **"d"** functions, if present.

- DEPVAR Utility: **A** symmetry-defined "bond length" is related to another bond length by a multiple. This special symmetry funtion is intended for use in Cluster calculations. Called by HADDON.
- DERIV Main Sequence: Calculates the derivatives of the energy with respect to the geometric variables. This is done either by using initially cartesian derivatives (normal mode) or by full SCF calculations (half-electron and C.I. mode). Arguments: on input: geometry, on output: derivatives. Called by COMPFG.

DFPSAV Utility: Saves and restores data used by the Davidon-Fletcher-Powell geometry optimization. Main arguments: parameters being optimized, gradients of parameters, last heat of formation, integer and real control data. Called by FLEPO.

DIAG Utility: Rapid pseudo-diagonalization. Given a set of vectors which almost block-diagonalize a secular determinant, DIAG modifies the vectors so that the block-diagonalization is more exact. Main arguments: **Old** vectors, Secular Determinant, New vectors (on output). Called by ITER. DIAGI Utility: Calculates the electronic energy arising from a given configuration. Called by MECI.

DIAT Utility: Calculates overlap integrals between two atoms in

**-107-**

アルチン かいかん きんかん しょうかん かいかん かいかん しんかん しんかん かいかん かいかん アルカー しょうかん かいきょう

www.common.com/www.com/www.com/www.com/www.com/www.com/ww

general cartesian space. Principal quantum numbers up to 6, and angular quantum numbers up to 2 are allowed. Main arguments: Atomic numbers and cartesian coordinates in Angstroms of the two atoms, Diatomic overlaps (on exit). Called by **HIELEC.**

- DIPOLE Utility: Evaluates and, if requested, prints dipole components and dipole for the molecule or ion. Arguments: Density matrix, Charges on every atom, coordinates, dipoles (on exit). Called **by** WRITE and FMAT.
- DOT Utility: Given two vectors, X and Y, of length N, function DOT returns with the dot product X.Y. I.e., if X=Y, then DOT = the square of X. Called by FLEPO.
- ENPART Utility: Partitions the energy of a molecule into its monatomic and diatomic components. Called by WRITE when the keyword ENPART is specified. No data are changed by this call.

EXCHNG Utility: Dedicated procedure for storing **3** parameters and one array in a store. Used by LINMIN.

- FLEPO Main Sequence: Optimizes a geometry by minimizing the energy. Makes use of the first and estimated second derivatives to achieve this end. Arguments: Parameters to be optimized, (overwritten on exit with the optimized parameters), Number of parameters, final optimized heat of formation. Called by MAIN, REACTI, and FORCE.
- FMAT Main sequence: Calculates the exact Hessian matrix for a system This is done by either using differences of first derivatives (normal mode) or by four full SCF calculations (half electron or C.I. mode). Called by FORCE.

FOCKI Utility: Adds on to Fock matrix the one-center two electron

*-* **108 -**

terms. Called by ITER only.

REPORT OF THE STATE THROUGH WARRANT STATES

- FOCK2 Utility: Adds on to Fock matrix the two-center two electron terms. Called by ITER and DERIV. In ITER the entire Fock matrix is filled; in DERIV, only diatomic Fock matrices are constructed.
- FOCK2D Utility: Virtually Identical to FOCK2, but with the two-electron matrix in double precision. Called by DHC.
- FORCE Main sequence: Performs a force-constant and vibrational frequency calculation on a given system. If the starting gradients are large, the geometry is optimized to reduce the gradient norm, unless LET is specified in the key-words. Isotopic substitution is allowed. Thermochemical quantities are calculated. Called by MAIN.
- FORSAV Utility: Saves and restores data used in FMAT in FORCE calculation. Called by FMAT.
- FRAME Utility: Applies a very rigid constraint on the translations and rotations of the system. Used to separate the trivial vibrations in a FORCE calculation. FRAME Utility: Applies a very rigid cons<br>
and rotations of the system. Used the vibrations in a FORCE calculation.<br>
FREQCY Main sequence: Final stage of a F<br>
and prints the vibrational frequenci<br>
GEOUT Utility: Prints out
	- FREQCY Main sequence: Final stage of a FORCE calculation. Evaluates and prints the vibrational frequencies and modes.

**GEOUT** Utility: Prints out the current geometry. Can be called at

GETGEO Utility: Reads in geometry In character mode from specified channel, and stores parameters in arrays. Some error-checking

is done. Called **by** READ and REACT].

GETSYM Utility: Reads in symmetry data. Used by READ. GMETRY Utility: Fills the cartesian coordinates array. Data are

supplied from the array GEO, GEO can be (a) in internal coordinates, or (b) in cartesian coordinates. If **STEP** is non-zero, then the coordinates are modified in light of the other geometry and **STEP.** Called by HCORE, DERIV, READ, WRITE, MOLDAT, etc.

**HIELEC** Utility: Given any two atoms In cartesian space, **HIELEC** calculates the one-electron energies of the off-dtagonal elements of the atomic orbital matrix. H(ij) **-** -S(i,j)\*(beta(i)+beta(j))/2.

Called by HCORE and DERIV.

- HADDON Utility: The symmetry operation subroutine, HADDON relates two geometric variables by making one a dependent function of the other. Called by SYMTRY only.
- HCORE Main sequence: Sets up the energy terms used in calculating the SCF heat of formation. Calculates the one and two electron matrices, and the nuclear energy.

Called by COMPFG.

HELECT Utility: Given the density matrix, and the one electron and Fock matrices, calculates the electronic energy. No data are changed by a call of HELECT. Called by ITER and DERIV.

IJKL Utility: Fills the large two-electron array over a M.O. basis set. Calls SPCG, and Is called by MECI.

- ITER Main sequence: Given the one and two electron matrices, ITER calculates the Fock and density matrices, and the electronic energy. Called by COMPFG.
- LINMIN Main sequence: Dedicated to FLEPO, LINMIN does a line-search to minimize the heat of formation of a system. Arguments:

**-110-**

starting geometry, search direction, initial step size, initial heat of formation; on exit: optimized geometry, optimized heat of formation, flags. Called by FLEPO.

- LOCAL Utility: Given a set of occupied eigenvectors, produces a canonical set of localized bonding orbitals, by a series of 2 x 2 rotations which maximize <psi\*\*4>. Called **by** WRITE.
- LOCMIN Main sequence: In a gradient minimization, LOCMIN does a linesearch to find the gradient norm minimum. Main arguments: current geometry, search direction, step, current gradient norm; on exit: optimized geometry, gradient norm.
- MAMULT Utility: Matrix multiplication. Two matrices, stored as lower half triangular packed arrays, **are** multiplied together, and the result stored in a third array as the lower half triangular array. Called from PULAY.
- MATOUT Utility: Matrix printer. Prints a square matrix, and a row-vector, usually eigenvectors and eigenvalues. The indices printed depend on the size of the matrix: they can be either over orbitals, atoms, or simply numbers, thus M.O.'s are over orbitals, vibrational modes are over numbers. Called by WRITE, FORCE.
- MECI Main sequence: Main function for Configuration Interaction, MECI constructs the appropriate C.I. matrix, and evaluates the roots, which correspond to the electronic energy of the states of the system. The appropriate root is then returned. Called by ITER only.

MNDO Main sequence: MAIN program. MNDO first reads in data using

**d**

VANASI KARRA WANA NASARA

XXXII VYRYXYA XXXXXXX XXXXXII YXYXXXX VYYXXXII

**- 111 -**

READ, then calls either FLEPO to do geometry optimization, FORCE to do a FORCE calculation, PATHS for a reaction with a supplied coordinate, **NLLSQ** for a gradient minimization or REACT1 for locating the transition state. Starts the timer.

MOLDAT Main Sequence: Sets up all the invariant parameters used during the calculation, e.g. number of electrons, initial atomic orbital populations, number of open shells, etc. Called once **by MNDO** only.

MULLIK Utility: Constructs and prints the Mulliken Population Analysis. Available only for RHF calculations. Called **by** WRITE.

**MULT** Utility: Used **by** MULLIK only, **MULT** multiplies two square matrices together.

**NLLSQ** Main sequence: Used in the gradient norm minimization.

OSINV Utility: Inverts a square matrix. Called **by PULAY** only.

PARSAV Utility: Stores and restores data used in the gradient-norm minimization calculation.

PATHS Main sequence: Given a reaction coordinate as a row-vector, **PATHS** performs a FLEPO geometry optimization for each point, the later geometries being initially guessed from a knowledge of the already optimized geometries, and the current step. Called **by MNDO** only.

PERM Utility: Permutes **nl** electrons of alpha or beta spin among n2 M.O.s.

**PULAY** Utility: **A** new converger. Uses a powerful mathematical non-iterative method for obtaining the **SCF** Fock matrix. Principle is that at **SCF** the eigenvectors of the Fock

**-** 112 **-**

**WARRA STORE WARREN** 

**TANGER** 

and density matrices are identical, so (F.P] is a measure of the non-self consistency. While very powerful, PULAY is not universally applicable. Used by ITER.

- REACTI Main sequence: Uses reactants and products to find the transition state. A hypersphere of N dimensions is centered on each moiety, and the radius steadily reduced. The entity of lower energy is moved, and when the radius vanishes, the transition state is reached. Called **by** MNDO only. **•PERIMALIST CONSULTING SUBROUTINES IN MOPAC**<br> **•PERIMALIST CONSULTING SUBROUTINES IN MOPAC**<br>
• and density matrices are identical, so [F.P] is a<br>
the non-self consistency. While very powerful, PU<br>
• universally applicable
	- READ Main sequence: Almost all the data are read in through READ. There is a lot of data-checking in READ, but very little calculation. Called by MNDO.
	- READA Utility: General purpose character number reader. Used to enter numerical data in the control line as " <variable>=n.nnn " where Called by READ, FLEPO, ITER, FORCE, and many other subroutines.
	- REFER Utility: Prints the original references for atomic data. If an atom does not have a reference, i.e. it has not been parametrized, then a warning message will be printed and the calculation stopped.
	- REPP Utility: Calculates the 22 two-electron reduced repulsion integrals, and the **8** electron-nuclear attraction integrals. These are in a local coordinate system. Arguments: atomic numbers of the two atoms, interatomic distance, and arrays to hold the calculated integrals. Called by ROTATE only.
	- ROTATE Utility: **All** the two-electron repulsion integrals, the electronnuclear attraction integrals, and the nuclear-nuclear repulsion term between two atoms are calculated here. Typically **100** two-

electron integrals are evaluated.

RSP Utility: Rapid diagonalization routine. Accepts a secular determinant, and produces a set of eigenvectors and elgenvalues. The secular determinant is destroyed.

SECOND Utility: Contains IBM-PC specific code. Function **SECOND** returns the number of CPU seconds elapsed since an arbitrary starting time.

SPCG Utility: Calculates two-electron integral between any four M.O.'s at the MNDO or MINDO/3 level. Called by MECI and WRITE.

SWAP Utility: Used with FILL=, SWAP ensures that a specified

M.O. is filled. Called by ITER only.

**The Secret Second** 

**Marchines** 

**CONTRACTOR** 

- SYMTRY Utility: Calculates values for geometric parameters from known geometric parameters and symmetry data. Called whenever GMETRY is called.
- THERMO Main sequence: After the vibrational frequencies have been calculated, THERMO calculates thermodynamic quantities such as internal energy, heat capacity, entropy, etc, for translational, vibrational, and rotational, degrees of freedom.
- VECPRT Utility: Prints out a packed, lower-half triangular matrix. The labeling of the sides of the matrix depend on the matrix's size: if it is equal to the number of orbitals, atoms, or other. Arguments: The matrix to be printed, size of matrix. No data are changed by a call of VECPRT.
- WRITE Main sequence: Most of the results are printed here. **All** relevant arrays are assumed to be filled. A call of WRITE only changes the number of SCF calls made, this is reset to zero. No other data are changed. Called by MAIN, FLEPO, FORCE.

XYZINT Utility: Converts from cartesian coordinates into internal.

**-** 114-

1333

**RARACTES CONNUL NAVALISABLE** 

XYZINT sets up its own numbering system, so no connectivity is needed. Used only in conjunction with key-word XYZ.

#### APPENDIX D

#### **HEATS** OF FORMATION OF **SOME** MNDO **AND** AMI COMPOUNDS

In order to verify that MOPAC is working correctly, a large number of tests need to be done. These take about 45 minutes on a VAX **11-780,** and even then the many potential bugs remain undetected. obviously Impractical to ask users to test MOPAC. However, users must be able to verify the basic working of MOPAC, and to do this the following tests for the elements have been provided.

Each element can be tested by making up a data-file using estimated geometries and running that file using MOPAC. The optimized geometries should give rise to heats of formation as shown. Any difference greater than **0.1** Kcal/mole indicates a serious error in the program.

Caveats

- 
- 1. Geometry definitions must be correct.<br>
2. Heats of formation may be too hig<br>
compounds. This is due to a poor st<br>
frapping the system in an excited st<br>
ICI at times)<br> **EXPLAN FOREY SERVING** " **2.** Heats of formation may be too high for certain compounds. This is due to a poor starting geometry<br>trapping the system in an excited state. (Affects trapping the system in an excited state. **ICl** at times)

**'a2**

**SALANA SALA** 

E

**A PARTICULAR AND A PARTICULAR AND A PARTICULAR AND A PARTICULAR AND A PARTICULAR AND A PARTICULAR AND A PARTICULAR AND** 

# **HEATS** OF FORMATION OF **SOME MNDO AND AMI COMPOUNDS** Page D-2

**ANG PARAWANG ANG PARTITION NA PARANGAN PARANGAN PARANGAN PARANGAN PARANGAN PARANGAN PARANGAN PARANGAN PARANGAN** 

 $\mathcal{L}$ 

**Letter** 

ドロンシンス

Ş

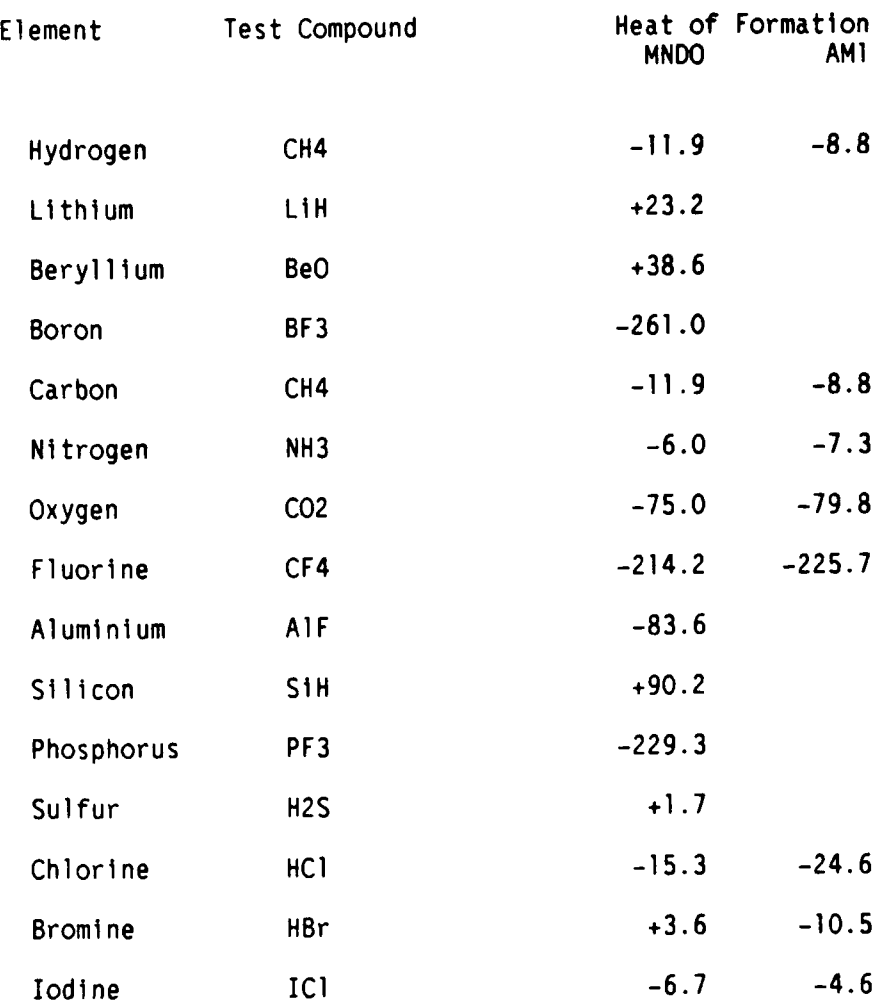

**77 - --** - **- I - - . -I**

#### APPENDIX **E**

#### **REFERENCES**

**ANGEL ANGELES** 

On MNDO "Ground States of Molecules. 38. The MNDO Method. Approximations and Parameters.", **M.J.S.** Dewar, W.Thiel, **J.** Am. Chem. Soc., **99,** 4899, **(1977).**

Original References for Elements Parametrized in **MNDO** H **M.J.S.** Dewar, W. Thiel, **3.** Am. Chem. Soc., **99,** 4907, **(1977).**

Li Parameters taken from the **MNDOC** program, written **by** Walter Thiel, Quant. Chem. Prog. Exch. No. 438; 2, **63, (1982)**

Be **M.J.S.** Dewar, **H.S.** Rzepa, **3.** Am. Chem. Soc, **100, 777, (1978)**

B **M..J.S.** Dewar, M.L. McKee, **3.** Am. Chem. Soc., **99, 5231, (1977).**

**C M.3.S.** Dewar, W4. Thiel, **3.** Am. Chem. Soc., **99,** 4907, **(1977).**

**N M.J.S.** Dewar, W. Thiel, **3.** Am. Chem. Soc., **99,** 4907, **(1977).**

**0 M.J.S.** Dewar, W4. Thiel, **3.** Am. Chem. Soc., **99,** 4907, **(1977).**

F **M.,J.S.** Dewar, **H.S.** Rzepa, **3.** Am. Chem. Soc., **100, 58, (1978).**

**Al** L.P. Davis, R.M. Guidry, J.R. Williams, **M.J.S.** Dewar, **H.S.** Rzepa **3.** Comnp. Chem., 2 433, **(1981).**

- Si (a) **M.3.S.** Dewar, M.L. McKee, **H.S.** Rzepa, **J.** Am. Chem. Soc., **100, 3607 (1978). \*** (c) **M.J.S.** Dewar, **J.** Friedheim, **G.** Grady, **E.F.** Healy, **3.J.P.** Stewart, Organometallics, **5, 375 (1986).**
- P **M.3.S.** Dewar, M.L. McKee, **H.S.** Rzepa, **J.** Am. Chem. Soc., **100, 3607 (1978).**
- **S** (a) **M.J.S.** Dewar, M.L. McKee, **H.S.** Rzepa, **3.** Am. Chem. Soc., **100, 3607 (1978).\* (b) M.3.S.** Dewar, **C.** H. Reynolds, **3.** Comp. Chem., **7,** 140 **(1986).**

**-118-**

## REFERENCES Page **E-2**

**WAS EXAMINED AND DESCRIPTION OF A STATE OF A STATE OF A STATE OF A STATE OF A STATE OF A STATE OF A STATE OF A** 

**ANGER** 

E.<br>E

**LESS SERVICES** 

**BEST CARDS** 

<u> Englished and C</u>

**SASAN SUPER** 

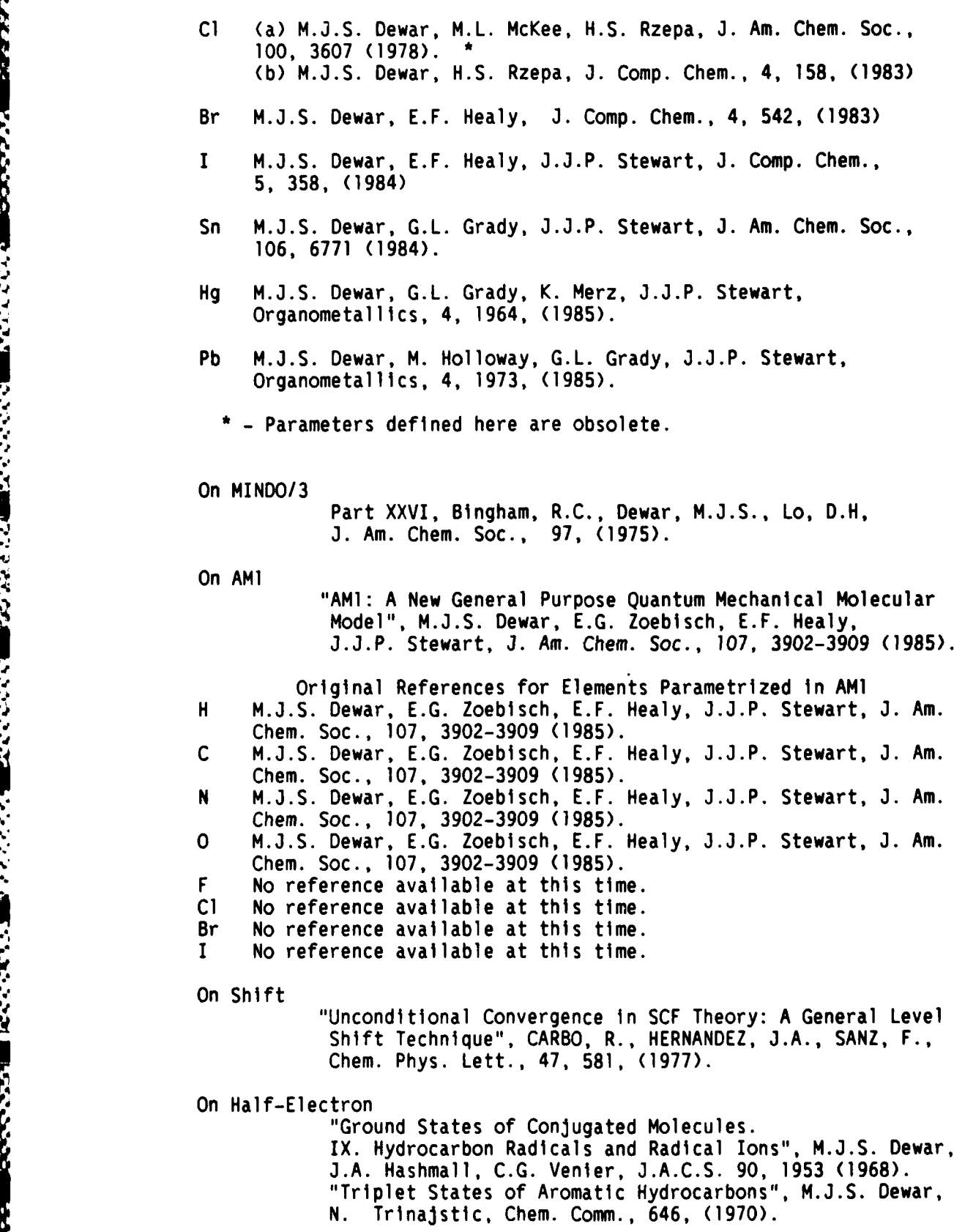

### **REFERENCES** Page **E-3**

an restruct respect that is a street with the street

**CONCRETE TABLES** 

いいいいい トライン・アース きょうどうこ

"Semiempirical **SCF-MO** Treatment of Excited States of Aromatic Compounds" **M.3.S.** Dewar, **N.** Trinajstic, **3.** Chem. Soc., **(A),** 1220, **(1971).** On Pulay's Converger "Convergance Acceleration of Iterative Sequences. The Case of **SCF** Iteration", Pulay, P., Chem. Phys. Lett., **73, 393, (1980).** On Pseudodiagonalization "Fast Semiempirical Calculations", Stewart. J.J.P., Csaszar, P., Pulay, P., **J.** Comp. Chem., **3, 227, (1982).** On Localization **"A** New Rapid Method for Orbital Localization." **P.G.** Perkins and **J.J.P.** Stewart, **3.C.S.** Faraday (II) **77,** 000, **(1981).** On Diagonalization Beppu, Y., Computers and Chemistry, Vol.6 Page **00. (1982).** On MECI "Molecular Orbital Theory for the Excited States of Transition Metal Complexes", D.R. Armstrong, R. Fortune, **P.G.** Perkins, and J.J.P. Stewart, **J.** Chem. Soc., Faraday 2, **68 1839-1846 (1972)** On Davidon-Fletcher-Powell Method Fletcher, R., Powell, M. **J.** D., Computer Journal, VOL. **6,** p. **163,** (1963), Davidon. **N.** C., ibid, **10,** 406 **(1968).** On Thermodynamics "Ground States of Molecules. 44 MINDO/3 Calculations of Absolute Heat Capacities and Entropies of Molecules without Internal Rotations." Dewar, M.3.S., Ford, G.P., **3.** Am. Chem. Soc., **99, 7822** (1977). On **Bonds** "Bond Indices and Valency", Armstrong, D.R., Perkins, P.G., Stewart, **J.J.P., 3.** Chem. Soc., Dalton, **838** (1973). On Locating Transition States "Location of Transition States in Reaction Mechanisms", M.3.S. Dewar, E.F. Healy, **J.J.P.** Stewart, **J.** Chem. Soc., Faraday Trans. 2, **3,** 227, (1984) On Dipole Moments for Ions "Molecular Quadrupole Moments", A.D. Buckingham, Quarterly Reviews, **182 (1958** or **1959)**

**,. o. ,.- -** 1 . *.* **.-** .

#### INDEX

**ESANCE** 

网络传统

BAR-, **2-5** ESR, **2-9** Bartel, 4-6 EXCITED, **2-9** BIRADICAL, **2-5** use in EXCITED states, **2-9** FILL-, **2-9** use to achieve a **SCF, 6-3** FORCE, 2-10 Bond Indices, 1-1 **BONDS, 2-6 Force calculation** 

**C.I.** Force constants, **1-1** selection of states, 2-17 Frame subroutine to calculate, **C-7** description of, **6-5** use in EXCITED states, **2-9 FULSCF,** 2-10 C.I.-2, **2-6** incompatible key-words, 2-1 GEO-OK, 2-10 Cartesian Coordinate Geometry, flags for, **3-3** definition, **3-2** GMETRY CHARGE-, **2-6** description, **7-5** Coordinates GNORM-, 2-11 examples, 3-4 GRADIENTS, 2-11 unoptimizable, 3-4 Coulson, 4-7 Internal Coordinate **CYCLES-, 2-7** definition, **3-1**

Data Ions, **1-1** commas in, **3-1** Ions, dipoles for, **E-3** example of ISOTOPE, 2-11 for Ethylene, **1-3** Isotopes, **1-1** free format input, 3-1 layout, **1-3** ITRY-, **2-11** MNRSD1, 4-1 output, 4-2 Key-Words tabs in, **3-1** compatability, 2-1 **TESTDATA, 5-1** debugging, **10-1** output, **5-1** full list of, 2-2 DCART, **2-7** Klyne and Prelog, **6-3 DEBUG, 2-7** key-Words, 10-1 Learning, 2-4 DENOUT, 2-7 LET, 2-12 DENSITY, **2-7** LOCALIZE, 2-12 DIAG, 6-6 Localized Orbitals, **1-1** Dihedral Angle Coherency, **6-3** Dipoles, for ions, **E-3 MECI,** 2-12 DOUBLET, **2-8** discription of, 6-9 DUMP, **2-8** Message

AMI, 2-4 specification of, 3-3 ENPART, **2-8** reduced masses, **6-15** Internal Rotations, **2-23** Bond Indices, 1-1<br>
Bond Indices, 1-1<br>
1 statection of states, 2-17<br>
fromce calculation<br>
1 statection of states, 2-17<br>
statection of states, 2-17<br>
1 of Data, 10-1 calculate C-7<br>
carrentsian coordinates<br>
1 carrentsian coor

**AN** UNOPTIMISABLE.., **8-1** ECHO, **2-8** ATOM NUMBER nn IS ILL..., **8-I** IELECTRON, 2-4 ATOMIC NUMBER nn **IS** .... **8-2** Elements \*ATOMIC NUMBER OF nn, **8-2**

**<sup>V</sup>IA.., .** ' **' ,** . **', ',..'** . **. ..** ..., **.,. . ,, . ''. ' .** . **. . .. °** . **" ..** .' **.. .. '- '** - **',--** " , **'-' , ,**

Page Index-2

75555658

**Executive** 

المقارضة والمنازلة الأمانية والأرانية

いふくくくぶくう

. ניירונים

ومرسوع ومريدة

والموادودان

**ATOMS** nn **AND** nn ARE.., **8-2** size of, 11-8 ATTEMPT TO **GO** DOWNHILL **IS, 8-2** MULLIK, 2-14 BOTH **SYSTEMS** ARE **ON** THE..., **8-2** C.I. **NOT** ALLOWED WITH **UHF, 8-3 NLLSQ, 2-15 CALCULATION ABANDONED AT.., 8-3** Normal Coordinate Analysis, 6-4 CARTESIAN COORDINATES.... **8-3** ERROR IN READ **AT** ATOM, **8-3 OLDENS, 2-15** FAILED TO ACHIEVE SCF., 8-4 GEOMETRY TOO **UNSTABLE...,** 8-4 Original references GRADIENT IS TOO LARGE, 8-4 AMI, E-2<br>
GRADIENT IS VERY LARGE, 8-5 elements, E-2 **GRADIENT** IS VERY LARGE, **8-5** elements, **E-2** GRADIENTS OF OLD GEOMETRY, **8-5** bonds, **E-3** IMPOSSIBLE NUMBER OF OPEN, 8-5 IMPOSSIBLE OPTION REQ.., **8-5** diagonalization, **E-3** INTERNAL COORDINATES READ., **8-6** half-electron, **E-2** LINE MINIMISATION FAILED., **8-6** localization, **E-3** MAX. **NUMBER** OF **ATOMS, 8-6** MECI, **E-3** MAX. NUMBER OF ORBITALS, 8-6 MAX. **NUMBER** OF TWO-ELEC, **8-7 MNDO, E-1 NO** POINT LOWER IN ENERGY, **8-7** elements, **E-1** SINCE COS HAS JUST BEEN.., 8-7 SYSTEM DOES NOT APPEAR TO, 8-7 Pulay's converger, E-3<br>TEMPERATURE RANGE STARTS, 8-8 SADDLE, E-3 TEMPERATURE **RANGE** STARTS, **8-8 SADDLE, E-3** THERE HAVE BEEN 3 ATTEM.., 8-8 THERE IS **A** RISK OF INF..., **8-8** thermodynamics, **E-3 THIS MESSAGE SHOULD** NEVER, **8-8** THREE **ATOMS** BEING **USED.., 8-9** PI, **2-16** TIME **UP** - - -, **8-9** PRECISE, **2-16** TRIPLET SPECIFIED WITH .... **8-9 8087,** processor, 11-4 UNABLE TO ACHIEVE **SELF** .... **8-10** processor, **8087,** 11-4 UNDEFINED SYMMETRY FUNCT.., Pseudodiagonalization, **6-6** UNRECOGNISED ELEMENT NAME, 8-10 WARNING **\*\*\*\*, 8-10** WARNING: INTERNAL COORD.., **8-10** Radicals, **1-1** MINDO/3, 2-14 Reaction Coordinate allowed atom-pairs, **3-3** specification of, **3-3** Molecular Orbitals, **1-1** Reaction Path MOPAC example of, **5-9** criteria, **9-1** RESTART, **2-16** criterion · ROOT<sub>=</sub>, 2-17<br>SCFCRT, 9-1 ROT SCFCRT, 9-1<br>TOLERF, 9-2 TOLERG, 9-2 ROT=, 2-17 TOLERX, **9-2 TOLSI, 9-2 SADDLE, 2-17** directories, 11-4 example of data for, **6-15** electronic structure, **7-3** limitations, **6-16** geometric structure, **7-1** three atoms in a line, 4-2 installing, **11-1 OSCF,** 2-4 Libraries, **11-3** lSCF, 2-4 programming policy, 7-4 use in debugging, **10-3** Size use with FILL=, 2-9 Default, 11-2 use with GRADIENTS, 2-11 Limits, 11-2 use wtth PULAY, 2-16

**8-10** PULAY, 2-16 example of, 5-7

Y)

Page Index-3

use with RESTART., **2-16** functions, 2-21 **SCF** convergence, 6-2 **T=, 2-21**<br>damping. 6-2 **THERMO, 2-22** damping, **6-2** THERMO, 2-22 failure to achieve., 6-3<br>SCF Test F Test THERMO(nnn), 2-22<br>description of, 6-1 THERMO(nnn,mmm), description of, 6-1 **THERMO(nnn,mmm), 2-22**<br>SCFCRT=, 2-18 **THERMO(nnn,mmm,111)**, description of, 6-2 SHIFT=, 2-18<br>SINGLET, 2-18 **Sparkles** full discription of, 6-4 **UHF, 2-23** Subroutines brief description of, C-1 **VECTORS, 2-24**<br>calls made by, B-1 **Version Number, 4-5** calls made by, B-1<br>calls to, B-5 full list of, **A-i** SYMMETRY, **2-19** example of, 2-20 XYZ, 2-24

**ANALIS DE L'ANALIS DE L'ANALIS DE L'ANALIS DE L'ANALIS DE L'ANALIS DE L'ANALIS DE L'ANALIS DE L'ANALIS DE L'AN** 

SCFCRT-, **2-18** THERMO(nnn,mmm,11l), 2-22 SELCON, 6-1 **Torsion Angle Coherency, 6-3**<br>SHIFT **TRANS, 2-23** TRANS, 2-23<br>TRANS<del>-</del>n, 2-23 SHIFT-, **2-18** Transition States, **1-1** Unoptimizable coordinates, 3-4 Vibrational Analysis, 6-4

*-W-* - . ,\* **1 9 . .- <sup>1</sup>- <sup>I</sup>**I **\_z\_ .**

**I.. -%\* \* a**

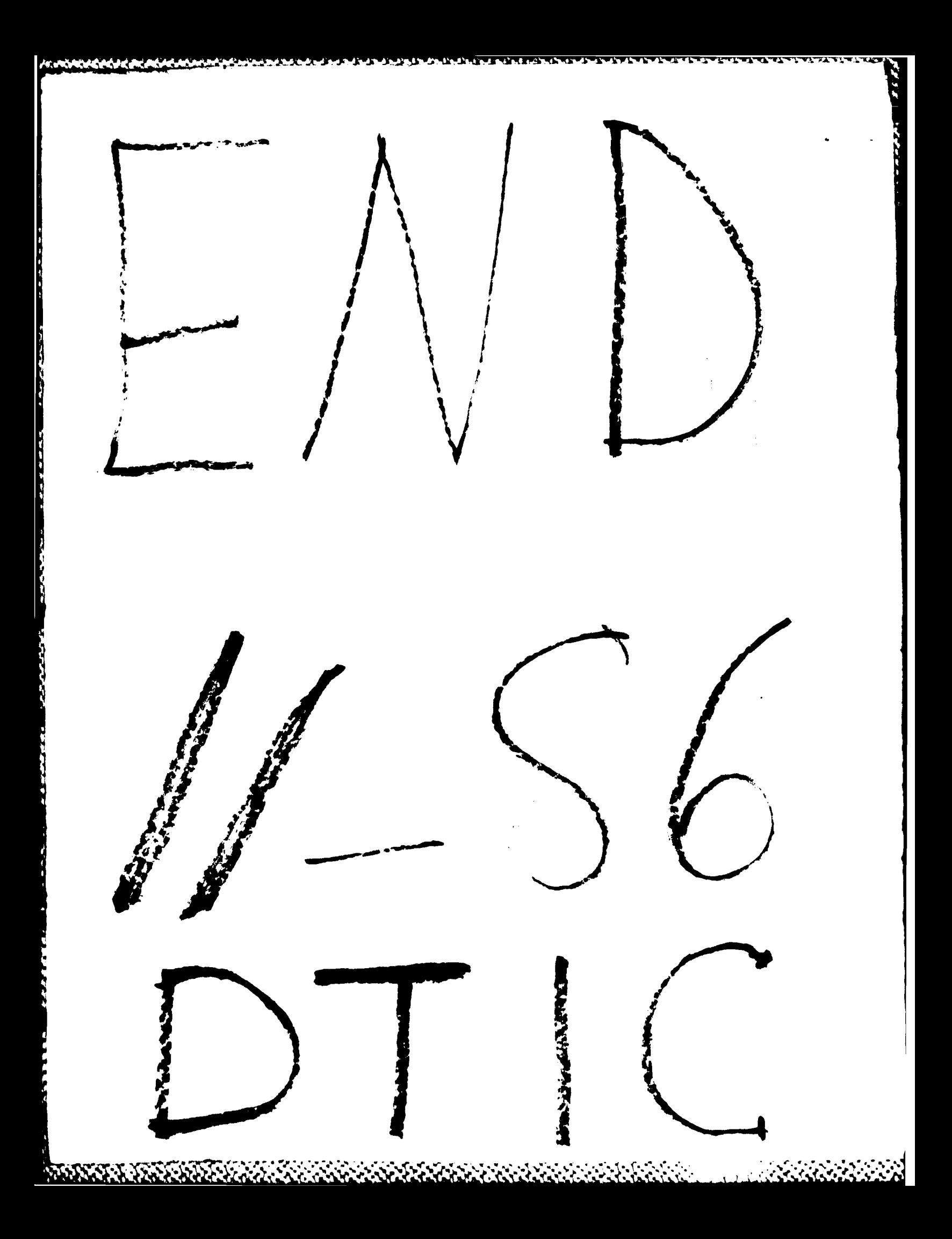